Universidad Nacional Autónoma de México

#### **"Ilustración dentro del World Wide Web"**

Tesis que poro obtener el título de licenciado en Comunicación Gráfico presento:

#### **Fabiola Fernández Ruiz**

Director de Tesis: Sergio Correón lreto

Asesor: Guillermo Alberto Rivera Gutierrez

**tlSlS COR FAILA DE ORIEN** 

 $\Delta$ 

México D.F. 1997

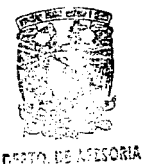

23

*2cj* 

f;..~ **...** ~ **U. ·f¡"¡** ..i~:tON

ESCUELA NACIONAL DE AKTES PLASTICAS 1.0Q1!111LCO D. **f** 

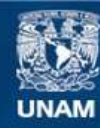

Universidad Nacional Autónoma de México

**UNAM – Dirección General de Bibliotecas Tesis Digitales Restricciones de uso**

## **DERECHOS RESERVADOS © PROHIBIDA SU REPRODUCCIÓN TOTAL O PARCIAL**

Todo el material contenido en esta tesis esta protegido por la Ley Federal del Derecho de Autor (LFDA) de los Estados Unidos Mexicanos (México).

**Biblioteca Central** 

Dirección General de Bibliotecas de la UNAM

El uso de imágenes, fragmentos de videos, y demás material que sea objeto de protección de los derechos de autor, será exclusivamente para fines educativos e informativos y deberá citar la fuente donde la obtuvo mencionando el autor o autores. Cualquier uso distinto como el lucro, reproducción, edición o modificación, será perseguido y sancionado por el respectivo titular de los Derechos de Autor.

"La palabra que se soltó, no puede recogerse."

Horacio

#### **Dedicado a:**

Mis Padres y Hermanos,

Jorge, y a mis amigos por su apoyo, a los profesores que ayudaron en mi formación; a todos ellos un profundo y sincero agradecimiento.

Agradezco a **Osiel Gómez López** por su valiosa coloboroción paro lo elaboración de esta tesis.

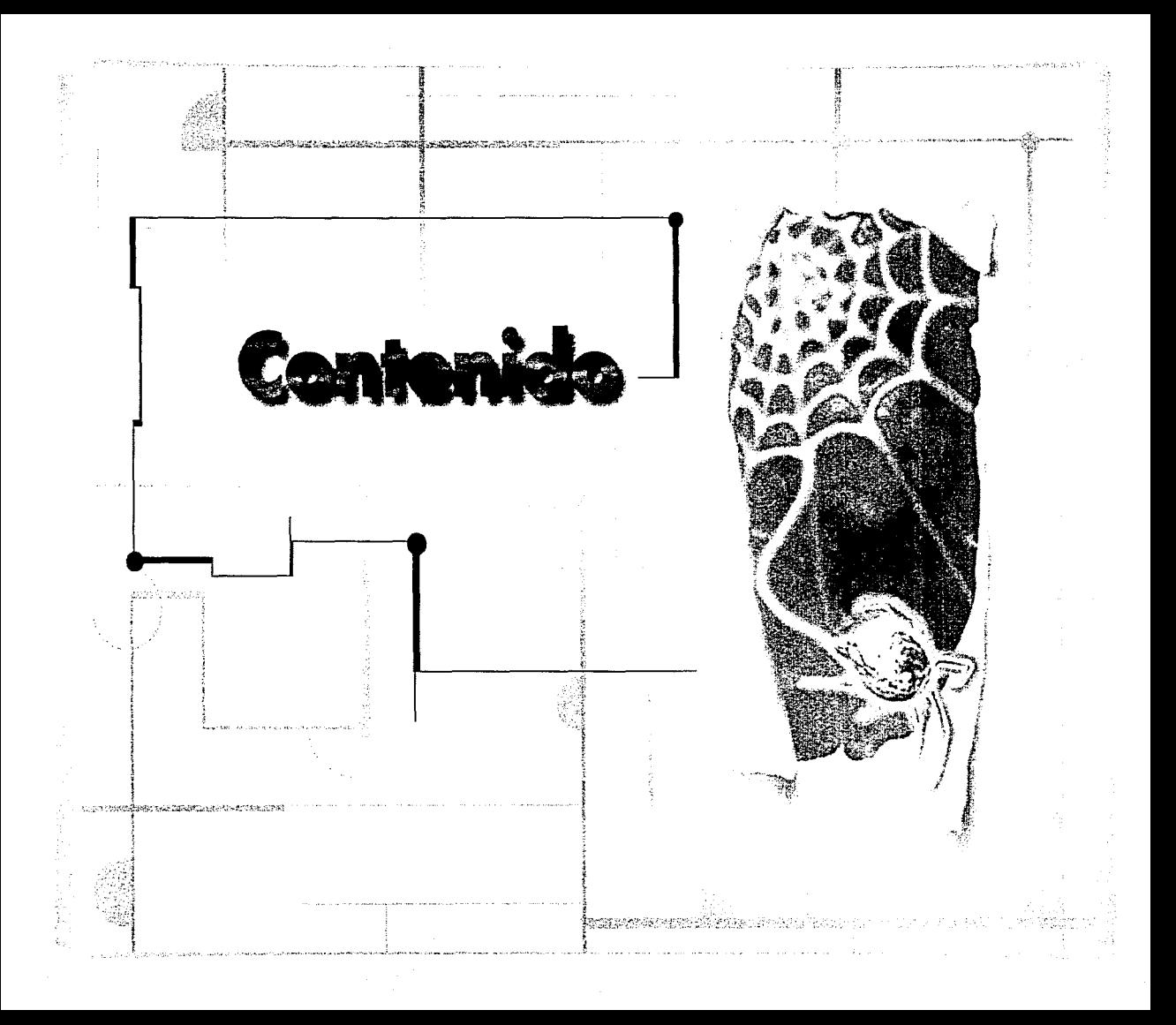

Johann Gensfleisch zum Gütemberg y discípulos

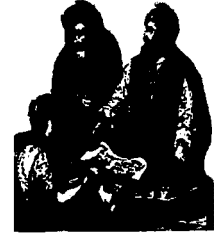

# Introducción

# Capitulo 1

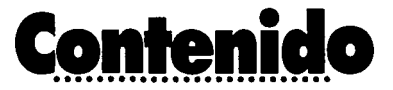

## 1. 1 Breve historia de la ilustración hasta

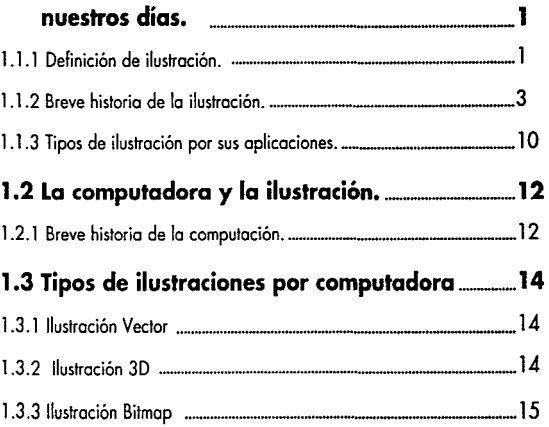

1

us song a

 $\gamma_{\rm SM}$  , any area<br>string in when  $\hat{t}$  when

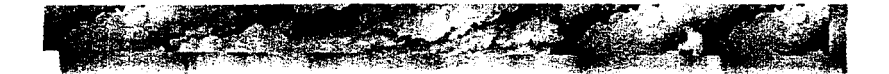

**Navegante** 

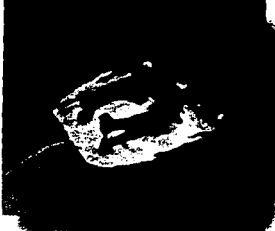

# **Capítulo 2**

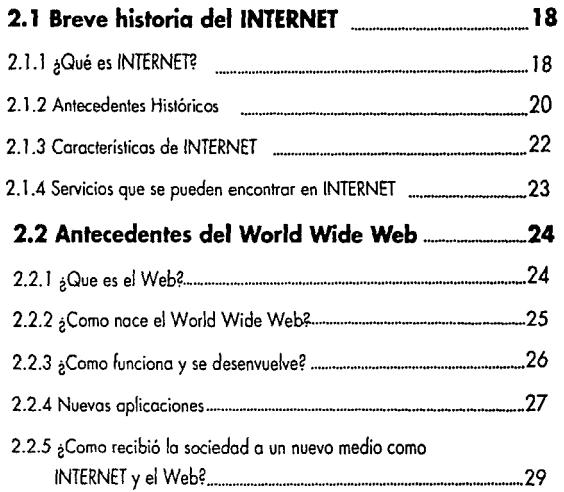

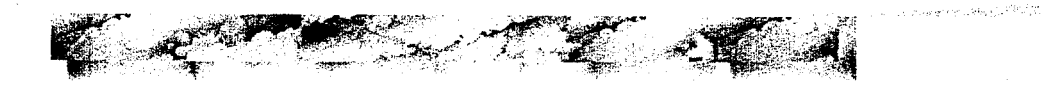

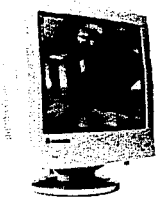

# Capítulo 3

 $\ddot{\phantom{a}}$ 

٠,

 $\sim 10^{-10}$  M in Santan

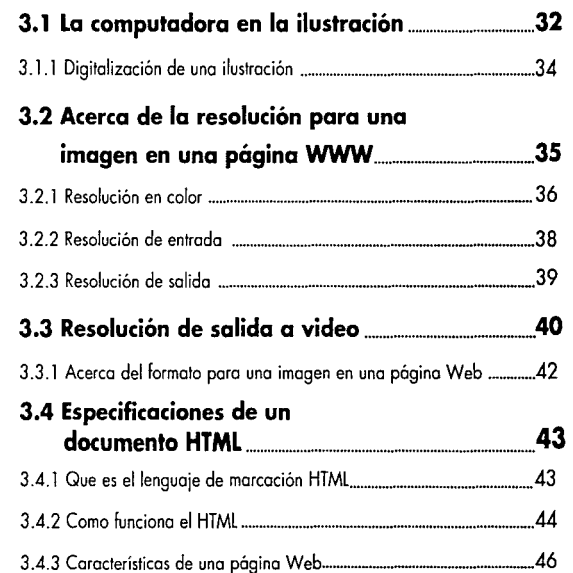

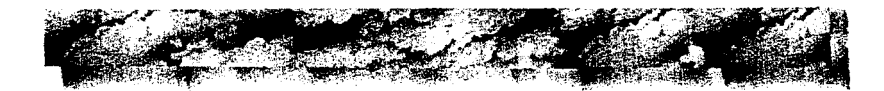

Entrada de página Web !Home)

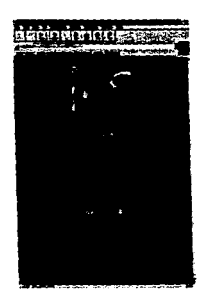

# **Capitulo 4**

## **4.1 Elaboración de la ilustración para el**

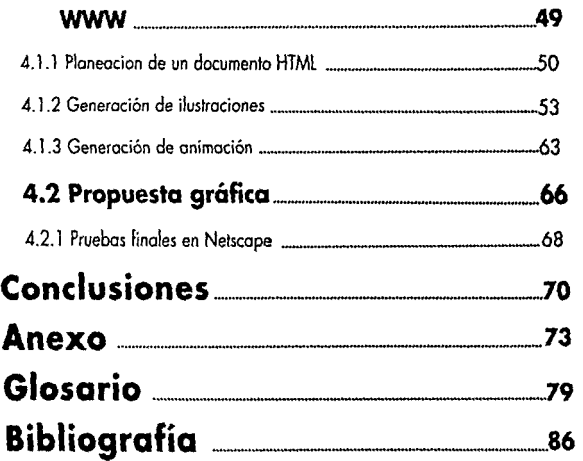

i<br>N **SAMANES** 

and support that the

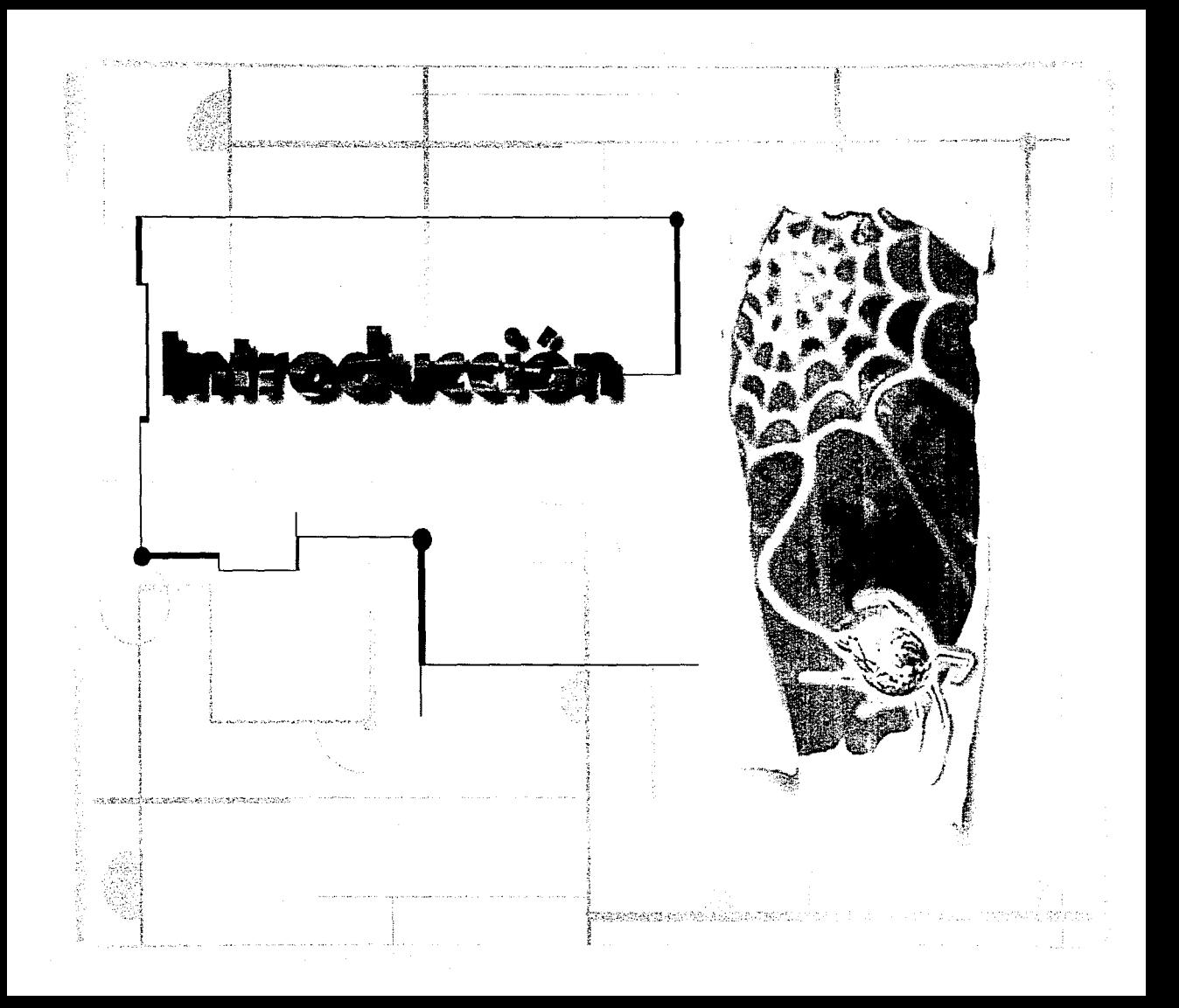

**金属 地名美国拉克** 

# **Introducción**

 $\prod_{x_\alpha}^{\alpha}$ n el siglo posado, nadie habría imagina· da el gran avance tecnológica que alcan**zarían los medios de comunicación. En el**  presente siglo aparecen la radio, la televisión, la telefonía alámbrica, inalámbrica e **INTERNET.** 

Todo este avance ha sido propiciado por el desarrollo de nuevos sistemas de comunicación y por el uso de herramientas novedosas y cada vez más baratas como computadoras personales, modems, teléfonos celulares, etc.

En este trabajo se abordará de manero fundamental, **INTERNET.** Este nueva medio de camuní· cación fué durante mucho tiempo utilizada exclusivamente por científicos, militares y especialistas en computación. Sin embargo, la red resultó ser tan eficiente y versátil, que en nuestros dios no es rora que más y más gente se conecte a ella. **INTERNET** ofrece una amplio gamo de información, que se puede accesar casi instantanea· mente mediante diversos medias de comuni**cación.** 

**INTERNET** brinda varios servicios, como FTP !transferencia de archivos), Te\Net luso remoto de computadoras), E-Mail (correo electrónico) y otros. Sin embargo uno de ellos se esta convirtiendo en el de mayor importancia. Este servicio es el **World Wide Web,** comúnmente conocido como **WWW, W3** o simplemente **Web,** el cual comprende documentos en los que es posible combinar texto, imógenes, audio y video. También puede incluir ligas (links) que hacen referencia a documentos aun cuando se encuentren en otras computadoras e incluso en lugares lejanos. A estos documentos se les conoce como "páginas Web".

Esta característica central del **WWW,** abre la posibilidad de promover productos alrededor del mundo a un costo muy por debajo de la publicidad en otros medios, lo que hace del Web un medio muy atractivo para el comercio mundial.

Cada vez es más común ver a las compañias publicitarias, que se anuncian en otros medios como televisión, radio, etc, que incluyan en su

propaganda la dirección de su correo electrónico y/o de su página en el **WWW.** 

El diseñador no debe abstraerse de su entorno y por ello **INTERNET** representa una alternativa más, una herramienta adicional que podemos usar para el desempeño de nuestro trabajo.

Para desarrollar páginas Web, se requiere de buenas ilustraciones, debido o que el **WWW** es un medio amplio y competitivo. Una página Web rivalizará con muchas otros, por lo que las imágenes que se incluyan dentro de la página, deberán ser capaces de despertar el interés en los usuarios de la red.

Para desarrollar una página Web, es necesario cubrir ciertas especificaciones que nos exige el medio que vamos a utilizar; ol igual que el uso de acuarela ó el desarrollo de un video, nos plantea diferentes retos que debemos salvar. Por ello, este trabajo abarca las caracteristicas técnicas que deberá cubrir una ilustración para el **WWW,** abordando diferentes aspectos relaciona-

IIl

زييلو وراثين

dos con el desarrollo de una buena página para **elWWW.** 

Este trabajo comenzará con una breve historia de la Ilustración, el desarrollo de la computación y una reseña sobre la historia del **INTERNET;**  hablará también sobre el **WWW,** qué es, su historia y como funciona, qué posibilidades nos ofrece como nuevo medio de comunicación; explicará como se genera una imagen en la computadora, sentando las bases para comprender las **característicos técnicas que deberá contener una**  ilustración para una página **WWW;** hablará sobre la estructura básica de un hiperdocumento (HTMLJ; seguirá explicando los aspectos técnicos sobre la creación de una ilustración asistida por computadora, la generación de la página **WWW,** la planeación de la estructura de un página Web, el desarrollo e inserción de las ilustraciones en la página Web. Por último, se afinarán detalles, realizando pruebas mediante el browser Netscape.

Se incluyen, al final de la tesis, un glosario de términos , de modo que el lector pueda consultarla, cuando le resulte necesario. Así mismo se añade una bibliografía sobre los temas aquí abordados.

dos con el desarrollo de una buena página para **elWWW.** 

Este trabajo comenzará con una breve historia de la llustracián, el desarrollo de la computación y una reseña sobre la historia del **INTERNET;**  hablará también sobre el **WWW,** qué es, su historia y como funciono, qué posibilidades nos ofrece como nuevo medio de comunicación; explicará como se genera una imagen en la computadora, sentando los bases para comprender las caracteristicas técnicas que deberá contener una ilustración para una página **WWW;** hablará sobre la estructura básica de un hiperdocumenlo (HTML); seguirá explicando los aspectos técnicos sobre la creación de una ilustración asistida por computadora, la generación de la página **WWW,** la planeación *de* la estructura de un página Web, el desarrollo e inserción de las ilustraciones en la página Web. Por último, se afinarán detalles, realizando pruebas mediante el browser Netscape.

Se incluyen, al final de la tesis, un glosario de términos , de modo que el lector pueda consultarlo, cuando le resulte necesario. Así mismo se añade una bibliografia sobre los lemas aquí abordados.

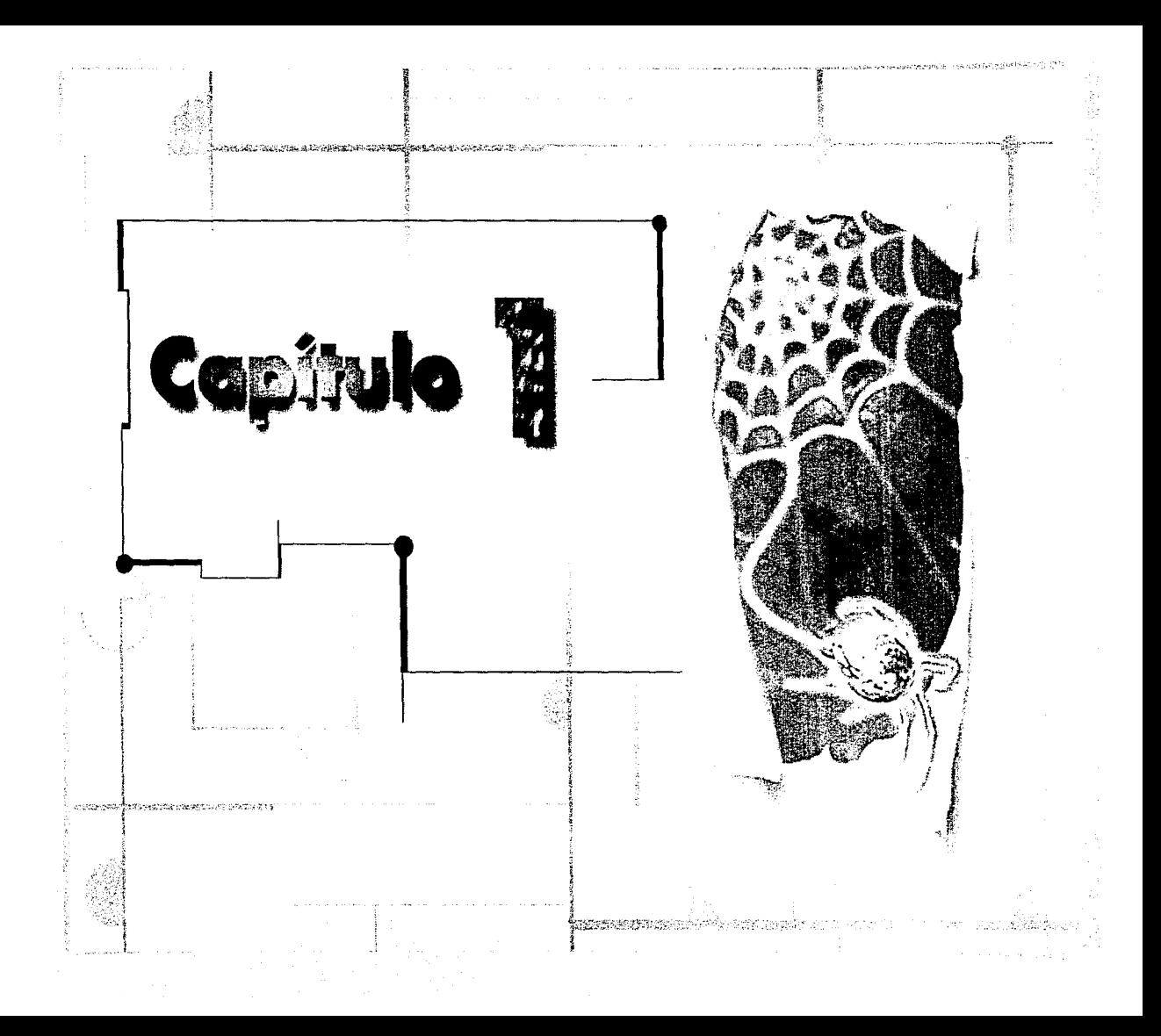

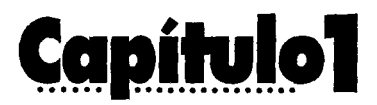

# **1.lBreve historia de la ilustración hasta nuestros días**

#### **1.1.1 Definición de ilustración**

n a necesidad del hombre por comunicarse,<br>
han utilizado múltiples medios: voz, mími-<br>
ca, música, pintura, escritura. Sin duda<br>
han sido las artes las que mejor han resuelto esta ha utilizado múltiples medios: voz, mímica, música, pintura, escritura. Sin duda necesidad introduciendo, junto con el mensaje, una carga mágico-emotiva. Es evidente que el común denominador de todos estos medios, es la necesidad que la humanidad ha tenido de intercambiar información, de comunicarse unos con **otros.** 

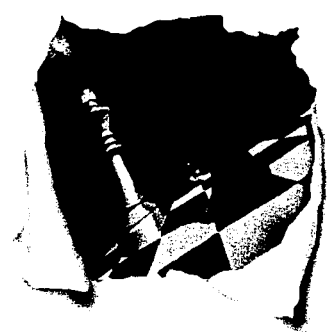

la ilustración es una formo, ciertamente no la única, de resolver esta necesidad mediante el uso de imágenes y texto creados con la finalidad de prestar un servicio de información, en forma gráfica. Pera nos encontramos con que una pintura, considerada obra de arte, también, trata de trasmitir

información, ¿y qué, algunas ilustraciones por su creatividad no podrían ser consideradas obras de arte? Como vemos, el hilo que las separa es muy fino; por lo que nos limitaremos a definir ilustración en un sentido utilitario, sirviendo a un fin especifico, que casi siempre irá reforzada por un texto.

la ilustración tratará de comunicar *y/* o vender ideología, propagar religiones o comercializar un

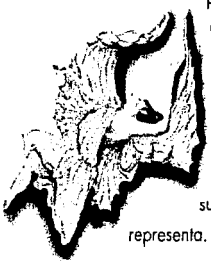

producto, utilizando para ello dos características básicas: debe ser agradable *y* decodificable por el público al que va dirigida, sin perder de **vista que siempre estará**  subordinada a la idea que

Ahora, lo que todo ilustrador debe tomar en cuenta, es que la ilustración no solo debe ser "bonita", sino que requiere de todo un traba¡o de documentación tras de ella. Antes dijimos que tenía que ser agradable *y* para lograrlo se debe documentar *y* trabajar sobre ella, de lo contrario se tendría una ilustración sin contenido, hueca.

la ilustración mantiene una relación internó con el mensaje el cual puede ser representado con texto, trabajan conjuntamente *y* se apoyan entre sí. No se logrará informar adecuadamente sino existe un vinculo entre ellas.

las ilustraciones son elaboradas en diferentes técnicas como: pastel, guoache, acuarela, pluma, tinta, lápiz, carboncillo, lápices de color, acrílico, óleo, aerografia, xilografia, grabado, collage, recorte y actualmente la computadora.

la ilustración se subdivide en cuatro grandes grupos, que se basan en los medios que de manera más importante aplican la ilustración, siendo estos: editorial, publicitaria e informativa y actualmente medios visuales electrónicos. Más adelante los abordaremos con detalle.

En nuestros días contamos con una diversidad de medios, tanto electrónicos como impresos, que implican un gran poder por el impacto que tienen sobre la sociedad, tanto en lo económico como en lo politice hacen uso intensivo de la imagen *y*  por ello, podríamos definir a nuestro tiempo como la era de la información y los imágenes.

Si bien el menso¡e escrito es importante, el hecho es que la iconografía impacta a un mayor público si tomamos en cuento que la mitad de la pobloción del mundo no sobe leer. Por lo que convierte a la ilustroción en un medio más eficaz y rápido para informor.

#### **1.1.2 Breve historia de la ilustración**

La necesidad del hombre por comunicarse se remonta hoste antes de la historia, desde el paleolítico hasta los periodos neolíticos {35,000 a. C., a  $4,000$  a.C.)<sup>(1)</sup>. Es por ello que previamente o la palabro escrito , encontramos a lo imagen como recurso informativo y formativo. Por ejem· plo, en los grutas de Lascaux en el sur de Francia: Ahí el hombre dibujaba motivos de cacería. Y, según uno de las teorías, frente a estos

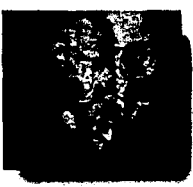

imagenes los cazadores escenificaban ritos religiosos y luego solían a moteriolizar su experiencia, convirtiéndolo en un hecho mágico. Otro teoría nos dice se ocuparon con fines

didácticos, para instruir a los ¡óvenes guerreros en el orte de la cacería<sup>(2)</sup>. Las primeras

pictografías eran muy realistos, ya que los pueblos se encontraban en contacto íntimo con la naturaleza.

Conforme la historia de la humanidad avanza, el carácter mágico y de los dibu¡os y pictogramas **se acreciento.** 

En Egipto el arte ero dirigido y controlado por el estado-iglesia. Al considerar al faraón como un Dios todas las actividades giraban en relación a él, ya que sus poderes iban más allá de este mundo. La vida de los faraones y gente adinerada de la época, se explicaba en los papiros, los cuales contenían

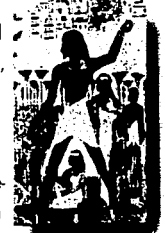

**pinturas-mensaje. Las pinturas carecían de volu**men, siempre eran en plasta de colores. Sin embargo fueron los egipcios los primeros en realizar libros ilustrados en papiro, los cuales contenían escenas de los faraones y gente adinerado, en su vio¡e por el infromundo combinados con jeroglíficos (alrededor del año 1580). Estos manuscritos ilustrados fuerón llamados "El libro de los muertos" (3).

Para los pueblos de oriente, la pintura y el dibujo también representaron un medio efectivo de propaganda religiosa y como en otras civilizaciones, la ajustaron a sus intereses político-religiosos. los origenes del pueblo Chino no son muy claros, la leyenda se remonta al año2000a.C., esta civilización aporto grandes inventos a la humanidad como es el papel (105 d.C.J. se desconoce si realmente lo inventaron o solo se perfecciono un invento anterior. Además invento la impresión en relieve. China fue la primera sociedad donde el pueblo tenía contacto cotidiano con las imagenes impresas. Así como del papel moneda, los bloques impresos con imagenes religiosas (4).

los griegos (año 776 a.c.) y los romanos siglolll a.C.<sup>(5)</sup> ilustraban los eventos sociales mediante pinturas y dibujos muy realistas, en los que exaltaban la belleza de la figura humana.

Con la caída del imperio romano y devastados los vestigios de su cultura, el cristianismo comenzó a cimentar el imperio que más tarde domi· noria a gran parte del mundo occidental. A este periodo se le conocería como Edad Media o del "Oscurantismo" (siglo V. D.C). Europa comenza·

ba a dividirse y los señores feudales tenían todo el poder sobre los labriegos. Esto, aunado a la pobreza y la superstición de la gente, hundió al pueblo en la ignorancia.

la iglesia occidental rechazaba todo lo que concernía al arte greca-romano y utilizaba todos los medios que tenia a su alcance para difundir su fé. la sociedad entera comenzó a girar en torno al cristianismo. Sólo en los monasterios se podía acceder al conocimiento y la cultura de la época. Una de las actividades importantes en ellos era la de realizar **"manuscritos ilumina· dos",** llamados así [en su sentido más abstracto) por la utilización de oro y plata en su elaboración, ya que captaba y reflejaba la luz, sin embargo el termino se aplica a cualquier libro escrito a mano que este decorado e ilustrado y que haya sido producido durante el periodo medieval (6J. Para el cristiano de medievo, los escritos sacrados tenian gran significado. Estos manuscritos eran profusamente ornamentados e ilustrados, con el fin de reforzar el

texto. Su elaboración era costosa y lenta. **El iluminador o ilustrador**  era el artista responsable de la eje-

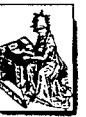

cución de los ornamentos y de la imagen, como apoyo visual(7) del texto, pero no era el valor estético lo que más le preocupaba, sino el contenido didáctico de la imagen.

Con el Renacimiento (el quattrocento)<sup>(8)</sup>, el hombre redescubre su mundo, teniendo la oportunidad de crear arte más humano y no tan supeditado a los inteseres religiosos. Es aquí donde se presenta la ruptura entre arte puro y la ilustración. El renacimiento aporta la perspectiva en el dibujo, y la imagen bidimensional alcanza nuevos horizontes.

Entre 1440 a 1450, es inventada la imprentade prensa con tipos movibles de metal por Johann Gensfleisch zum Gütemberg. A partir

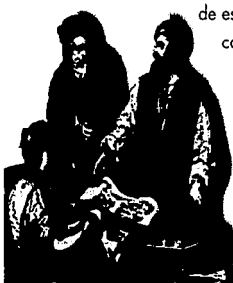

de este invento la iglesia comienza a perder el monopolio que ejercía sobre la educación y paulatina**mente serán las uni·**  versidades los centralizadoras del **conocimiento.** 

lo suficiente producción de papel, lo implementación de la prensa y el descubrimiento de los tipos movibles de metal, propiciaron la difusión de innumerables obras, uno de las cuales fue lo Biblia que tuvo gran demanda.

Por las guerras ocurridas entre príncipes y señores feudales en Alemania, muchos impresores fueron forzados a salir y establecerse por toda Europa. los libros se abarataron **"masificando la información"** y dando origen o un periodo de gran importancia para la comunicación. las ilustraciones en los libros tomaron un giro más estético, trotando de retomar el refinamiento de los manuscritos iluminados y apoyando de forma más efectivo, a los textos. Se crearon ediciones especiales llamando a éstos incunables. los ilustraciones de los primeros incunables fueron hechos o mano.

En Alemania se implementó el grabado en madero, de modo que éste pudiera ser reutilizado en otras publicaciones. los impresores resolvieron el problema de dar volumen o los grabados utilizando puntos en las placas de madera.

La creatividad de los artistas se **des-1\_.**  bordó y entre ellos apareció uno que sobresalió: Albretch Dürer. La fuerza · de sus grabados fue tal, que le ha valido el reconocimiento hoste nuestros días.

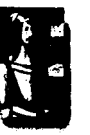

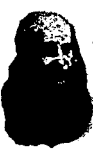

Tampoco podemos olvidar ol gran maestro Leonardo Da Vinci, quien no solo fue un genial pintor e inventor, sino también sobresaliente ilustrador, particularmente de lo ciencia de su tiempo.

En Italia comienzo o decaer el renacimiento, por el contrario Francia comienzo o dar apoyo o los artistas con lo que propicio el florecimiento de todos los artes y fomento los actitudes innovadoras. Se introduce el grabado en lámina de metal trobojodo con técnico de puntoseco o acidos, lo que incremento lo calidad de los reproducciones y por ello, poco o poco fue reemplazando ol grabado en modero o xilogrofio.

En Alemania Alois Senefelder descubrió la litogrofia, la cual se baso en el principio de lo insolvencia del aguo en el aceite: En uno piedra caliza, se trabaja el diseño con algun tipo de

lápiz groso, posteriormente se moja la piedra con agua, la zona con el diseño repelera el agua, a continuación se entinta, la tinta esta hecha de una base grasa por lo que se adihere a la zona con el diseño en lápiz graso y por ultimo se imprime sobre el papel. La litografía sienta las bases para el offset.

Al invertarse la litogrofia cromática o cromolitografía. No es dificil imaginarse el impacto que tuvo sobre un público acostumbrado a las ilustraciones monocromáticas.

la época Victoriana, que comprende dos tercios del siglo XIX, retomó de los estilos del pasado lo que más le gustaba, porque en estilo "nada estaba definido''. la ornamentación se sobrevaloró detallando cada imagen y haciéndola excesivamente repujada. El concepto de esta época se podrio definir por su alta estima de las "buenas costumbres", la "moral" y la familia.

Con la llegada de imágenes llenas de color representando a "gente Feliz", se favoreció enormemente a la publicidad. Los productos cotidianos 1 toma ban otras dimensiones.<br>
publicidad. Los productos cotidianos 1 toma ban otras dimensiones.<br>
1 **6** 

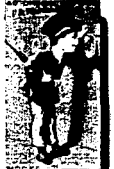

En el año de 1822 Joseph Niepce graba una placa de peltre previamente tratada con una suslancia sensible a la luz, una imagen producida por la acción fotoquimica de la luz y no por la mono del hombre, llamó o su invento "heliograbado", iniciando así la era de la fotografía. Posteriormenle louis Jacques Daguerre, el 7 de enero de 1839 presento un proceso perfeccionado llamado, dogurrotipo del cual solo se podio obtener una copio, además que lo imagen se encontraba invertida (negativo). Un ingles llamado Henry Frox Tolbot realizo un investigocion paralela y en el año de 1840 logro aumentar la sensibilidad del papel además, logro realizar más de una copia positiva de la imagen con lo que revoluciono el curso de la fotografía<sup>(9)</sup>.

Con la llegada de la fotografía, la ilustración sufrió un fuerte declive al convertirse esto primero en el más verídico de los documentos históricos. los ilustradores encontraron como solido estudiarlo y realizar uno critico más agudo sobre los acontecimientos o creando una propuesta más imaginativo, como el uso de elementos fontáslicos.

法国家法律

 $\frac{3}{2}$ 

En las décadas de 1880 y 1890 surgía un movimiento llamado "El movimiento de las Artes y Oficios" fue defendido por cierto número de sociedades y gremios de artistas que buscaban establecer comunidades artísticas democráticas. Dentro de este movimiento existía un grupo llamado "la comunidad del siglo" la finalidad del grupo ero rendir homenaje a todos los ramos del arte en el circulo de lo acción yo no del comercionle al por menor, sino del artisto"{lOI.

Estos movimientos influenciaron al llamado Art Nouveau, que incidió en todas las artes de finales de siglo.

El Ar! Nouveou jugó con el movimienlo orgánico, incluyendo elementos del arte gótico. Con un sentido no tan figurativo se convirtió en la base del arte moderno. Los ilustradores implementaron mucho movimiento a sus dibu¡os debido o esla influencio, sin embargo también en lo década de 1880 de Japón llegaron los estampas que en Europa causaron furor y consistían de plastas y contornos negros que tenía por objeto definir mejor la imagen **(111.** 

El Art Nouveou utilizo grandes contrastes entre el blanco y negro, así como el exotismo de sus motivos, contraponiéndose con lo cromolitografío de lo época Victoriana.

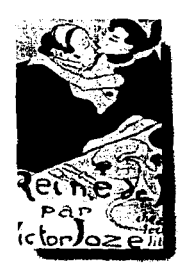

lo llegado del siglo XX vio nacer o grandes maestros de lo ilustración, quienes definieron nuevos estilos. Uno de ellos fue el Conde Henride Toulousse-loutrec, quien dibujaba con trozo libre y lleno de movimiento, retratando o lo sociedad francesa con uno agudo visión crítico.

Otro ilustrador y diseñador que no podemos posar par alto, es el checoslovaco Alphonse Muncha, quien imprimió un estilo muy personal al integrar texto e imagen en un juego de movimiento y sensualidad.

Poco o poco los trazos de las ilustraciones se volvieron más geométricos y se rechazaron las ornamentaciones orgánicas, con lo que se llegó a la transición de estilos hacia el modernismo, ya en el nuevo siglo. Este cambío se díó a la sombra de la primero guerra y en plena Revolución

Industrial que marcó a Europa. Surgen movimientos como el cubismo, el dadaísmo, el futurismo y el constructivismo.

Paralelamente se crea la escuela de lo Bauhaus, la cual no consideraba que fuera tan radical la separación entre el arte y la industria, por ello creo un movimiento para unirlas.

La Segunda Guerra Mundial, al provocar la migración masiva de creadores, intelectuales y científicos a América, desplaza la vanguardia artística a Nueva York, donde anora se dictan los estilos a seguir. Mientras que en Europa se desarrolla uno ilustración más formol, en los Estados Unidos se hace más desenvuelta, más intuitiva. lo que interesaba ero lograr algo verdaderamente original, estimulando la creatividad e imaginación de los artistas y tratando de presentar las ideas de una forma más abierta y directa. Para ello se combinan técnicas como el collage, el foto-montaje, la caligrafío, el uso se símbolos y otros elementos.

En los años que abarcan las dos grandes guerras, ocurren cambios importantes en los técnicos de impresión, como el desarrollo de los medios

1

tonos en la reproducción en obras en color origi· na un gran avance de las artes gráficas. El princi· pio es la yuxtaposición de puntos para crear una ilusión óptica, uniendo los puntos en la retina y creando en la mente la idea de colores integrados en las imágenes

Otra corriente que es retomada por la ilustración, fue el arte Pop. Mediante el se buscaba otro formo de expresión que reflejara a lo realidad y los transformaciones en lo sociedad. En Europa se retomaron elementos como la espontaneidad y los efectos visuales norteamericanos poro replantearse las antiguas reglas. Este movimiento post-moderno comenzó en Suiza.

Actualmente la proyección de la ilustración va más allá de lo que hasta hoy se conocía. Con la revolución científico se han incorporado nuevos medios, nuevos lenguajes y nuevas técnicas a las ya existentes, abriendo el campo hacia otras fron· teros.

En las ultimas décadas y con el desarrollo de lo computación, se ha dado un gran avance en lo que a tratamiento de imágenes se refiere. Ello ha dado lugar o que codo vez más artistas y porticu-

larmente ilustradores tengan, de uno u otro forma, que ver con el uso de la computadora como herramienta de trabajo. Podemos decir que el espíritu artístico puede hacer uso de un nuevo medio de expresión: la computadora.

Y no por ser un medio electrónico y masivo debe ser depreciado como una herramienta creativa, con muchas posibilidades.

Hoy son los países desarrollados los que han utilizado a esta herramienta de manero más intensa y nosotros los artistas de los paises en desarrollo no hemos, por razones tecnológicas, hecho uso de ella a igual ritmo.

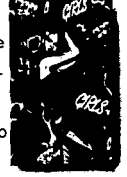

Ello nos conduce al peligro de importar, junto con la herramienta, estilos que no nos son propios; que no responden a nuestra herencia cultural, que diluyen nuestra sensibilidad, lo que, com· binado con otros productos, invaden el panorama cultural y casi sin percibirlo, nuestra herencia culturol es suplontoda. Más que rechazar el uso de la computadora como herramienta, deberíamos pensar en aumentar lo creatividad, imaginar y

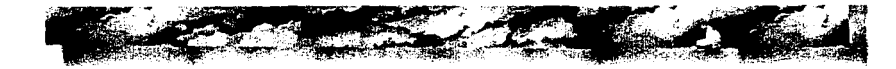

expresar con efectiva libertad lo que verdaderamente nos es propio.

#### **1.1.3 Tipos de ilustración por sus aplicaciones**

Las ilustraciones son implementadas en diferentes medios como:

**Ilustración editorial:** Es utilizada para acompañar artículos, historietas o para reforzar el contenido de un libro **(12).** Contribuye a comu**nicar ideas al lector y se encuentran en revistos,**  libros, historietas y periódicos.

los revistos, por su diversidad de temas, su periodicidad, su gran volumen de ventas, su relativa calidad, tienden a marcar los estilos en la ilustración.

En el caso del periódico, los caricaturistas encuentran en este medio uno de sus más importantes foros. Si bien es cierto que la caricatura aparece en revistas, es en los periódicos donde

> esta coro de lo ilustración se ha extendido.

los ilustradores de este genero, deben contar con una mente ágil y mirado aguda.

La historietas cuentan con sus especialistas, quienes aprovechan elementos fantásticos, imagenes históricas, a las que imprimen la idea de movimiento, para facilitarle al lector la comprensión del texto.

En los libros, los ilustradores tienen que trabajar conjuntamente con los editores, de modo que logren integrar uno obro que sea coherente con el temo del libro.

**Ilustración informativa:** Es un gran medio instructivo, por lo cual las imágenes tenderán a

ser más esquemáticas. Dependiendo del público al que va dirigida la obra, intentará hacerle comprender mejor los conceptos. Funciona en diferentes niveles de abstrac-

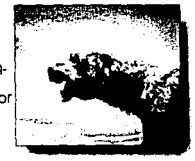

ción, reforzando la idea mediante el uso de texto. Dentro de ella encontramos al ilustrador técnico, quien es encargado de equilibrar legibilidad con utilidad, a modo de reforzar un conocimiento.

Ser capaz de condensar datos o información a imágenes, debe ser caracteristica básica del ilustrador informativo.

En este campo encontramos a especialistas dedicados a mapas, cartografía y diagramas, ilustradores médicos, ilustradores botánicos y de historia natural, etc.

**Publicidad:** En la publicidad la ilustración es usada para atraer la atención y promover productos o servicios. Esto la supedita, por un lado, a la aceptación del grupo al que va dirigida (consumidores) y por otro a la aprobación de quien com· pro la publicidad, ya que el costo que involucra una campaña de promoción, es muy elevado. En este caso la ilustración depende de muchos grupos y por ello el artista tiene poco margen para proponer nuevos ideas. Cuenta, sin embargo, con un gran apoyo financiero.

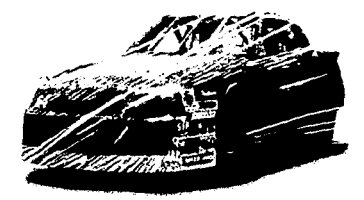

El cartel es un rubro muy importante de la publicidad. Usado desde hace mucho tiempo, es un media popular y versátil para promocionar un producto, inducir o informar.

También encontramos la ilustración discográfica, de folleto, de empaque y de calendario.

**Medios visuales electrónicos: <b>Televisión**, cine y video) Con la masificación de los medios electrónicos de comunicación, nos es muy común ver animaciones en nuestro televisor *y* en cine.

La animación es la ilustración utilizando la cuarta dimensión {tiempo): imágenes con volumen y movimiento. Puede dividirse en dos campos la animación "fija" *y* la "móvil".

lo animación "fijo'', se realiza utilizando varias ilustraciones en acetatos, que integrados, don al observador lo ilusión de movimiento, el ejemplo clási· co lo encontramos en "Blancanieves y los siete enanos".

La animación "móvil", que se refiere a la generación de animación mediante computadora,

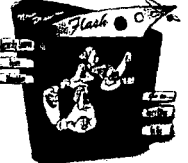

cuya clave radica en la idea de "transformación". Al transmitir a la computadora las reglas del movimiento, el artista dibujará momentos claves en la secuencia, posteriormente la máquina podrá **repetir de manera automática ese movimiento en**  forma sucesiva para producir la secuencia animada.

En ambos casos, es casi imposible que un ilustrador independiente pueda crear animación con los niveles de calidad actuales, no par falta de creatividad, sino por la inversión necesaria en tiempo y dinero, así que por lo general es encargada a despachos por los clientes que buscan promover sus productos o difundir sus ideas. La animación, a diferencia de otros tipos de ilustración, requiere de un guión, de un storyboard y del trabajo conjunto de al menos el animador y un ilustrador.

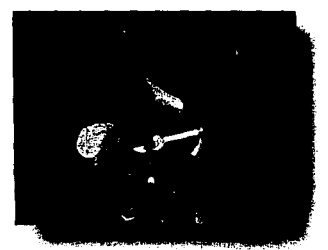

## **1.2 La computadora y la ilustración**

#### **1.2.1 Breve historia de la computación**

Desde hace siglos el hombre ha buscada la forma de automatizar el proceso de cálculo. Para ello, a lo largo de la historia ha usado diversas herramientas, siendo una de las más antiguas el ábaco.

En el siglo XVII, Bias Pascal ! crea la primera calculadora  $mec$ ánica, iniciando así la era de las computadoras, pero no es sino hasta la primera década de este siglo que Alan

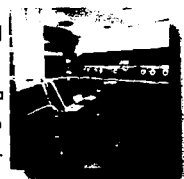

网络人名英格兰人名英法克法克 计连接设

M.Turing sienta las bases del diseño de las computadoras modernas.

El proyecto de Turing no logra concretarse, ya que la máquina que el imaginó planteó retos tecnológicos que aun no habían sido resueltos en su época.

Al aparecer el bulbo también aparecen las primeras computadoras electromecánicas, la computadora se vuelve realizable y comienza a **1** 

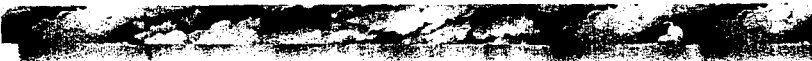

ligarse con lo "ciencia de lo guerra", emergiendo lo primero generación. Poro calcular las trayectorias de los proyectiles, se requerían máquinas de cálculo rápidos y eficientes. Es por ello, que el desarrollo de los primeros computadoras digitales se sujetó o los necesidades de lo investigación militar de lo Segundo Guerra Mundial, pero con lo implementación de los transistores en lugar de bulbos, al concluir lo guerra, dicho ámbito se rebosó y se comenzó o usar intensivamente en toreos de procesamiento de información, un ejemplo de ello son los sistemas de censo, ya que lo información ero procesado por medio de lotes en los computadoras. Surge osi lo segundo generación.

Poco a poco estos máquinas se extienden o todos los nichos del quehacer humano, lo computadora se popularizo a partir de que los cir· cuitas se hocen más pequeños y económicos (chips). Se le integro dispositivos poro lectura y escritura externos llamados (flopy), aumenta la velocidad de operación; desembocando en uno máquina más compacto, llamado personal (personal computer PCJ. A este nuevo avance tecnológico se le conoce con el nombre de lo tercero generación. En la cuarto generación se reduce aun más el tamaño de los circuitos !microchips).

Con el avance en el campo de lo robótica e "inteligencia artificial", así como lo implementación de burbujas de silicio en el sistema, algunos especialistas consideran actualmente se esta viviendo la quinta generación.

Lo computadora se divide en dos portes el **hardware** y el **software.** El hardware es lo parte fisica de la computadora, coma el cpu a

cerebro de la compufodoro, el cual esta integrado por tarjetas que controlen lo capacidad de olmocenomiento, despliegue, acceso y cálculos matemáticos

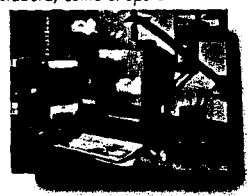

paro los programas; así como el monitor y los dispositivos como el ratón, teclado, scanner, efe. El software son los programas incluidos en la máquina para que esta funcione y realice determinadas tareas.

Hoy es un hecho que lo informático y los com· putadoros, con sus profundos efectos, han com·

biado, y siguen cambiando, el mundo moderno en las ciencias, la ingeniería y las artes.

# **1.3 Tipos de ilustración por computadora**

#### **1.3.1 Ilustración Vector**

los primeros dibujos realizados en computadora, fueron desarrollados por rudimentarios progra-

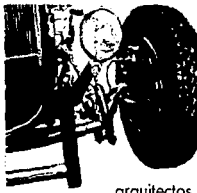

mas vectoriales. Con el paso del tiempo los programas vectoriales se han ido puliendo para convertirse en una poderosa herramienta para ingenieros,

arquitectos y por supuesto, ilustradores.

Para la primera ilustración vectorial, a la computadora se le definen las coordenados en los dos planos, "X" y "Y" (2D) y ella realizará los cálculos matemáticos necesarios, para generar objetos básicos usualmente llamados primarios: lineas, círculos, cuadrados, etc. Estos objetos están formados a partir de vectores que no son más que líneas con dirección.

Una característica importante en este tipa de ilustraciones, es que se generan objetos a partir de vectores, con lo que cada elemento que dibujemos será un objeto independiente, a menos que lo agrupemos con otros elementos. Cada uno de estos objetos, puede ser modificado cuantas veces queramos, lo que hace de esta herramienta una de las más versátiles con los que cuenta el ilustrador. Otra característica es que por estar formado de vectores, los trazos en lo linea son muy puros, precisos y no dependientes de amplia**ciones.** 

la maleabilidad del sistema vectorial lo convierte en un sistema muy útil y versátil.

los paquetes más comerciales paro PC son Corel Draw,Auto Cad, y Cad. Para plataforma Macintosh encontramos FreeHand, Adobe llustrator (13).

#### **1.3.2 Ilustración 30**

la ilustración en tres dimensiones, esta basada también en coordenadas, pero ahora en tres ejes o planos "X", "Y" y el "Z" que le darán profundidad y por lo tanto, volumen a los objetos.

Poro generar objetos en tres dimensiones, se modelo por dos métodos. El primero consiste en modelar uno figuro en los dos primeros planos, vistos o monteas y dependiendo donde quedará el punto de fugo, se logro darles perspectivo. El siguiente poso que habrá de realizar el ilustrador mediante programo, será darles volumen al multiplicar en tres ejes. En este momento, lo figuro se visualizará como un objeto hecho de alambre, basada en polígonos y posteriormente se cubriro con texturas (rendering).

Otra forma de crear imagenes tridimensionales mediante figuras prefabricadas (usualmente llamadas "primarias" o "primitivas") en el propio programa, que poco a poco se ensamblarán paro formar la imagen final. Por ejemplo, como en el coso de los conos, esferas, cubos. Aunque estas figuras son rígidas, se pueden ir modelando a gusto del artista.

Poro el retoque final, se utilizan filtros incluidos dentro del mismo paquete para eliminar los bordes dentados de la figuro, se le asignara alguna textura existente dentro del paquete y por ultimo la fuente de luz que puede ser una o varias, con lo que lo imagen adquiere característicos fotorealistas. Otra formo de dar acabados realistas o la ilustración es escanear y editor uno textura o fotografía, poro posteriormete exportarlo al paquete de 3D, darle una orden o lo computodora y envolver el objeto

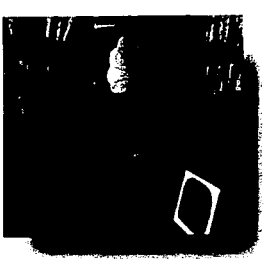

creado con la textura. En lo ilustración 3D, observamos la complementocion entre bitmop y vector el resultado es foscinonte.

Poro plataforma Mocintosh encontramos Adobe Dimensions, lnfini D, Strato Visión, Model Shop etc. En IBM y compatibles; 3D studio y True Spoce; y por ultimo paro paro amigo light Wove, Colgori Broodcost, Pixel 3D, Real 3D, Sculpt 3D, Sculpt 4D e Imagine<sup>(14)</sup>.

#### **1.3.3 Ilustración Bitmap**

Lo ilustración tipo bitmop o Raster, es uno de las más socorridos por ilustradores, por ser ton parecido o manejar uno fotografío o pintura, con lo ventaja de poder pintor y borrar los veces que seo necesario. Si lo ilustración fuero realizada a

**15**<br>
<br>
<br>
<br>
<br>
<br>
<br>
<br>
<br>
<br>
<br><br><br><br><br><br><br><br><br><br><br><br><br><br><br><br>

mano alzada, requeriría de más tiempo *y* un gran esfuerzo por parte del ilustrador, sin la alternativa de poder experimentar con diferentes herramientas de trabajo, como el aerógrafo, el pincel, el lápiz, la crayola, el gis, o manejarlo como acuarela, acrílico, óleo, etc.

Este tipo de ilustración, funciona siguiendo un patrón de mapas de bits, por lo que si se maneja blanco *y* negro o grises no habrá mucho problema con el tamaño *y* tiempo de desplegado de la imagenen, en el capitulo tres se abordaran las salidas con más detalle. Sin embargo, si la imagen es en colores, *y* diremos en millones de colores, el hardware que utilicemos deberá ser muy potente.

Para la generación de ilustración para el **Web,** no es conveniente elaborar imagenes que ocupen grandes espacios de almacenamiento, por los tiempos necesarios para transmisión *y*  para recepción. El cliente puede aburrirse *y*  detener la transmisión, por lo que se deberá tener cuidado con los archivos *y* tamaño de la imagen.

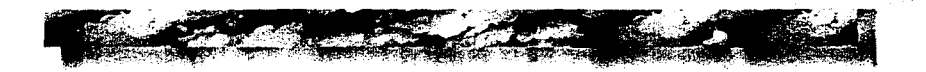

**1** 

道理には、このことには

14

#### **NOTAS:**

- (1) Meggs, Philip B. "Historia del Diseño Gráfico" México, ed. Trillas.
- (2) idem
- (31 idem
- [4] idem
- {51 J.M. Parramon "El gran libro del dibujo" ed.Porromon 1993.
- 161 Meggs, Philip B. "Historia del Diseño Gráfico" México, ed. Trillos.
- 171 idem
- 181 J.M. Parramon "El gran libro del dibujo" ed.Parramon 1993.
- 191 Meggs, Philip B. "Historia del Diseño Gráfico" México, **ed. Trillas.**
- 1101 idem
- (11) idem
- 112) Mortin Colyer "Como encargar ilustraciónes" ed. **Gustavo Gilli.**
- ( **l 3J Tes is "La Computadora como nuevo técnico de ilustración". Sergio Correón !reto.**
- (14) idem

per middelli

的复数医家族 医精神病的过去式和过去分词

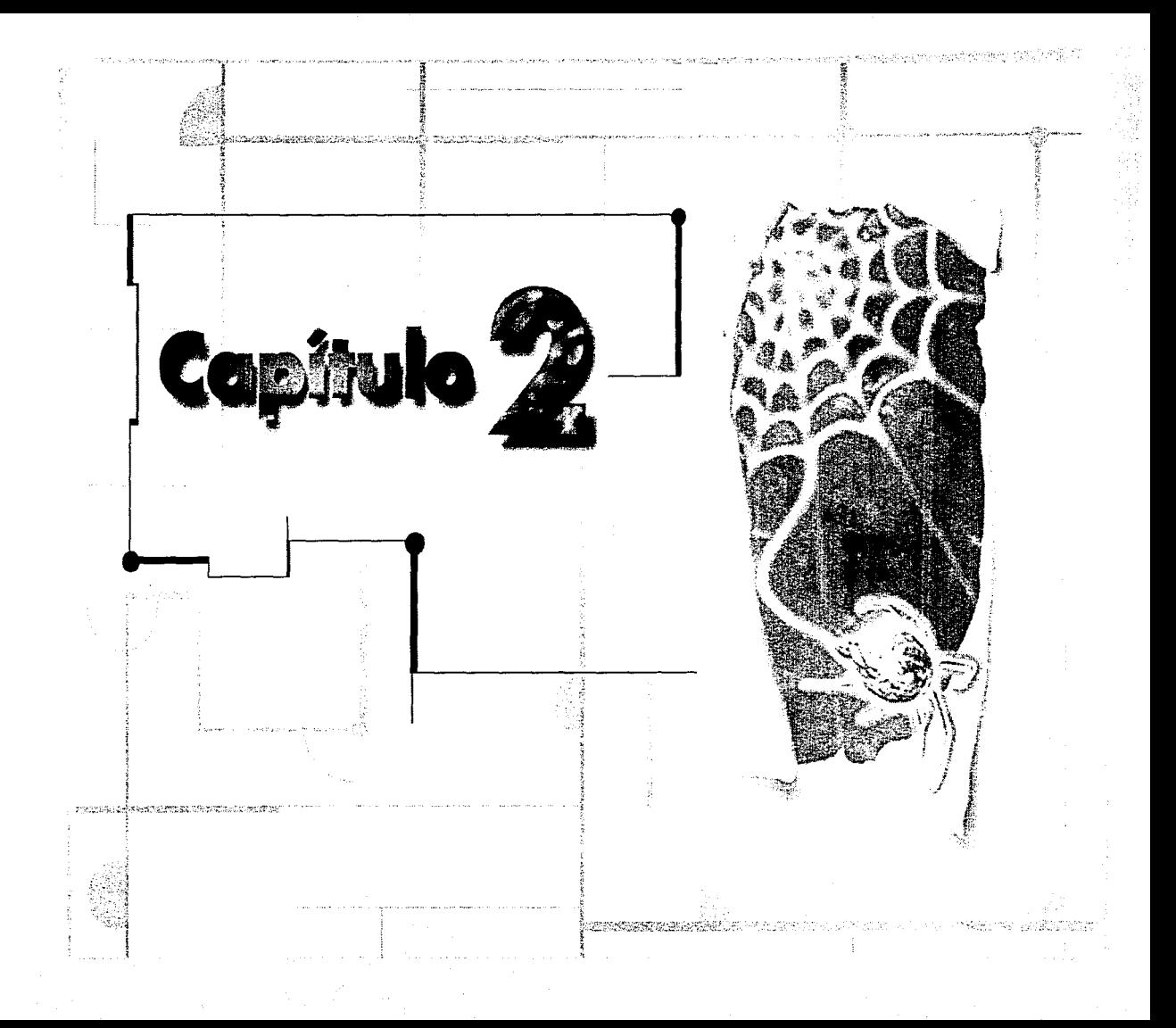

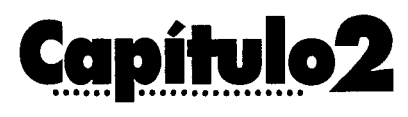

# **2.1 Breve historia del INTERNET**

#### **2.1.1 ¿Qué es INTERNET?**

Frecer una respuesta a esta pregunta<br>para quienes no han tenido oportu-<br>nidad de experimentar en INTERNET para quienes na han tenida oportunidad de experimentar en INTERNET, es una tarea sumamente difícil. Podemos verla como un gran "mar de información" y navegando a través de él, podemos tener acceso a una cantidad inmensa de datos del más diverso tipo, que abarcan todas y cada una de las áreas de interés de los seres humanos: arte, ciencia, tecnología, poesía, diversión, etc.

Ello es posible mediante computadoras que se comurican unas con otras y que van formando

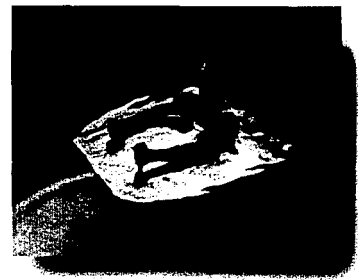

.

uno red distribuida a lo larga y ancho del mundo. Para ello se aprovechan todos las mecanismos conocidas para comunicar: líneas telefónicas, fibra óptica, enlace satelital, etc. Sin lugar a dudas, hay es factible decir que INTERNET

**18**<br>**18**<br>**18** 

es la mayor fuente de información de nuestra época.

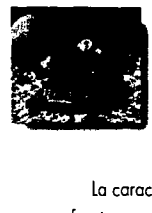

la INTERNET esta formada por una colección de redes a las cuales tienen acceso los usuarios que desean comunicarse para intercambiar datos por medios digitales.

lo característico principal de lo red, es que funciono como un nuevo medio para comunicarse con otras personas de formo eficiente.

Es un importantísimo mecanismo de soporte para la investigación, por la forma tan rápida en que los especialistas de diversos campos logran comunicarse con otros investigadores y obtener información.

Es flexible en costo y capacidad, por lo formo ton simple de contratar el servicio; exactamente aquello que necesito el cliente, lo contrato y lo pago.

Puede ser tan flexible que te puede servir para **intercomunicarte en tu propia oficina, como, o**  través de los océanos, o otros portes del mundo.

Algo muy importante que se debe tomar en cuento por los nuevos legislaciones hacia el medio, es que INTERNET no pertenece a nadie, ni o un gobierno en particular, ni o uno corporación o asociación, sino es de todos.

INTERNET no es uno solo red, sino que es un conjunto de redes lógicamente jerarquizados pero no físicamente. Esto quiere decir que, si bien existe un órden lógico, no hay un orden jerarquice de conexión entre redes.

INTERNET puede desenvolverse igualmente bien en varios plataformas y diversos sistemas de cómputo, debido al lenguaje que se desarrollo para comunicarse protocolos (1).

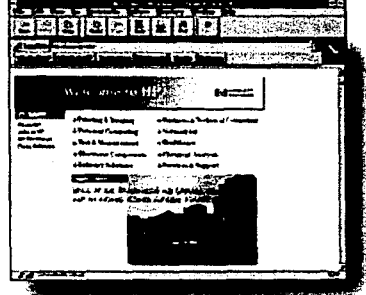

**19**<br>**19**<br>**19** 

化自动化自动电动电阻 医单位 医腹股沟 医心脏 医心脏病 医神经病毒

海南海奇怪

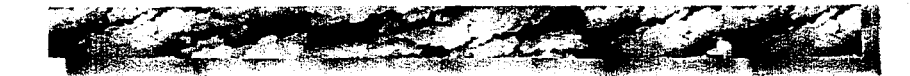

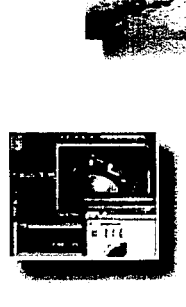

Aunque la INTERNET en sus ini· cios esteba restringida a la investi· gación, ahora se ha abierto a nuevas expectativas como la educativa y a la comercial, que ha

encontrado gran aceptación. Se encuentra abierta a todo el pública que quiera

comunicarse. Sin embargo existen lugares en la red donde se tiene el acceso restringido a los grupos de investigación.

Todo ello ha conducido a esta red a ser un medio de comunicación con un nivel altamente desarrollado en lo que se refiere a libertad de expresión, la cual en los últimos años se ha visto amenazada por los intentos de legislar y censurar en la red, intentos que han tendido a limitar su potencial de medio para la libre expresión.

#### **2.1.2 Antecedentes históricos**

Seria lógico pensar que el desarrolla de la INTERNET fue muy planeado. Sin embargo esto

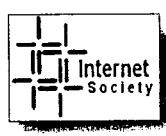

no fue asi. Toda comenzó en la década de los sesenta, en un intento por comunicar cam· putadoras a distancia y de

manera independiente de los fabricantes y diver· **sos sistemas operativos existentes.** 

Como era de esperarse, este proyecto resultó sumamente atractivo para el Servicio de Inteligencia de los Estados Unidos, quien se per· cató del gran potencial que el intercambio de información a distancia entre computadoras representaba. Tomemos en cuenta que era la época de la "Guerra Fría". El Gobierno de Estados Unidos apovó totalmente el provecto, cuyo objetivo principal inicial, era simple: enlazar en red dos computadoras a distancia para intercambia de información.

Conforme la propuesta avanzaba y se descubrieron nuevos usos en aspectos fundamentalmente militares, el proyecto pasó a manos de la ARPA [Advanced Research Project de información.<br>
Conforme la propuesta avanzaba y se des-<br>
cubrieron nuevos usos en aspectos fundamental-<br>
mente militares, el proyecto posó a manos de la<br>
ARPA (Advanced Research Project<br>
Agency), que posteriormente y<br>
po por razones más que obvias, . se convertirá en **DARPA**  (Defense Advanced Research Project Agency)

Requerimientos del Departamento de Defensa de los Estados Unidos, pasan a ser parte de los

detalles de diseña fundamentales. De aquí que uno de los objetivos primordiales fuese el que, si se dañaba alguna computadora de la red por cualquier causa (una bomba, por ejemplo), el resto de la red quedara intacta y pudiendo seguir

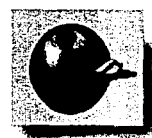

en comunicación. Para lograr que<br>
computadoras de diferentes fabricantes se comunicaran, se desarro<br>
un lenguaje especial llamado<br>
"protocolo".<br>
En la década de los 70's varios investigador computadoras de diferentes fabri**cantes se comunicaran, se desarrolló**  un lenguaje especial llamada "protocolo".

En la década de los 70's varios investigadores asignados al proyecto, utilizaban la red misma para intercambiar información sobre el desarrollo y avance de la investigación en torno a las redes de cómputo. Cada vez es más evidente que ahí radica el potencial de la red: el intercambio de información para servicio de un proyecto que se realiza a distancia por un grupo de expertos. Ciertamente satisfactorio para los planes del Departamento de Defensa Estadounidense (DOE).

Para los 80' el DOE decide diviciir en dos a la red, llamando a la de uso militar "milnet" y restringiendo su uso, y a la civil dejándole el nombre de ARPANET, que se consolida como la espina dorsal donde las otras redes se conectan.

La NSF (Fundación Nacional para la Ciencia) administra la red, pero como esta crece a ritmos

acelerados, se ven obligados a concesionar a empresas comer-

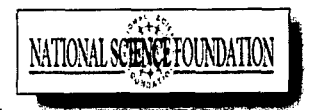

ciales la administración. La idea de la comunidad científica, es que la red permanezca como un medio libre y gratuito para el desarrollo científico, sin embargo las empresas involucradas se dan cuenta del potencial comercial del nuevo medio e INTERNET es empu¡ada a tomar otros rumbas.

El resultado es que actualmente el control se va relajando para facilitar su uso comercial. Por ello en la INTERNET se encuentran "tiendas" que exhiben todos los artículos imaginables y por medio de la red podemos hacer transacciones comerciales mediante tarjetas de crédito y "cybercash", algo equivalente a banco virtual.

Dado que la conexión a INTERNET hoy requiere de equipo sofisticado de comunicación, para tener acceso a INTERNET es necesario pagar uno cuota o un proveedor de servicio **(2).**  Estos recursos sirven en parte, para pagar el mantenimiento de los computadoras que almacenan
**22**<br>**1** 

la información y el equipo de comunicaciones y otra parte como ganancia del proveedor **(3).** 

## **2.lJ Características de INTERNET**

Tal vez sea conveniente enunciar algunas de las características de INTERNET para lograr visualizar a este ente tecnológico.

- la red es usada por investigadores de todas las áreas del conocimiento, por la facilidad con que logran comunicarse con otros investigadores e intercambiar información.
- Es flexible, considerando el poder que pone en las manos y barcia. En esencia fe puede comunicar con un colega en la oficina de al lado, o con un especialista al otro lado del Mundo.
- No pertenece a ningún Gobierno, Corporación o Asociación y puede ser usada por todos.
- No requiere de una máquina en particular o de un sistema operativo en especial y por ello comunica máquinas de cualquier fabricante con cualquier otra marca.
- Si bien en sus comienzos INTERNET estaba restringida a grupos de investigación, hoy se ha abierto a nuevas áreas del que hacer humano, como la educación, el comercia o el arte (ilustración, fotografía, pintura, etc.).
- En esencia ha sido un media de comunicación con un extraordinario grado de libertad de expresión, si bien hoy se ha visto afectado por intentos locales de legislar.

Esta breve introducción es suficiente, para tener una idea mós clara acerca de lo que es INTERNET.

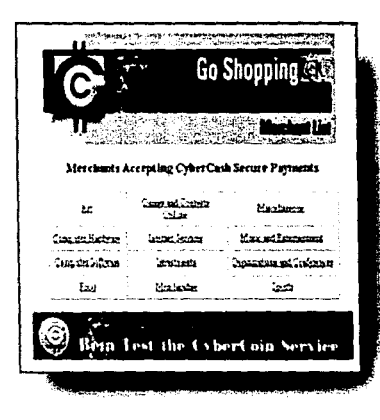

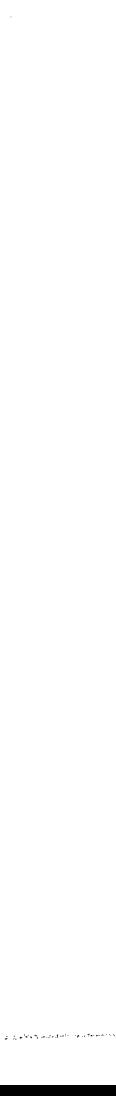

经通货 医心理

## **2.1.4Servicios que se pueden encontrar en INTERNET**

Existen uno gran variedad de servicios que pueden ser utilizados por los usuarios de la INTERNET. Estos servicios se han ido desarrollando a través del tiempo y, hoy por hoy, son ampliamente confiables.

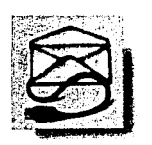

Cuenta con **E·mail** o correo electrónico, funciona como si mandáramos una corto, solo que el mensaje es recibido con mayor rapidez. Puede viajar grandes distancias y el costo no se incrementa consideroblemente por ello. Con solo

una llamado local al prestador de servicio, se conecta una computadora a todo el mundo.

Existen foros de discusión, en los cuales es posible intercambiar ideas con otros personas acerca de un temo común. Todo el público que

este interesado puede occesor el foro de discusión o simplemente<br>consultarlo. Este servicio no es parte directa de INTERNET es • independiente y se llama USENET.

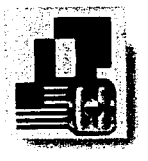

**FTP** (File Transfer Protocol) es un recurso con el cual podemos copiar archivos de uno máquina o otro. Este recurso es interesante, porque por medio de él podemos obtener software gratuito,

ya que en muchos universidades colocan en la red programas "piloto" para intercambiar información sobre el desempeño del mismo. Se puede accesar a **FTP anónimo** sin

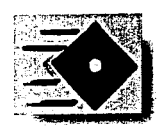

**que sea necesaria tener "cuenta" en los máquinas**  a las cuales consultamos.

Otro servicio es **TELNET** el cual nos ofrece la pasibilidad de conectarnos y usar computadoras en otras partes del mundo, aunque para tener acceso o estas computadoras es necesario tener una cuenta en esas mismas computadoras.

Otras herramientas que también buscan información son **Verónica, Archie y Wais** los datos que aquí se encuentran eston indexados.

El **GOPHER** es uno herramienta muy útil, porque los elementos necesarios paro usar o leer un archivo, son similores o los usados en cotó-

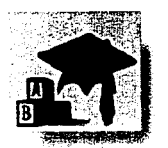

35. 2014年3月11

logos temáticos de una biblioteca (uso de árboles jerárquicos).

Y por último el **World Wide Web,** que es el que se abordó de manera principal. Esta basado en interconexiones sin principio ni fin, que es una característica implícita en Web.

En el **Web o WWW,** la información se encuentra presentada en una **homepage** [página casa o página principal) y de ella se desprenden varias páginas Web, escritas en un lenguaje conocido como HTML y que veremos más adelante. Estas páginas Web contienen textos con ligas a otros documentos (lo que hoy se conoce como hipertexto).

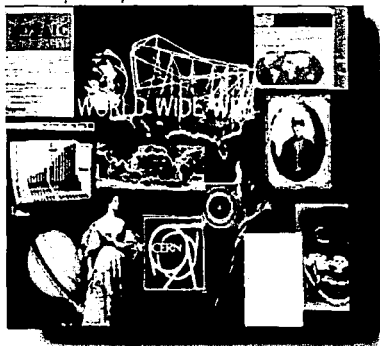

## **2.2 Antecedentes del World Wide Web**

## **2.2.1 ¿Qué es el Web?**

El **World Wide Web,** también conocido como **WWW, W3** o simplemente **Web(4),** se podría definir como una telaraña de redes de computadoras, las cuales contienen documentos

**interconectados sin principio ni fin,**  mediante ligas o Links de hipertexto<br>incrustadas en el documento.

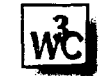

**Esta basado en un con¡unto de interconexiones**  de unos documentos con otros, lo que nos permite iniciar el estudio de un tema e ir avanzando en conocimientos laterales sobre el mismo mediante el uso de links. la información no se encuentra jerarquizada y en un ambiente de este tipo, es posible encontrar innumerables caminos para avanzar en el descubrimiento de un tema.

El Web se basa en el concepto de **hiperme· dio,** que es el uso de muchos medios, aunque no por ello todos deban funcionar sincronizadamente, como seria el caso de multimedia (SJ.

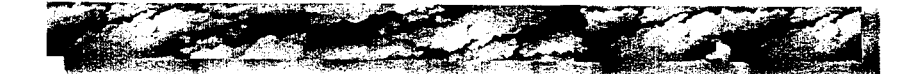

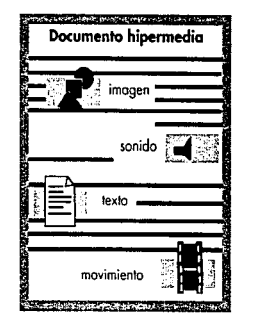

Un **hiperdocumento** paso, por así decirlo, de una enciclopedia a otro, pero la primero está en Canadá y la segunda se encuentra en Japón, lo que convierte al Web en un medio terrible**mente dinámico e interesante.** 

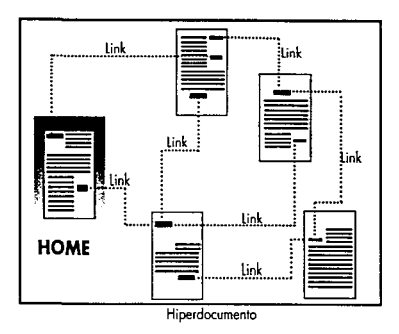

## **2.2.2 ¿Cómo nace el World Wide Web?**

El **WWW** se creó como una respuesta a la necesidad que se tenía de acce-

sor información, rápidamente, de documentos que tuvieran alguna relación con el texto que se estaba estudiando. Si un texto hace referencia por e¡emplo, a

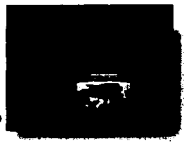

Dolí, tener un medio de saltar a su biografía, posiblemente yo escrita y almacenada en otra máquina y en otro país.

Pero no solo es posible hacer referencia a texto. El Web puede manejar también imágenes digitalizadas, transmitidas de una máquina a otra e incluso audio con calidad de disco compacto.

la idea básico se desarrollo en el CERN (laboratorio de Física de Partículas en Génova Suiza),

que es uno de los laboratorios más grandes del mundo. El CERN esta compuesto por dos organizaciones: el Laboratorio Europeo de Alta Energía, en Suizo y lo Organización

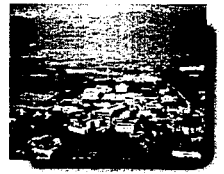

**Visto panorámico del CERN, Suizo** 

**15**<br> **1** 

Carpoorbell from the Europeo paro las Investigaciones Nucleares, en Francia.

El lenguaje para manejo de hipertexto, fue desarrollado por **Tim Berners·lees,** quien creó un sistema de marcas para manipular

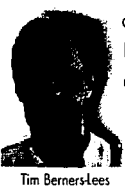

documentos que tuvieron gráficas y links (ligas) a otros documentos mediante el uso de un protocolo especial llamado HTTP (6). Todo ello es posible haciendo un simple click sobre un texto o sobre una imagen resaltada.

Tim desarrolló su programo para manejo de hipertexto, como un simple procesador de pa· labros, sin estor consciente de su potencial, pero en los noventa la idea de Berners traspasó fronteros dándose un verdadero boom en su uso.

## **2.2.3¿Cómo funciona** y se **desenvuelve?**

La maleabilidad del Web se debe, lundomen· talmente, al hipertexto y al protocolo de comunicación usado, que es una forma establecida paro transportar información entre computadoras llama· do HTTP y que consiste en un patrón de comunicación entre un programa cliente, que está en una computadora y un programa servidor, que está en otra computadora.

los documentos en hipertexto, que son muy usados en el Web, están elaborados en un sistema de programación llamado HTML, que per· mite a las páginas electrónicas utilizar ciertos atributos gráficos como, líneas, títulos en diferentes tamaños y justificaciones, etc. Pero, como yo se menciono, lo fundamental son los links, que consisten de imágenes o palabras resaltadas que llevan a otra página con más información relacionada. Así es posible saltar o navegar por un mar de información. la sensación al principio es confusa aunque no por eso deja de ser fascinante. De repente uno se encuentras en medio de un océano de información, pero no hay problema de perderse, porque existen muchas herramientas con las cuales se puede encontrar el rastro para

documento origen.

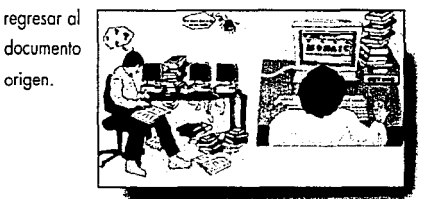

Para accesar al Web, se necesitará un programa llamada browser o examinador, siendo los más conocidos **"NETSCAPE** 17) y **MOSAIC (8)".**  Estos programas contiene una gran cantidad de herramientas con interfaces gráficas, lo que los hace más amigables. Hacen posible el acceso a

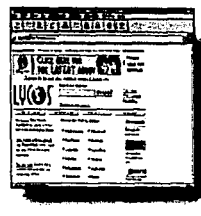

máquinas que contienen índices, como en la bibliotecas, con información sobre lemas diversos. los **sitios que contienen herramientas**  de búsqueda o "catálogos" son<br>
<del>de búsqueda</del> o "catálogos" son<br>
Lycos, Yahoo, WebCrawler, etc. conocidos con nombres como

> Una ventaja de trabajar con estos browsers, es que se pueden desplegar gráficos, aunque no siempre es muy recomendable porque la transferencia se hace lenta dependiendo de la demanda del servidor y de la velocidad de proceso de nuestro equipo. Sin embargo, existe la posibilidad de

que NETSCAPE pueda desplegarlas.

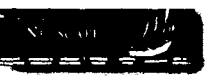

los documentos consultados en el Web pueden ser guardados en la propia máquina del cliente, ya sean estos, gráficas, sonidos, texto, video, etc. Hay que lomar en cuenta que los módems

actuales no son aún suficientemente potentes, por lo que si se quiere guardar imágenes, sonidos y/o video, la transmisión será relativamente lenta.

#### **2.2.4 Nuevas aplicaciones**

Se habla de INTERNET como el nuevo medio de comunicación de fin de siglo, porque pone a nuestro alcance un nuevo instrumento de comunicación de bajo costo que posee todas las posibilidades de los viejos medios, pero potenciados e incluso con la perspectiva de usarlos de manera simultáneo.

¿Como sueno la idea de un periódico **(9)** o de revistas que usen exclusivamente medios electrónicos? No más gastos de papel o de grandes

**imprentas o enormes costos**  de distribución. Pero no solo se trata de un periódico tradicional, estaria añadida con audio, imágenes de computadora y, tal vez,

**.a tajornada.** 

incluso animación. Todo ello usando mecanismos que garanticen que el público al que está dirigido el mensaje, será el que, de manera fundamental, acceda a el. Y si aún estamos dando los primeros posos, ¿qué será después de desarrollar todo su potencial como sucedió con los otros medios?

Dentro de lo INTERNET se encuentro el Web, este sistema es el que mós capacidad poro uso comercial tiene. Actualmente existen "Molls" o centros comerciales dentro del WWW donde se pueden encontrar desde vento de productos, como muebles, hoste inserciones de servicios y enloces turisticos, por ejemplo *y* todos ellos se pogon con tarjetas de crédito o "Cyber-cosh".

Uno de los obstáculos por resolver, son las bandos de recepción en los modems, poro mejorar en calidad y rapidez lo recepción de información.

En el campo educativo, existen en México clases con un maestro a "control remoto", por así decirlo, en interacción directa con los alumnos quienes se conectan a él por medio de INTERNET *y* uno computadora. Al instructor se le pueden fer. mular diversos preguntas "en vivo" y él ver en su pantalla al alumno y contestarlas o expresar su opinión. Puede trotarse de un grupo grande de alumnos, pero coda uno estoria con su propio máquina.

Esto es muy fácil de desarrollar, hoy que recor· dar que estos grupos de discusión yo existen, en el USENET, aunque en uno formo no ton directo. los doses podrían contar con catedráticos de todo el mundo, no sería nodo parecido o los tele-escuelas, porque en TV no existe la intercomunicación.

Se ha experimentado con tele-conferencias, en el Tecnológico de Monterrey. En ellos y por medio de video y satélite, es posible enlozar o Monterrey con todos sus otros campus en lo República Mexicano. los alumnos, por medio de cámaros *y* enlace o la INTERNET le hacen preguntas al conferencista.

lo educación también abarco otras ramas de lo cultura, como los "museos virtuales" por ejemplo el Museo de louvre (10), el Museo de Arte Moderno de New York **(11)** y uno cantidad infin~

to de museos *y* galerías virtuales que abarcan todos los medios de expresión visual.

Otro uso es lo difusión e intercambio de información en lo Biblioteca de los

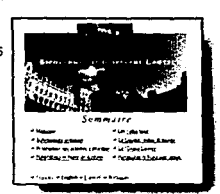

**128**<br>**1** 

Américas, en la cual se encontrará archivada bibliografía de toda Latinoamérica. la Universidad Nacional Autónoma de México ya se integró a este proyecto.

las publicaciones también encontraron su espacio, con las revistas electrónicas y los periódicos, en este medio se insertan documentos con artículos y la velocidad a la que viajan es

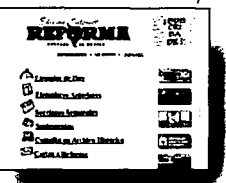

impresionante, facilita con esto el manejo de información. las revistas que más encontramos actualmente son de difusión científica como "PC","RED", "Scientific American" **(12)** etc.

Uno de los campos más investigados es el de multimedia vía INTERNET o el Web y en estos casos la velocidad de transferencia de informa**ción es crítica.** 

En el ámbito comercial se encuentran centros comerciales los cuales contienen, "tiendas virtuales" en las cuales se ofrecen servicio y productos, no es raro encontrar un hiperdocumento en el que ofrecen muebles de modero. Sus páginas

emulan catálogos impresos que contiene imagen y texto, y más aun es posible adquirir por medio de una tarjeta de crédito.

## **2.2.5 ¿Cómo recibió la sociedad a un nuevo medio como INTERNET y el Web?**

Desde lo invención de la imprenta de tipos movibles, se ha luchado por masificar la información, hacerla más accesible a todo el público, siendo posible en nuestros días usando a los medios electrónicos con los que contornos.

Es muy común escuchar sobre la "globalización del mundo" y se habla de una nueva "geografía económica", la INTERNET se agrega

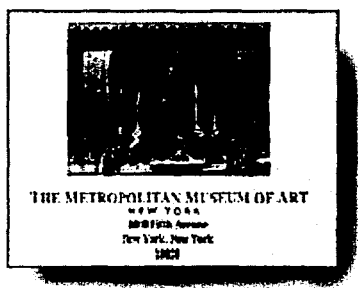

**19**<br>**1** 

a este momento histórico convirtiéndose en una revolución por las características de la misma, conectando al mundo con más información en menor tiempo.

Nos encontramos en los albores de un nuevo medio de comunicación con un potencial avasallador, pero todavía dando sus primeros pasos, falta que madure para explotar toda su capacidad.

La tendencia de uso, como en todos los medios de comunicación masiva, es comercial por lo que se le inyectará dinero para que prospere.

lo que no hay que perder de vista es que fue creado par la investigación y educación, sería ilógico pensar en la INTERNET y en especial el Web como una entidad sin uso educativo y de investigación.

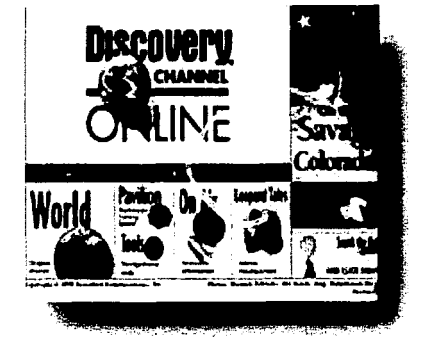

1

----~-- .\_,. \_\_\_\_\_\_ .. , .. - **1** 

#### **NOTAS:**

- (1) Hoy se uso TCP/IP (Transmission Control Protocolo/ INTERNET Protocol).
- {2} Compuserve, SPIN, DGSCA, etc.(3) Tolhurst, Pike,Blonton "Using the INTERNET" Ed.QUE 1994
- 141 http://www.w3.org/pub/WWW/WWW
- 15) Rodriguez, Arturo, Rowe Lowrence<sup>\*</sup>MULTIMEDIA SYS. TEMS ANO APPUCATIONS". Computer, 0018-9162 ,!IEEE) Pog. 21.
- 16) HTTP son los siglos de "Hypertexl Tronsfer Prolocol".
- 17) http://home.netscope.com/
- ¡a¡ http;//www.ncso.uiuc.edu/SDG/Sof1wore/Mosoic/
- <sup>191</sup>http://www.nudecu.unom.mx/•jornado
- {10) http://misrrol.cultu<e.fr/louwe
- 111 J http://www.merrnuseum.org/
- (12) http://www.sciom.com

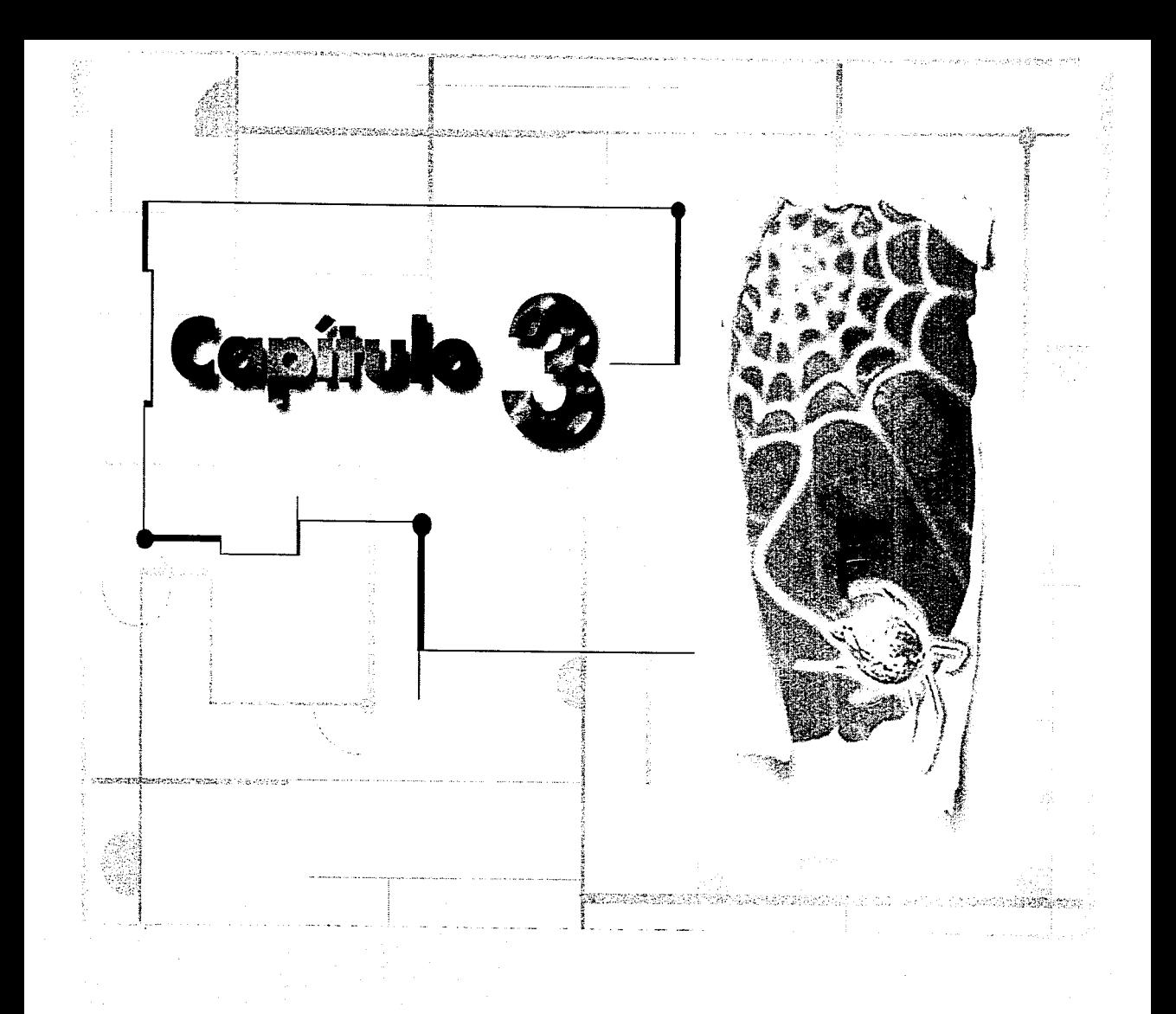

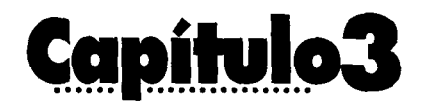

## **3.1 La computadora en la ilustración**

rediados de los años sesenta comenzó<br>
a trabajarse en la generación de imá-<br>
genes por computadora, los cuales ini-<br>
si-los cuales inia trabajarse en lo generación de imácialmente eran muy rudimentarias. Los sistemas gráficos eran caros y de respuesta lento. Sin embargo, la velocidad con lo que se ha desarrollado la tecnología en los últimos años es explosiva y hoy las ilustraciones generadas por computadoras son de lo más común.

El poder que los computadoras tienen poro crear, manipular e interactuar con lo imagen, es sorprendente. En ellas encontramos uno nueva herramienta poro la comunicación visual. Lo ver-

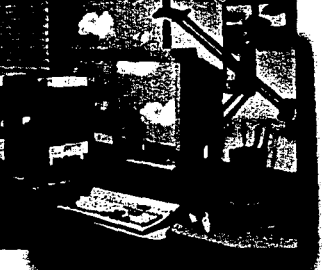

satilidad del nuevo medio, radico en lo memoria activo de lo computadora, que nos do poder absoluto poro manipular la imagen. Por medio de ello, podemos borrar, dibujar o redibujar sobre uno imagen alterar formas y colores, aplicarles filtros que simulan "ver" la imagen original o

través de, por ejemplo, agua, vidrio, cristales de aumento, niebla, etc.

La edición puede realizarse mediante el usa de dispositivos físicos conectados a ella, como tabletas digitalizadoras, plumas de luz, el mouse o el teclado. Podemos capturar imágenes con scanner

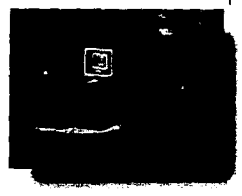

y cámaras conectadas a la máquina, para después digitalizarlos y procesarlas, creando mundos y criaturas asombrosas, de cautivadora fuerza y belleza.

las ilustraciones realizadas por computadora tienen la ventaja de poder generar lodos los originales que se desee, lo que no les resta valor artislico. Nos encontramos en los comienzos de una nuevo ero de generación y manipulación de la imagen que aún estamos descubriendo.

¿Pero, como es posible que podamos generar imágenes por computadora? Las computadoras usan pequeños elementos picloricos llamados pi· xeles (ll, ordenados en filas y columnas, como piezas separadas de un mosaico y o coda uno le corresponderá alguno de los colores que intervienen en la imagen. A cada pixel se le puede asignar un color, que en la actualidad y sin un gasto exagerado de memoria en la computadora, puede elegirse entre más de 16 millones de posibilidades. Al unir estos pixeles o mosaicos, formarán la imagen.

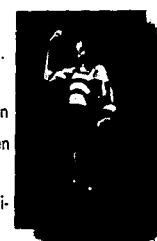

1

Para visualizarla, los rápidos circuitos del ordenador exploran su memoria en exacta sincronía con un haz de electrones dentro del tubo de pantalla de video. Conforme el haz pasa por cada punto de la pontollo, el número almacenado en la memoria para ese lugar activa granos de fósforo

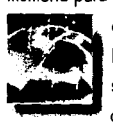

de colores rojo, verde y azul<br>  $(R, G, B)$  (2), cada uno con la inte<br>
sidad apropiada para obtener e<br>
color deseado sobre la pantalla.  $[R,G,B]$   $(2)$ , cada uno con la intensidad apropiada paro obtener el

las ilustraciones generadas por computadora deben ser consideradas como parte de un sistema dinámico y en constante procesamiento, por las cualidades que tiene de ser borradas, redibujadas, almacenadas, etc. La tecnología pone a nuestro alcance lo posibilidad de almacenar

numerosos imágenes, los cuales pueden ser occesodos rápidamente.

Ello nos permite modificar dinámicamente y experimentar con diferentes formas, texturas, colores, mezclándolos en muchos millones de combinaciones o velocidades vertiginosas.

## **3.1.1 Digitalización de una ilustración.**

Para entender las especificociones técnicas de una imagen para una página Web, es necesario entender y comprender como funciono lo computadora, explicar como se genera una imagen en pantalla. Aún si contamos con paquetes de punta para generar la página Web, podemos encontrarnos con dificultades, como por ejemplo, que nuestra imagen excedo el espacio disponible en lo pantalla.

Toda la información que procesa una computadora, se genera a partir de órdenes dados por medio de un sistema matemático llamado binario o base 2, que consiste de dos estados: encendido, que equivale a 1 u "on" y apagado que equivale a O u "off" (3), Tratamos entonces con un sistema numérico en base dos y no en base diez, como estamos acostumbrados.

Estos dígitos binarios se agrupan de modo que puedan simbolizar números (que a su vez representarán otros tipos de información, yo seo órdenes poro que la computadora realice alguna función o simplemente letras). A coda lugar paro representar un dígito binario se le conoce como bit (por las palabras binary digit) y estos a su vez se agrupan en secuencias ordenadas de 8 para formar un byte. A su vez, 1024 bytes equivalen a un kilobytes [Kbyte). 1024 kilobyte equivalen a un megobyte [Mbyte) y 1024 megobytes equivalen a un gigobyte (Gbyte).

Para generar una ilustración en computadora, podemos optar por dibujarla directamente sobre nuestra computadora (imagen digital) o escanear la imagen o dibujo sobre la cual se trabajará. A este tipo de tratamiento de imagen comúnmente se le conoce como digitalización de la imagen.

Ahora, tenemos que al escanear uno imagen,

la información es leído por el dispositivo en formo de barrido por medio de una fuente intensa de luz, en oca-

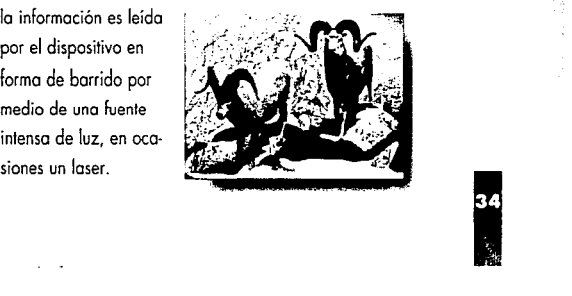

lo información obtenido, es almacenado en formo de retículo que se encuentro formado por pequeños cuadros llamados pixeles y que o su vez estarán formados por bits.

# **3.2 Acerca de la resolución para una imagen en una página www.**

El manejo de lo resolución poro una ilustración, es un factor muy importante poro obtener un resultado final satisfactorio.

lo resolución se definiría como lo calidad de lo imagen y depende de lo **cantidad de detalles y colores.** A mayor detalle y colores, un mayor gasto de memoria. Hoy que recordar que codo doto es almacenado en bits, ocupando un espacio en el almacenamiento de lo computadora.

En primer acercamiento, podemos distinguir dos resoluciones relacionados con los corocterísti· cas que enunciamos antes: resolución en color y resolución en pixeles. la resolución en color,

define cuantos colores puede mostrar codo punto o pixel de lo imagen y la resolución en pixeles define cuantos pixeles o puntos por unidad de medida tiene una imagen.

Evidentemente estas resoluciones están íntimamente relacionadas con el dispositivo usada poro visualizar o capturar la imagen. Así hablamos de sconners de 1,200 puntos por pulgada e impresoras de 600 puntos por pulgada. Con ello nos referimos o lo resolución en pixeles. También podemos decir que una imagen tiene 16 millones de colores o 256 colores y entonces nos **referirnos a su resolución en color.** 

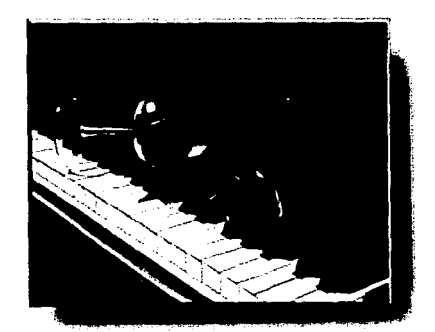

**1** 

#### **3.2.1 Resolución en color**

La **resolución en color** ayudará a mejorar la calidad de la ilustración, yo que a mayor número de colores, más nitidez obtendremos.

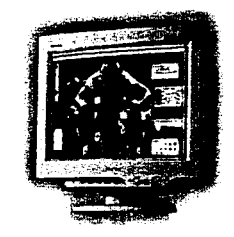

la cantidad de colores se almacena en el mismo archivo donde se encuentra la imagen, sola que el color estará dado por "mapas de colores", los cuales pueden ser modificados. Estos mapas contienen todas las posibles combina· ciones de colores con las que haya sido guardada la imagen.

Como ya se mencionó, la computadora funciona con sistema binario, encendido y apagada, por la que si creamos una paleta de un bit, será una imagen en blanco y negro o cito contraste,

porque los estados del bit se encuentran en apagado o encendido (negro y blanco).

Conforme requerimos de más calores para la imagen, el mecanismo para obtenerlos se vuelve más complejo. Se intentara explicarlo en base a la mecánica utilizada en los monitores en color que hoy usamos. Estos equipos usan lo que se conoce como el "espacia de color RGB".

Estos monitores contienen granos de fósforo, que al ser excitados a la máxima intensidad por tres cañones de electrones, encienden puntos rojos, verdes y azules. De este modo, si los tres cañones concentran toda su intensidad en un pixel, obtendremos un punto blanco (esto es la suma de las máximas intensidades de rojo, verde y azul; hay que tener en cuenta que estamos hablando de colores luz).

Así tenemos que en el espacio de color RGB, cada color se representa mediante una tripleta de intensidades, cada intensidad referida a uno de los tres colores.

Veamos estas intensidades (ver la **Tabla 1).**  como porcentajes de intensidad del haz de electrones, y así podemos representar los colores "primarios" de la siguiente manera:

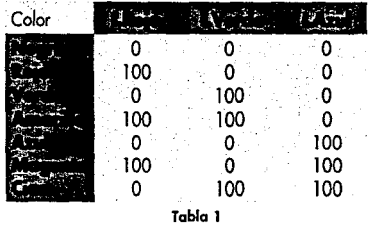

Si en nuestra ilustración ahora queremos representar estos ocho colores en vez de solo blanca y negro, tendremos que usar más que un sólo bit. Ahora necesitaremos de 3 bits, un bit representando cada intensidad de la tripleta , donde el O es cero intensidad y el 1 es máxima intensidad (ver Tabla 2).

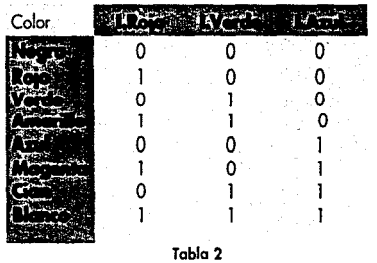

**Weight School Section 1998** 

Mientras más bits usemos para cada tripleta tendremos más intensidad para cada colar, par tanto más colores seremos capaces de desplegar y mayor será la resolución en color que obtendremos.

Si usamos 3 bits para rojo, 3 bits para el verde y 2 bits para el azul, podemos representar 8 intensidades diferentes para rajo y verde, y 4 intensidades para azul. Veamos esto de manera esquemático (ver Figuro 1):

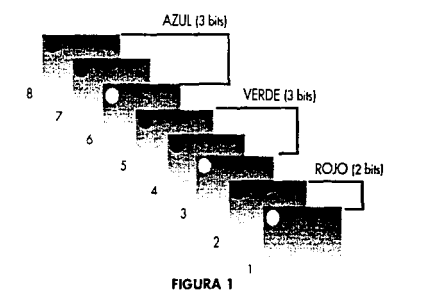

En esta figura esquematizamos la forma física como se forman los colores en la computadora, sin embarga si se guardara de esta forma la información, sería muy dificil de identificar por lo que a cada color se le asigna un número en un

1

mapa de colores ya preestablecido, por lo que el color de lo figuro podría ser el l O *y* corresponder a la mezcla #2560E4.

Como decíamos antes, el número de combinaciones de colores es dado por, lo cantidad de bits que contenga la paleta (ver Tabla 3).

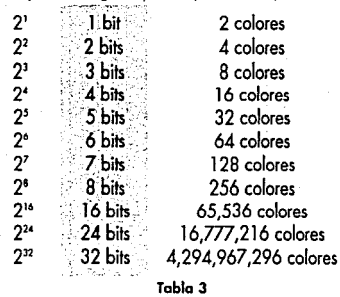

Por lo que al elevar 2 a una potencia igual al número de bits, se determina la cantidad de combinaciones de colores que se pueden obtener con esos de bits. Si hacemos cuentas, veremos que obtendremos archivos cada vez mayores conforme aumentemos el número de bits.

Es importante saberlo, ya que para la creación de una ilustración que incluiremos en una página

Web no convendrán imagenes con numerosos colores yo que aumentan los tamaños de archivos y en consecuencia los tiempos de transmisión serán excesivamente largos, corriendo el riesgo de que el cliente se desespere y corte la transmisión antes de que pudiera leer toda la informa**ción.** 

## 3.2.2 Resolución de entrada

Otro tipo de resolución lo obtenemos en el escaneo de una imagen, conocida como **resolu·**  ción de **entrada.** 

La resolución de uno imagen escaneada, abarca puntos por pulgada y número de

colores, la resolución es deter-<br>mina por la capacidad del escanner y el uso final de la imagen. Por ejemplo, no se podrá

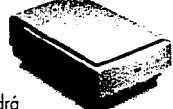

obtener una imagen de 600 dpi con 16 millones de colores cuando nuestro escanner solo soporta 300 dpi con 256 colores. Entre mayor sea la cantidad de información que demandemos al escaner, obviamente aumentarán los tamaños de archivo, por lo que hay que estor conscientes del tipo de solida que necesitamos.

Podemos modificar la resolución en dpi y asi por consecuencia el tamaño del archivo, reduciendo la resolución al momento de digitalizarlo, pero jamas se podre aumentar la resolución con la cual se escaneo lo imagen. Por ejemplo si se digitalizo uno imagen o 300 dpi en PhotoShop podré modificarla a 100 dpi, pero jamás podré obtener de una imagen de 300 dpi uno de 400 dpi si conservo el mismo tamaño, en el primer ejemplo, al disminuir resolución elimino información, la cual yo se encontraba contenido en la imagen, pero en el segundo coso, lo computadora no es mágico para inventor información, se puede hacer, aunque lo maquino creará un archivo enorme con información simulado, que al momento de imprimir lo resolución será de lo del escaneo.

Se puede aumentar lo resolución de uno imagen solo si se reduce su tamaño, por ejemplo si se escanea una imagen de 10 x 10 cm. A 1 OOdpi y deseo que esto mismo tengo una resolución de 200dpi, entonces se tendrá que reducir o lo mitad el tamaño de lo imagen, 5 x 5 cm., porque al disminuir el tamaño de lo imagen aumento lo densidad de puntos por pulgada que en ello hoy.

#### **3.2.3 Resolución de salida**

Toda imagen en la com· putodoro, tiene al menos dos dispositivos de solido: impresora y monitor. Por ello, la calidad final en el

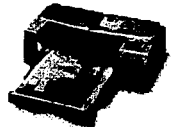

coso de la impresora, dependerá de su **resolución de salida a impresora** que puede ir de 120 puntos por pulgada en el coso de impresoras de motriz y hasta de 1,800 puntos por pulgada en el coso de impresoras laser modernos. Poro que al imprimir podamos obtener estas resoluciones, tuvimos que haber escaneado la imagen en la calidad que deseamos a la sali· da, porque aunque la impresora sea muy potente no es mágico para crear información que no le fué dado.

Al escanear uno imagen no tiene caso hacerlo con uno resolución mayor que la soportado por la impresora, ya que solo utilizaremos más tiempo y espacio en disco sin obtener mayor calidad por ello.

Por ejemplo, si se escanea una imagen a 600dpi y el tamaño de la imagen es media carta (8.5'' x 5.5") en 16 bits de color, el archivo por **1** 

lo menos medirá 32. l Megabytes y al trabajar en ella nuestra máquina se vuelve más lenta, sin embargo al momento de imprimir nuestra impresora solo da salida de 300dpi, por lo que no tuvo caso trabajar a esa resolución. Hay que tomar en cuenta cual va ser la salida final de nuestra imagen.

# **3.3 Resolución de salida a video**

Para este trabajo nos interesó de manera especial la **resolución de salida a video** (monitor) la cual depende del número de pixeles por

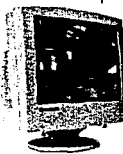

**\Ff§§?TI?b** unidad de medida (resolución) en la pantalla, así como el número de bits por pixel, que dá como resultado cuantos colores se tienen disponibles.

El monitor funciona de la siguiente forma, la información en la computadora es procesada y trasmitida a un haz de electrones el cual hace un barrido lineal vertical y horizontal, "quemando" el monitor para excitar los puntos de fósforo contenidos en él, los cuales son rojos, verdes y azules (RGB).

La intensidad con que el haz de luz excita a los electrones va de O a 255 (256) aunque algunos paquetes lo manejan coma porcentajes. La combinación de intensidades, más la mezcla del RGB dan por resultado los colores en pontalla; no hay que olvidar que estamos hablando de colores aditivos o luz.

Por lo que para generar el color negro estaríamos hablando de ausencia de color (000 en intensidad), se tendría apagado el haz de electrones y entre más bajos los números mas obscuras los colores por ejemplo tenemos un cian que es (0,255, 255) y para convertirlo a cion obscuro disminuiremos los valores teniendo (O, 128, 128).

Para obtener el blanco excitaremos todos los colores, la unión de todos los colores forman el blanco.

Sin embargo la intensidad de brilla de los puntos va decreciendo y es necesario constantemente realizar el barrido.

Hoy día, existen tres tipos estandar de tarjetas de video que definen la resolución en monitor

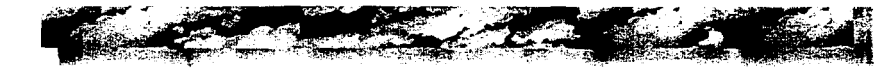

tanto del número de pixeles del monitor como del numero de colores que soportan.

la capacidad de despliege de video es medida por el número de pixeles que caben en la pantalla de formo horizontal y vertical. lo básico es VGA, alcanzando el máximo en 640x480 con 8 bits (256 colores), que es utilizada por estudiantes y empresas pequeños. lo mediano SVGA, alcanza su máximo en l ,024x768 con 24bit [16 millones de colores). normalmente se trabaja en 800x600, con un monitor de 15" y es utilizada por profesionistas y empresas medianas. la mas potente, UVGA, con máximo de l ,280x 1,024 con 32bits (4 mil millones de colores) , normal· mente se trabaja en 1,024x768 y se usa para estaciones de trabajo, empresas grandes y profesionales.

Para todo objeto práctico, es necesario identi·

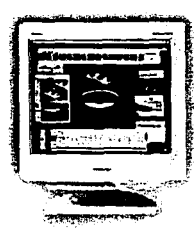

ficar perfectamente a nuestro usuario, ya que el tamaño para las imagenes contenidas en una página Web, dependerá del públi· co a quien va dirigida. Paro conocer el equipo que

usualmente maneja, debemos establecer, si es una empresa pequeña y en ese caso manejará monitores entre 14"yl5" en diagonal. En cambio si es una empresa grande, usarán normalmente monitores entre 17" y 20" en diagonal. Dependiendo de ese factor es como se determinó el tamaño de la ilustración contenida en una página Web.

la resolución de video se determi· • nará por la tarieta gráfica y por el tamaño de monitor, por ejemplo con La resolucion de video se determi-<br>nará por la tarjeta gráfica y por el .<br>tamaño de monitor, por ejemplo con un monitor de 14" en diagonal, con .<br>un ancho real de pantalla de 10" y . una tarjeta gráfica SVGA trabajando

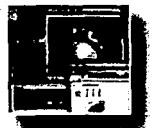

a 800x 600, se divide 800, que es el número de pixeles a lo ancho en la pantalla, entre 10", el resultado es de 80dpi. Ahora, para obtener el número de dpi a lo largo se sigue el mismo procedimiento, se divide el número de pixeles entre el numero de pulgadas, 600 entre 7.25 es igual o Bldpi o lo largo.

Para calcular el tamaño que tendrá una imagen, se divide el numero de pixeles contenidos en lo imagen entre la resolución. Por ejemplo, tenemos uno imagen que mide 790 pixeles de

in the register

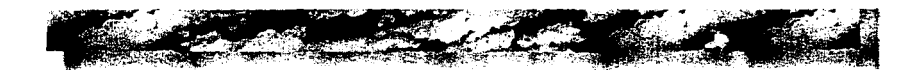

ancha entre una resolución de 82 dpi dará por resultado 9.634 pulgadas de ancho. Este tamaño no sería conveniente para un monitor de 14", ya que el ancho real de pantalla es de 1 O" la imagen entonces se encontraria muy forzada.

Hay que tomar en cuenta que la imagen no debe rebasar los limites del monitor, y por ello el ancho máximo será de tres cuartas partes del monitor del usuario de interes.

Para la generación de una página Web no debemos preocuparnos por la salida a impresora, sino por la salida que tendremos a video, ya que será una resolución baja por las características antes mencionadas *y* porque los achivos deben ser pequeños por los costos de tiempo y espacio en el Web.

## **3.3.1 Acerca del formato para una imagen en una página Web.**

Para almacenar los archivos gráficos se han creado una infinidad de formatos, con características especificas dependiendo de su uso.

医红细胞 医单位

En la generación *y* manipulación de archivos gráficos los formatos mas usados san tiff, pcx, bmp, eps, ipg, gif, etc.

Los más utilizados en páginas Web son el jpg y el gil, en los cuales la compresión de datos en los más utilizados en páginas Web son el jpg<br>y el gif, en los cuales la compresión de datos en<br>archivos gráficos, es considerable y si<br>lo que nos interesa son archivos lo que nos interesa son archivos pequeños, ¡pg *y* gif resultan los más prácticos para el WWW.

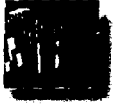

Cuando se captura una imagen con tiff, existe una pequeña compresión en los datos, sin embargo la perdida de la información es nula, utilizar este archivo nos sirve para salida a impresora porque la información de la imagen queda intacta.

Sin embargo, si lo imagen va ser vista en la computadora, no se requiere de una imagen de alta colidod, porque la resolución de monitor es baja, con lo que la ilustración puede almacenarse en un formato jpg, que la comprime hasta 6 a 1, dependiendo del archivo. En este formato hay una ligera perdida de información, (como eliminación algunos colores), lo que resta definición a la imagen.

**12**<br> **1**<br> **1** 

Por otro lado, el formato gif comprime más que un lif, sin llegar al extremo de un formato jpg. Tiene como ventaja que un archivo en formato gil no pierde información.

## **3.4 Especificaciones de un documento HTML**

## **3.4.1 Que es el lenguaje de marcación HTML**

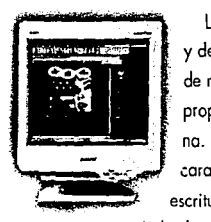

Las páginas Web son diseñadas y después transferidas al lenguaje de marcación HTML, el cual asigna propiedades especiales a la página. La más importante y la que lo caracteriza como un lenguaje poro escritura de hiperdocumentos, son las

Links, las cuales -como ya se ha mencionado- nos llevan de un documento a otro sin mayor dificultad.

En forma tradicional los lenguajes de morcacion contienen comandos incrustados los cuales controlan como lucirá el documento cuando sale, por ejemplo a una impresora, se le asignan atributos tales como títulos, subtítulos, negritas, itáli-

ces etc para que los incluya en el documento impreso.

HTML es un lenguaje de marcación y difiere por su enfoque general. El HTML además de controlar los atributos de la tipografía y los atributos de caracteres, se ocupa tombien de la estructura básica del documento así como de las ligas a links a otras documentos.

El HTML se deriva del lenguaje estondar de marcación (SGML: Standard Generalized Markup Lenguage), el cual se ha generalizado en los procesadores de texto. El HTML usa un formato parecido, sin embargo utiliza etiquetas para hacer sus formatos.

Actualmente existen paquetes y utilerías en los mismos procesadores de texto que con una sola tecla sobre el diseño generan la programación poro una página, por ejemplo tenemos en el

Htmlasst para PC y PageMill para Macintosh, sin embargo es importante conocer como funciona este lenguaje de lo contrario obtendremos resultados desastroso como, que la cabeza

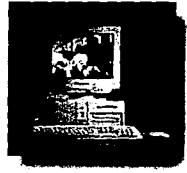

**43**<br>**1** 

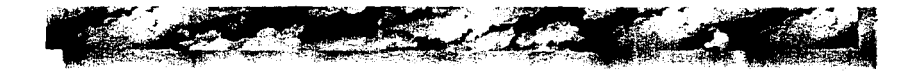

de nuestra página no entra en la pantalla y errores similares.

## **3.4.2 Como funciona el HTML**

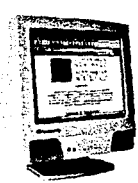

A diferencia de otros lenguajes de marcación, los documentos *HTML* asignan características como ligas a otros documentos. Estás ~-~,;~j( cualidades se asignan mediante - \_ **marcas** en archivos de texto

ASCII. Así que, para editar una página Web se puede utilizar cualquier procesador de texto.

La característica más importante en una página Web son fas **links,** "resaltado" lya sea de texto o imagenes). que hace llamadas a otros archivos a fo largo y ancho del WWW y que se organiza en forma jerárquica.

Una característica que hace del HTML un lenguaje muy versátil, es que puede ser visto en diferentes plataformas.

La estructura de un documento HTML se divide en varias secciones y subsecciones que a su vez pueden estar divididas, la forma como se identifi. ca cada sección es que se encuentran encerrados en corchetes triangulares <> llamados **tags** en español marcas.

El uso de mayúsculas o minúsculas dentro de un lag es indistinto y se definen de la siguiente forma para abrir una orden.

Aunque existen unos que no se cierran, por ejemplo las tags para corte de párrafo **<P>;**  usualmente se tendrá que cerrar la marca.

Las tags son las que definen el desplegada del documento, no importando como sea insertado el texto en el documento, por ejemplo, si toda el texto se escribe en una sola línea o sí se escribe una letra por renglón, siempre se vera igual si se usan las mismas lags.

Como ya se mencionó el orden de un documento HTML se encuentra en forma jerarquizada por lo que tendremos que la estructura básica para un documento HTML es la siguiente:

## **<HTML> <HEAD> <TITLE>** Este es el titulo deldocumento<TITLE> **</HEAD> <BODY>**   $...$ texto $...$ **</BODY> 44**<br> **1**<br> **1**<br> **1**<br> **1**<br> **1**<br> **1**

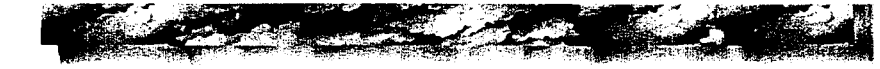

Tendremos que <HTML> y </HTML> indican el inicio y fin del documento HTML.

<HEAD> y </HEAD> delimitan el encabezodo del documento.

<TITLE> y </TITLE> indica el texto que estará en la parte superior de navegador y que aparecerá en el Boormark del usuario y si no se define uno, por omisión será el nombre del archivo.

<BODY> y </BODY> delimitan el cuerpo del documento o sea el texto e imagenes o links que contenga.

Las tags más comunes son la siguientes:

Paro títulos existen <Hx> el texto </Hx>, se usan para separar secciones en el documento, y van desde <H1> hasta <H6> y van disminuyendo de tamaño conforme disminuye la importancia, por lo que <H 1> es la más grande y <H6> la más pequeña.

Para el párrafo se usa <P> y se coloca al final, lo que se escriba antes de el será considerado como párrafo.

Si queremos cambior de linea sin comenzaran párrafo nuevo se indica con <BR> y cierra con </BR>.

En una página Web también podemos crear citas con <OUOTE> y </OUOTE> el texto contenido dentro de estas tags se definen como una cita con respecto al texto anterior.

Podemos indicar negritas con <B>y </B> para itálicas se utiliza <I> y </I> y poro subrayar <U>  $y <$ /U>.

Paro crear links y saltar de un documento a otro lo moyorío tiene esto forma,

<A HREF="URL"> el texto de lo ligo </A>, donde URL es la **Uniform Resourse Locator** (recurso localizador uniforme) al que se quiere tener acceso y solo el texto aparecerá en la página dentro del navegador (4).

Todo documento en el Web cuenta con su URL o sea la dirección para localizarlo con lo que se puede ir saltando de un lugar a otro.

Para insertar imagenes en nuestro página se usa:

SRC=ndirección donde se encuentra la imagen"

Las partes básicas para programar una página fueran dichas, no se profundiza más porque no es lo medular en la tesis, sino que sirve para com· prender como funciona una página en la forma técnica, actualmente como ya se mencionó, existen procesadores de texto que ya programan automáticamente una página, pero es bueno conocer como funciona.

## 3.4.3 Características de una página Web.

Principales características comerciales para una página del WWW:

**las característicos, que o continuación se enu·**  meran, cooperaran para que una página sea vi· sitado:

• Se debe cuidar el contenido del texto, porque, a los usuarios [compradores) potenciales no les importara mucho si es "bonito", sino lo que buscan es que la información que contiene seo concreto. Es decir se

requiere de un "guión" interesante y útil, fácil de digerir.

- Se debe planear la página Web para que tenga un orden. Esto ayudará a presentar la información de formo clara y conciso, es importante no aburrir al usuario con páginas y páginas inútiles.
- Es importante no abusar de gráficas, los archivos de las gráficas que sean incluidas en una página Web deben ser razonablemente chicos, de lo contrario se volverá más lenta la transferencia y el usuario potencial se aburrirá esperando.
- Como se ha mencionado el WWW es un medio muy dinámico, por lo que a las pági· nos Web creadas se les debe dar un cons**tante mantenimiento para preservarlos**  vigentes, siempre hoy miles de mejoras por hacer, sino lo página quedará relegado en un "rincón Virtual" (5).
- Utilizar un buen software de autoría paro realizar lo programación paro lo página Web.
- Asegurarse de que todo referencia en lo página Web pueda accesarse de forma correcta, proporcionando poro ello todos los herramientas. Por ejemplo, si se menciona algún software libre de los que existen en la red, crear la correspondiente liga (link) para que el usuario pueda obtenerlo, o si menciona algún museo de los que se encuentran en lo red, se ha de insertar también su correspondiente liga {link).
- Hay que cobrar lo justo, en base a la cantidad y calidad de información que se brinda al usuario de la red. No se le puede cobrar por todo lo que se realice en la página electrónica, sino por lo que realmente sea excelente, novedoso.
- Probar la página con al menos dos browsers o visualizadores de los más prestigiados como lo son: Netscope de Netscope Corporotion y Mosaic de NCSA. Si se hoce con más, mejor.
- Ajustarse o las indicaciones de diseño publicadas por los encargados de dar mantenimiento a las diversas revisiones del lenguoje HTML.

• El WWW es enorme, por lo que los usuarios comúnmente buscan por medio de los índices lo que les intereso, por lo que hoy que tener perfeclomente identificado al público consumidor.

El WWW es un medio nuevo, el cual ofrece muchas ventajas, pero se require conocerlo para así aprovecharlas mejor. Así que lo dicho en este capítulo, ofrece las báses para generar una página Web funcional.

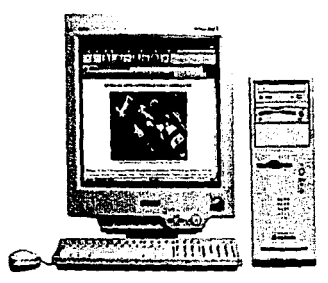

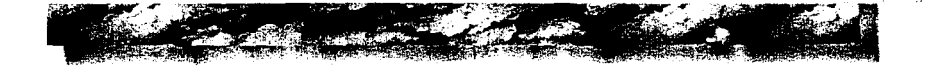

18<br>19<br>19 | Paris

i<br>Start

#### NOTAS:

- (1) Contracción de las palabras "picture elements" o "elementos pictóricos<sup>\*</sup>.
- 121 RGa !Red, Green,Bluel Modelo de color odifivo que forma colores mezclando diferentes ptopotciones de rojo, verde y azul.
- 13) Fernández Arnáiz, Jorge "Manual de C++" ININ 1992.
- (4) Acevedo Juórez, Hector, "Bases oora desarrollo de Páginas Web'" RED la revisto de las computadoras #67 oñoVI.

151 idem.

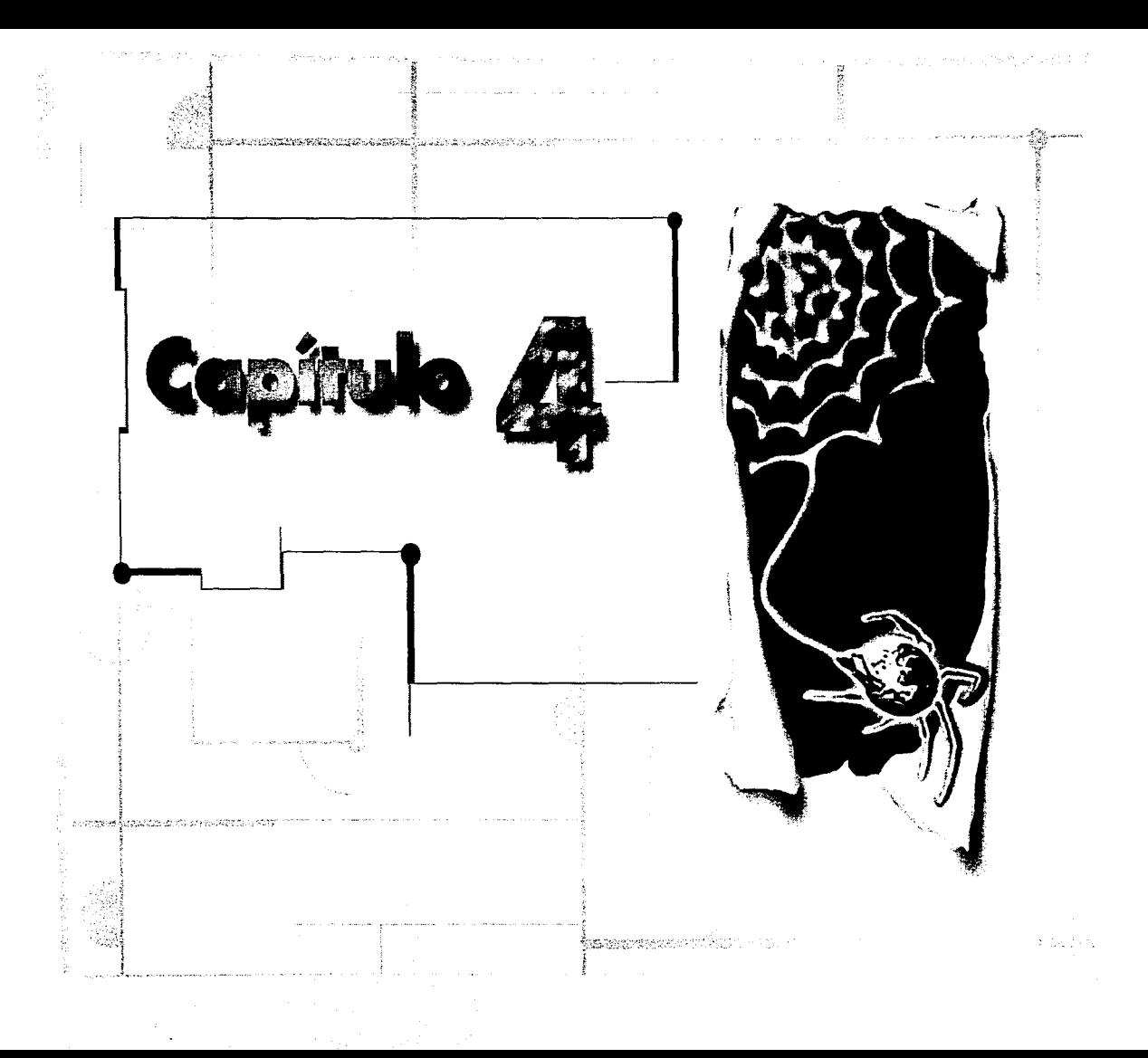

医地名美国德格纳 医精神病性贫血

# Capítulo 4

# **4.1 Elaboración de la ilustración para el www**

 $\begin{bmatrix} 1 \text{ WWW} \text{ represents } 0 \text{ and } 1 \text{ and } 2 \text{ and } 3 \text{ are } 1 \text{ and } 4 \text{ are } 1 \text{ and } 4 \text{ are } 1 \text{ and } 4 \text{ are } 1 \text{ and } 4 \text{ are } 1 \text{ and } 5 \text{ are } 1 \text{ and } 1 \text{ are } 1 \text{ and } 1 \text{ are } 1 \text{ and } 1 \text{ are } 1 \text{ and } 1 \text{ are } 1 \text{ and } 1 \text{ are } 1 \text{ and } 1 \text{ are } 1 \text{ and } 1 \text{ are } 1 \text{ and$ cación importante para promoción, ya que con una pequeña inversión se consigue que una página Web recorra todo el mundo, llevando información que conjunto sonido, video, texto e imágenes.

Pero en el desarrollo de las imágenes que se incluyen en una página Web que recorrerá el mundo por medio de redes, es prudente lener precaución en cuanto a los archivos usados.

El proyecto abordado fué, lo elaboración de las ilustraciones, y el diseño de una "carpeta virtual" llamada **"Visions",** el cual contendrá los trabajos de un Comunicador Gráfico, que aprovecho este medio para promocionarse. Ello nos planteó tres retos:

- la propuesta involucro uno gran cantidad de gráficas que habrá que poner en el media digital.
- las ilustraciones en la carpelo virtual deben lograr una unidad.<br> **49**<br> **149**

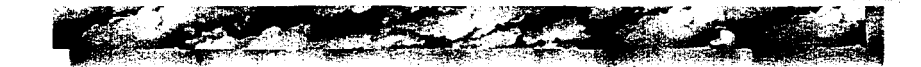

• los tamaños finales de los archivos deben ser razonablemente pequeños.

lo página Web, se diseñó poro una ser visto por empresas medianos, las cuales cuentan con monitores promedio de 15" y con tarjeta de video SVGA en 800 x 600 pixeles con millones de colores. Por ello los ilustraciones se realizaron en uno resolución de 72dpi, en millones de colores.

Esto resolución, se determinó o partir de dividir 800, que corresponde al número de pixeles del ancho de pantalla y es determinado por lo tarjeta de video, entre 10.8", que es el ancho de pon· tolla. El resultado obtenida fue 7 4dpi o lo ancho.

Poro obtener lo resolución de lo altura de lo pantalla, se dividio 600 entre 7.84", que corresponde o lo altura de lo pantalla y se obtuvo como resultado 76dpi.

## **4.1.lPlaneación de un documento HTML**

El desarrollo de una página Web requiere de ploneación, debido a dos motivos importantes: primero, guiar al usuario dentro de lo página

Web; segundo, ordenar la información que recibe el usuario.

Así tenemos que, como yo se mencionó, los documentos HTMl cuentan con lo característico de hacer llamados o otros documentos (links), por lo que aprovechando esto característico se puede ordenar por importancia de contenido codo una de las páginas.

lo jerorquizocion de los páginas a partir de su contenido, ayudará en gran medido al usuario, al cual se le ofrece uno información ordenado y par lo tonto más fácil de utilizar, evitando que el usuario se confundo y como consecuencia puedo dar por terminado la sesión.

Existen dos formas comunes de ordenar páginas:

**l.** Crear uno página Web largo, en lo cual existo un índice al principio de lo mismo o uno al principio y otro al final de lo página Web. Estos índices serón "links" o llamados o aportados en lo mismo página Web. El inconveniente de este sistema, es que tardará más tiempo en cargar la página Web en la máquina. Sí al texto se le agregan gráficos, posiblemente el tiempo de

**1** 

cargo del documento será muy largo. Por ello se recomiendo usar solo con texto o pocos y pequeños imogenes.

**11.** Crear páginas Web independientes, pero ordenadas por importancia de contenido, usualmente de lo general a lo particular. Esto facilitará al usuario el navegar o través de los páginas Web, optimizará la carga y el despliege de imágenes en lo computadora y ,como consecuencia, agilizará el uso de la página. Coda página Web contendrá links con los que sea posible regresar a lo página previo o mantener comunicación direc· ta con el lugar de interés del usuario. Esto segundo opción es recomendado cuando uno página Web contiene varias imágenes.

lo segundo opción es lo que funcionó poro estructurar el sitio Web carpeta virtual. Fue elegida, por el considerable número de imágenes que en ella se utilizarían, logrando con esto hacerlo más manejable para el WWW.

Anteriormente ya se trató la estructura básica de una página Web, desde un punto de visto más técnico (programación), sin embargo para

cuestiones prácticos, lo estructuro de un documento HTMl es lo siguiente:

- Cabezo o head, lo cual contendrá el título de lo página y/o el logo de lo empresa o persona que suscribe la página Web.
- Cuerpo del documento o body, en esto parle se incluyen los links, mopas sensibles (gráficas o los cuales se asignan coordenados, que delimitarán uno zona, la que funcionará como link a otro documento), texto, imágenes.
- Por ultimo el E-mail o correo electrónico de quien suscribe lo página Web y lo fecho del **documento.**

la planeoción ayudo o definir cuantos ilustra**ciones se incluirían y como se elaborarían, osí**  como los especificaciones técnicos que debían lo siguiente estructuro:

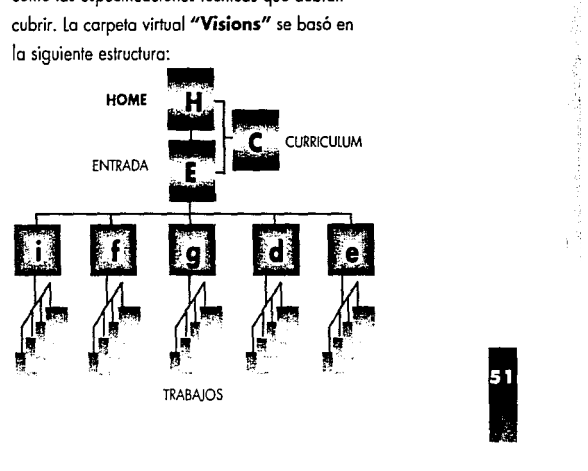

**AJ** Una página de bienvenida a homepage, en la que se encontraría un breve resumen de la carpeta virtual. Esta página Web era crucial, ya que funcioria como la presentación de la carpeta virtual, por lo cual debía ser impactante. Por ello se pensó en incluir en la homepage animaciones, para hacerla más atractiva. A continuación, texto seguido de los botones los cuales indicarian que idioma se prefiere usar, español o ingles. Se penso en esta segunda opción por ser el idioma más utilizado en el Web. Por último, el E-mail y un link al curriculum vitae.

**B)** la segunda página Web comienza con una animación, seguida de un breve perfil del dueño de la carpeta virtual. Se planeó escribir este perfil en un fono informal, para librar a la carpelo virtual de formalismos que no iban acordes con la imagen que se queria dar y porque el planteamiento casual, es el más utilizado en la red. Recordemos que es un medio joven y utilizado en esencia por gente con una mentalidad más abierta.

Seguiríamos con las instrucciones de uso del mapa sensible, que servirían de guía al

usuario para el uso de dicho sistema, de lo contrario, el mapa sensible podría pasar desapercibido, como una ilustración más. los trabajos se clasificaron en cinco apartados para hacer más fácil el manejo de la información. En las instrucciones se explica que cada botón conecta a una sección y cada una de ellas se identificarán mediante la primera letra del apartado al que se refieren.

la página Web, debió incluir trabajos de diseño, pero si se colocaban todos en una sola ilustración, está se saturaría y si, por el contrario, se colocaban uno por uno, ocuparían mucho espacio y requerirían mayor tiempo de despliegue. Por está razón se optó por desarrollar una ilustración con clasificación por tipo de diseño, con lo que se pensó en crear una ilustración principal, para que por medio de links, ella nos trasladará a cada apartado de la carpeta. los apartados a elaborar fueron:

**Editorial:** en el cual se ubicarían los trabajos realizados para esa rama como portadas, diseño editorial, etc.

**Diseño:** donde se locazación trabajos como carteles, logotipos efe.

**Fotografía:** en él se colocarían digitalizaciones de impresiones fotográficas.

**Ilustración:** contendría digitalizaciones de los trobojos de ilustración del autor.

**Galeña:** contendría una muestro de cada apartado. Es uno especie de "solo vituol de exhibición", por si el usuario no deseo bríncor a cado uno de los oportados.

En la parte inferior de la página Web, se colacarion dos botones; el primero para diri· girse a la Homepage y el segundo para regresor a lo página anterior, todo esto con lo finalidad de hacer mas cómoda el usa de la página.

Por último, se encontraría el E-Mail del autor, un link al currículum del que suscribe y la fecha de la última actualización de la página Web.

**C)** El currículum vitae contendría, la digitalización de una foto del dueño de la página Web.

**D)** las siguientes páginas Web fueron los aportados que mencionamos y que se despren· den del mapo sensible, Por ejemplo si el usuario decidió brincar al aportado de lo

"galería", encontraría el título y un mapa sensible, el cual contendría muestres en formato pequeño de los trabajos, todo esto con la fina· lidad de ahorrar tiempo de despliege ol usuario. Abajo una breve reseña del porque del apartado e instrucciones señalando que también es un mopo sensible.

Si en esto página se do un click sobre algún trabajo este se desplegaría a tamaño normal con el título de la obra, el cliente y la técnica que se utilizó.

#### **4.1.2 Generación de ilustraciones**

Para la elaboración de las ilustraciones, tomamos en cuenta un símbolo representativo de lo carrera de Comunicación Gráfico, que son los ojos, como símbolo de "visual". Para el bocetaje, se jugó con, este elemento.

Todos las imágenes que se incluyeron en la ilustración del título, fueron escaneadas o 100 dpi, tomando en cuenta que son paro salida a video y la resolución de un monitor no es muy alto, más o menos por el orden de los 72 dpi o 100 dpi, como yo se explico anteriormente. Otro motivo por el cual se escanearon los imágenes o **1** 

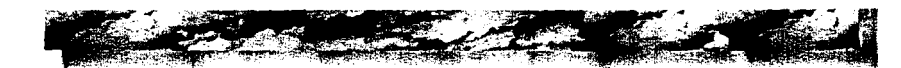

baja resolución, fue porque los archivos gráficos para el WWW deben ser lo más pequeños posibles para que no cueste tiempo al momento de transferir las imágenes.

El formato que se utilizó para almacenar las imágenes fué el tif, como se recordaré, este formato no pierde información al estar comprimido, si bien utiliza mas espacio. Cabe recordar que **poro este momento aún no es critico el tamaño,**  ya que las imágenes todavía serán procesadas y no se requiere aún del formato y tamaños finales.

Más adelante veremos que fue conveniente y necesario cambiar a formatos jpg y gif que son los más reconocido por los browsers en el Web y los que genera archivos más compactos con calidad razonable para salida a video.

El primer boceto se realizó a mono alzado, para tener una idea de las imágenes que se buscarían y no desperdiciar tiempo y espacio en la máquina **(fig·IJ.** 

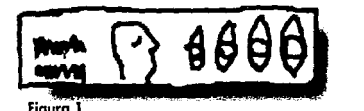

Se tomaron algunas fotografias de los elementos a utilizar, como la fotografía del titular de la carpeta, la esfera con las manos, diferentes botellas y ollas, pinturas para la escenografía y por supuesto, ojos y bocas. las fotografías fueron impresiones en papel, en un tamaño de 3x y todas ellas fueron escaneadas a 100 dpi al 100% ya que tenían buen tamaño para la ilustración *(fig-2)*.

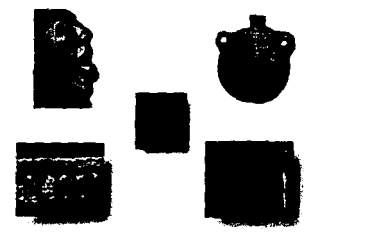

#### **Figura 2**

los archivos de las fotografías así escaneados, fueron relativamente pequeños y fáciles de manejar. Para visualizar y procesar las imágenes, se utilizó un software llamado Adobe Photoshop **(1).** 

las imágenes se convirtieron a RGB para poder manejarlas, de lo contrario muchas herramientas de Photoshop quedan inactivas, poste-

**14**<br>**1** 

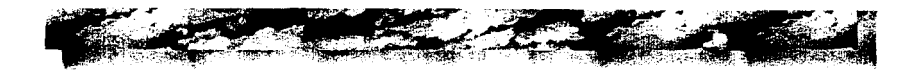

riormente se les aplicó un filtro blur para suavizarlos y se procedió o recortar las imágenes poro comenzar o armar lo ilustración.

Primero se trabajó con el ojo, que ero un elemento fundamental en lo ilustración. Se recortó el ojo exacto y después se dibujo el párpado con aerógrafo y lo cejo con pincel. Para fusionar la fotografía con la imagen, se utilizo el blur, pero solo en las zonas donde esto ero muy cortante **(lig-3).** 

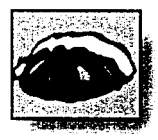

**Figura 3** 

El siguiente paso, consistió en trabajar con la boca. Se contaba con dos poses, cerrada y abierta. Se escogió la pose con la boca abierta porque resultaba más expresiva y acorde con lo que es comunicación. A esta imagen se le alteró el color modificando los curvos de color hasta lograr un rojo mas brillante en los labios y la boca (fig-4).

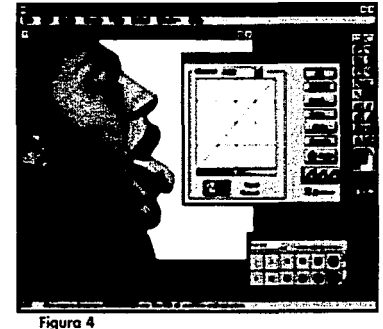

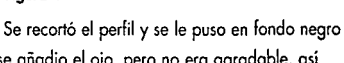

y se añadía el ojo, pero no era agradable, así que se optó por dejar la boca con perfil. Al rostro se le aplico el filtro wind para hacerla más estilizada y se modificó el color mediante las cur· vas de color para bajar los rojos y eliminar poco a poco el realismo obtenido de la fotografía y para que no compitiera con la boca, que es el elemento a resaltar.

Al ojo de perfil se le sustituyó su por el ojo yo trabajado y se le aplicó otra vez el filtro wind para fundir ambos y estilizar la imagen (fig-5).
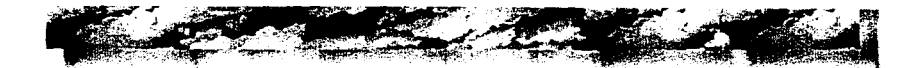

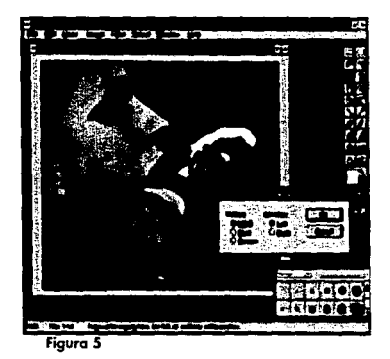

Se realizaron pruebas para dejar solo el fonda negro, pero a la ilustración le faltaba acabado, por la que se procedió a trabajar con las imógenes que servirán de fondo.

A la imagen "fondo l .tif", se le modificó el color mediante curvas de color, hasta dar el matiz deseado. Se opto por un fondo obscuro, para resaltar las imágenes que posteriormente se incluyeron.

Posteriormente, se aumentó el tamaño de la imagen desplegada en Photoshop a 41 O pixeles con la herramienta de canvas para no deformarla y posteriormente se aumentó la perspectiva, ya

que se requieria que la imagen funcionara como cabeza del documento.

No se aumentó todo el espacio para no pixelar lo imagen. El extremo izquierdo se aumentó, recortando y pegando partes de roca y el pisa se aumentó con la herramienta de sello; las piedras se recortan y dan sombras **(fig-6).** 

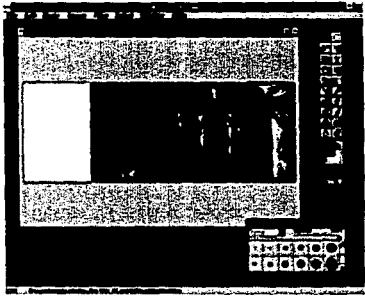

#### **Figura 6**

A la imagen "fondo 2.tif", se le modificó el color para hacerla más clara con las curvas de color **(fig·7).** 

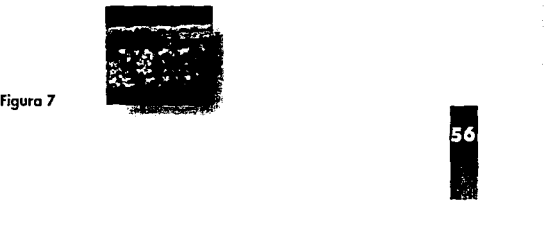

En el "fondo l .tif"en el extremo izquierdo que es la zona más obscura, se recortó uno caverna, se le dio volumen para, posteriormente seleccionar la zona blanca, después se invirtió la selección, se copió y se pegó sobre el "fondo 2.tif". Se retocaron los bordes y se concluyó la escenografía, la cual se salvó en el archivo con nombre "esceno\_l .tif" **(fig-8).** 

c;~ **..** ~~iil~

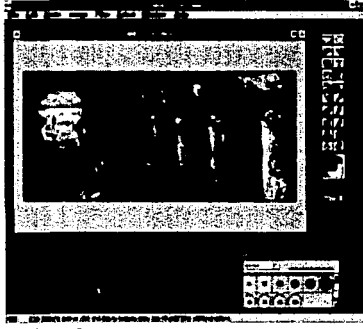

Figura 8

El siguiente poso fue colocar sobre "esceno\_1.tif" el ojo ya trabajado y jugar con los diferentes movimientos y lugares, hasta que se decidió uno, y se repitió la imagen poro creer ritmo en la ilustración **(fig-9).** 

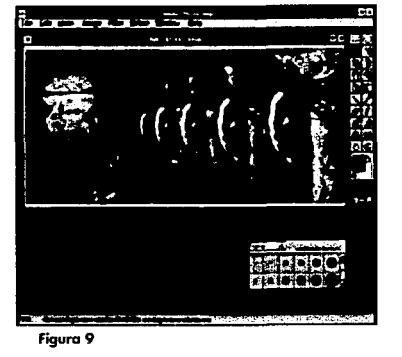

Posteriormente se ubicó en la imagen "esceno\_l .tif" el perfil digitolizodo en la zona izquierdo y soliendo de lo boca se colocó el ojo previamente digitalizado (fig-10).

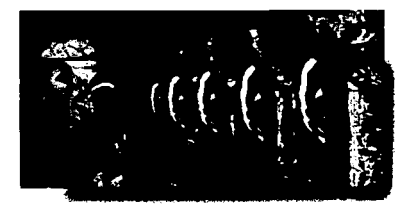

**Figura 10** 

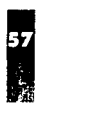

**1** 

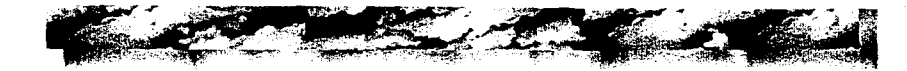

los contornos del perfil y del ojo, se difumi· nerón para fundirlos con el fondo y se le agregó blanco con el aerógrafo para resaltar la imagen.

Como ya dijimos, también fué escaneada una fotografía de una olla, la cual se recortó y se modificó su tamaño, disminuyéndola. Esta imagen se distorsionó para obtener algo más interesante y se cambió el color, para que combinará con la escenografía.

Se incorporó la imagen de la olla a la escenografía, debajo de cada uno de los ojos para dar la sensación que de allí salen (fig· **11** ).

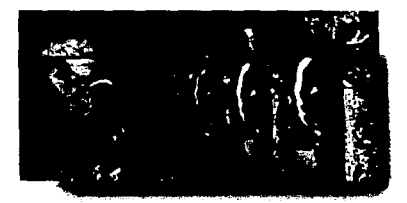

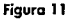

las ollas son elementos que se utilizaron en la segunda ilustración y funcionan como los botones para la página WWW.

Finalmente se incorporó el título de la página Web, se manejo el azul porque es el color que predomino en la segunda ilustración **(fig·l2).** 

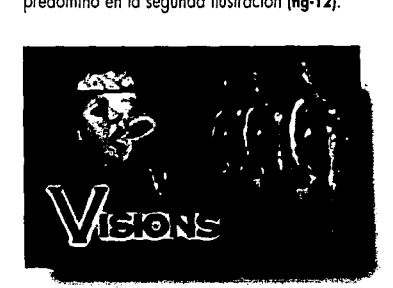

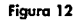

Ya que se concluyo la ilustración para la cabeza de la páginas WWW, que fue manejada en un formato tif comprimido y ocupaba en bitmap 590Kbytes, y en archivo cerrado 544Kbytes por lo que no cambiaba mucho por lo que el siguiente paso fué comprimirla hasta el tope para volverla más manejable en la red.

Para comprimir la imagen se cambio el formato a jpg en paquete poro visualización llamado Display (21, que fue obtenido de la red, es este paquete se cambio el formato tif por el jpg con una compresión del 70%, el archivo "esceno\_l"

paso de 544K en archivo cerrado a 39Kbytes, con tamaño de 410 x 219 pixeles, con resolucion de 72dpi en 24 bits de color (16 millones de colores!.

En la red encontramos páginas que contienen botones para ligar documentos, usualmente los botones son muy rigidos *y* utilizan cuadrados o rectángulos, como el proyecto esto destinado o promover a un comunicador gráfico, los links debían ser más propositivas, por lo que se pensó incluir dentro de una ilustración los botones, mediante el lengua¡e de marcación HTML, que por un sistema llamado mapa sensible.

El primer bocelo de la ilustración que funcionaría como mapa sensible, fue hecho en papel *y* los botones se pensaron en botellos, contenidos en uno esfera sostenido por las manos del titular de la carpelo lfig· **131.** 

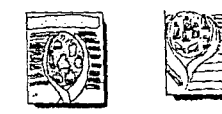

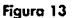

En este primer bocelo, la pose de las manos es mas rígido, por lo que se busco al momento de lomar la foto hacerla más interesante *y* esta es la foto final, se guardo en un archivo llamado "monos\_ 1.tif" **(fig· 14).** 

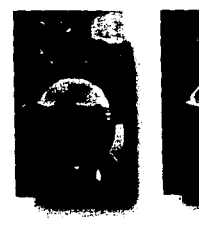

#### **Figura 14**

Como las otras fotografías, esta también se recortó y se le puso fondo negro, se modificó la posición del dedo medio. los monos se les modificó el color, con curvas de color, reduciendo los niveles de rojo para que combinara con el fondo donde se montó. Poro nacer más difuso lo imagen, se aplicó el filtro, diffuse y para que no quedara morcado el filtro después se le aplico el filtro blur. Y el filtro wind paro darle la sensación de movimiento.

**1**<br>**1**<br>**1** 

计数据存储器 电磁心射线 医纤维囊突肌静脉反射

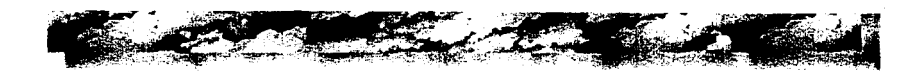

Para el fondo se utilizó la caverna que se había creado para la cabeza de la página Web, se cortó y se pegó en un nueva documenta llamado "botón\_ l .tif", a continuación se ajustó al tamaño necesario y se retocó.

Posteriormente se recortó el archivo "manas\_ 1.tff" y se pegó sobre "botón\_ 1.tif" se fundió con el fonda usando la herramienta smudge y con el aerógrafo se le dieron los luces **(fig-15).** 

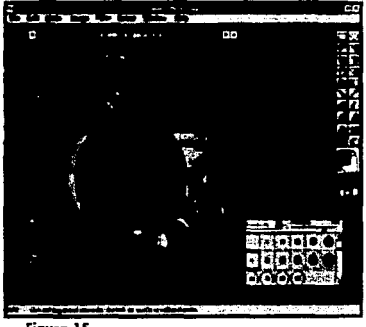

**Figura 15** 

ka a bolskazini inf

Paro elegir los botones, se escanearon 7 diferentes frascos y una olla, se recortaron y se presentaron en la ilustración, pero solo la olla se integró.

A la fotografío de la olio se le modificó el color, paro ajustarla a los colores de la ilustración y de modo que seguidamente resaltará sobre el azul de lo esfera. Se modificó en la curva de calores, poro darle tonos amarillos, posteriormente se redujo el tamaño de lo olla para incluirlo dentro de lo esfera, se realizaron seis copias de ello, pero solo cinco se utilizaron. A codo olio se lo distorsionó poro hacer más notable la diferencio entre ellas (fig-16).

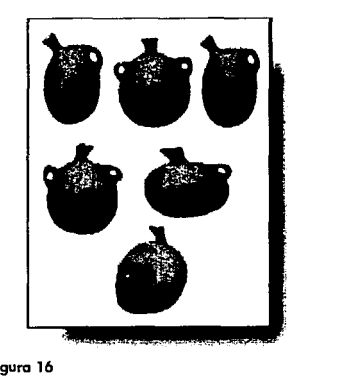

**Figura 16** 

**10**<br>第2章

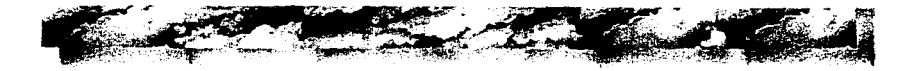

Lo siguiente fue incluirla dentro de la ilustración que los contendría llamada "botón\_ 1.tif". Se recortó olla por olla y se fue pegando.

Las ollas necesitoban la perspectiva de la esfera, así que se seleccionó la esfera completa y

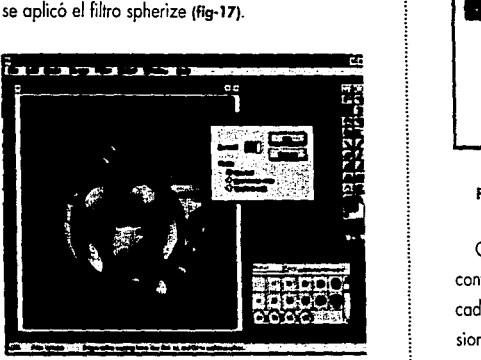

Figura 17

Para las etiquetas contenidas dentro de las ollas, la primera propuesta fue incluir los ojos que se utilizaron en la cabeza, pero esta idea resulta. ba redundante.

la segunda opción eran etiquetas con letras. Estas fuerón realizadas en Corel (3), se exportó cada letra en formato tif, para que fueran leídos por Photoshop (fig-18).

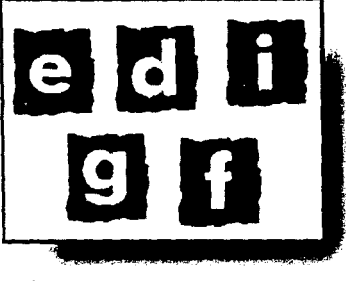

Figura 18

Cada letra se recortó y se embebió en las ollas contenidas en el archivo "botón \_1. tif". Al incluir cada letra y aprovechando la selección, se distorsionaron para ajustarlas al tamaño (fig-19).

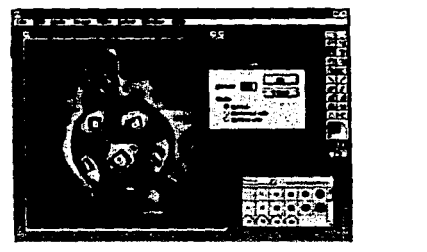

Figura 19

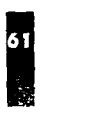

El último paso para esta ilustración fue cambiarle el formato de tif a jpg en el paquete Display se cambia el formato. El archivo se guardó con una compresión del 70%, con lo que se obtuvo, de un archivo tif desplegado de 631 Kbytes y 150Kbytes cerrado, un archivo "botón\_l .jpg" de 22Kbytes cerrado y desplegado de 631 Kbytes. Su tamaño resultó finalmente de 300 x342 pixeles y su resolución de 72dpi, con 24 bit de color, haciendoló muy manejable para la red.

Para la ilustración que contiene los trabajos, se recurrió al fondo de la caverna creada paro la cabeza con el nombre de "esceno\_ l.tif". Se recortó y ajustó al tamaño adecuado poro incluir los trabajos y se guardó con el nombre de "ilustro. tif.

Al archivo "ilustro . tif" mediante lo herramienta ligo se le enmoscorilló el contorno de la cueva. Después se duplicó el archivo y en uno de los copias se guardaron las rocas "ilustr\_1.tff" y en la otra el fondo claro de la cueva "ilustr\_2.tif" **(ñg-20).** 

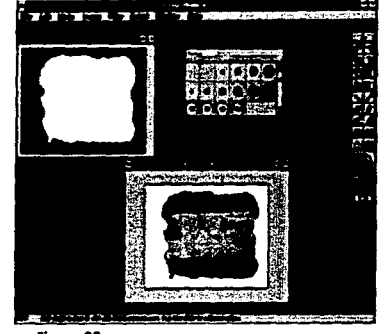

#### **Figura 20**

Paro ajustar lo imagen al tamaño deseado, se copiaron los extremos de lo ilustración, se pegaron y se movieron hacia el exterior, hasta obtener el tamaño deseado. Después se retocaron los cortes con aerógrafo y lo herramienta de sello.

Anteriormente se habían lomado fotografías de los trabajos y fueron escaneados o l OOdpi. Las fotos fueron salvados en formato tif.

Coda fotografío fué procesada en Photoshop y se le colocó un morco. Se recortaron y se pegaron, cuidando lo proporción, en "ilustro 2". Cuando se consideró que los trabajos se encon- **1** 

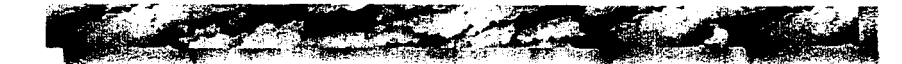

traban en forma adecuada, se abrió el archivo "ilustr\_2. tif", se enmascarillaron solo las rocas y se pegaron en "ilustra\_ l .tif".

Después se pegaron los últimos trabajos, para dar la sensación de profundidad y se salvó como "cap\_f.tif" **(lig-21).** 

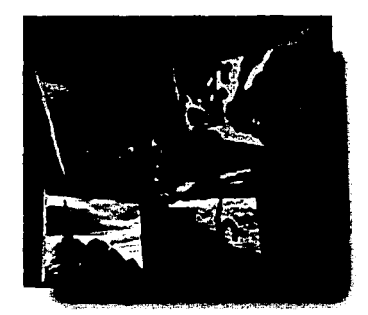

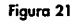

Como a las otras ilustraciones, se usó Display paro cambiar el formato tif por jpg, con un tamaño de archivo final de 35Kbytes, con 460 x 362 pixeles, resolución de 72dpi y 24 bits de color.

Estos mismos pasos se siguieron con cada apartado.

#### **4.1.3 Generación de animación.**

La utilización de animación en el WWW, es muy esporádica. Sin embargo se incluyó en la carpeta virtual para que la página cantara con el mayar número de caracteristicas técnicas de vanguardia, como lo son las animaciones, botones, texto parpadeante, mapas sensibles y obviamente links.

Poro la creación de la animación que se incluiría en lo homepoge como cabezo, se bocetarón dos propuestas. Se optó la que contienía elementos que se apegan más ol sentido de la página Web **"Visions":** un sentido visual, gráfico.

Se realizaron cinco cuadros con la secuencia deseado. Evidentemente es preciso que cada uno de ellos se mantenga con tamaño y escenografía constantes, de lo contrario no empatarán al momento de empolmarlos, ya que la animación es una secuencia de cuadros que se sobreponen uno sobre otro. A esto animación se le nombró anima.tif. **1** 

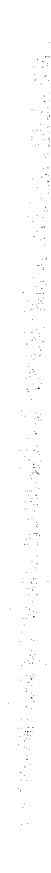

Se trabajó cada cuadro en formato til, pero para compactar los datos se pasó a formato jpg, en el programa Display. Posteriormente se unieron todos los cuadros ya en formato gil con el nombre de "inicio. gif". El tamaño final de 20 l Kbytes en archivo cerrado, con 300 x 204 pixeles, resolución de 72 dpi y 8 bits de color (256 colores) **(fig-22).** 

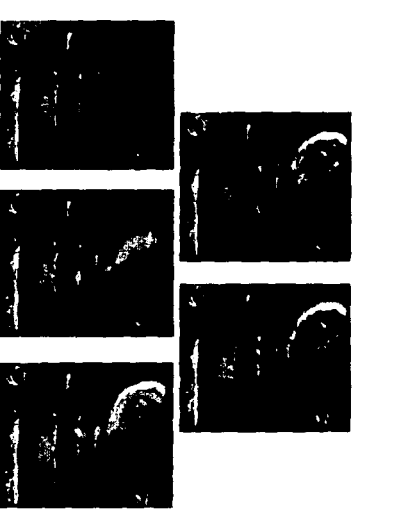

**Figura 22** 

Para la animación contenida en los botones se siguieron los posos anteriores, sólo que se eligió una imagen menos pesada, visualmente hablando, porque tenía que estar contenida es un espacia muy pequeño. Si se manejaban demasiadas elementos, seria dificil distinguirlos.

la animación fue creada con seis cuadros y se le llamó "baton.tif", finalmente se unieron los cuadros en formato gil en el archivo "boton\_3.gif", con tamaño de 43Kbytes, 90 x70 pixeles, resolución de 72dpi y 8 bits de color **(fig-23).** 

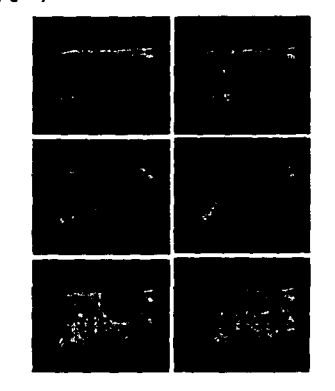

**Figura 23** 

ومرار المرادي والمتعارف

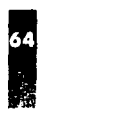

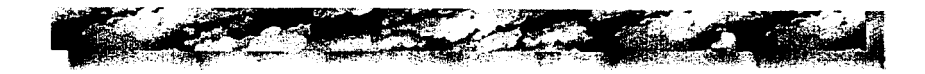

la animación del titula se basó en la ilustración "escena\_l .jpg". Para esta animacion se dividió la ilustración en tres partes, de modo que los tamaños de archivos resultantes fueran más pequeños. la primera parte, correspondió a la cabeza, la segunda ol titulo de la carpeta virtual y la tercera fué una ilustración fija.

las dos primeras partes se generaron en 11 cuadros cada una, se unieron en formato gif. la primera, "ojo.gil" con un tamaño de archivo de 198Kbytes, 259 x 121 pixeles, resolución de 72dpi y 8 bits de color (fig-24).

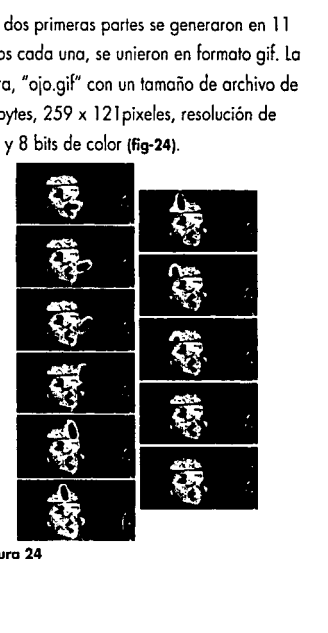

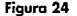

El titulo se salvó con el nombre "visions.gif", con un tamaño de archivo de 165Kbytes, 259 x 121 pixeles, resolución de 72 dpi (fig-25).

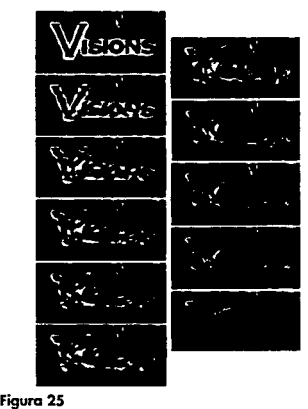

La ilustración fija con un tamaño de archivo del 4Kbytes, resolución de 72dpi, 255 x 219 pixeles (fig-26).

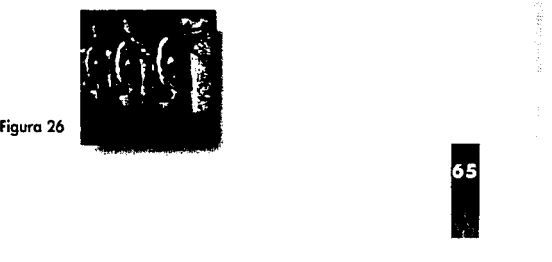

# **4.2 Propuesta gráfica**

Para la generación la página Web "Visions", en el lenguaje de marcación HTML, se utilizó un paquete, llamado Htmlasst (4J.

El resultado final de la carpeta virtual fue desarrollado de la siguiente forma:

**l.** En la homepoge o página principal, se encontrará una animación, con elementos que conforman los ilustraciones siguientes. Para el fondo, se utilizó una textura rugoso, simulando rocas poro ambientar lo carpeta y crear un poco de espectoción. El mismo fondo fué usado poro todos los páginas Web, de esta manero se logró dar unidad visual entre todos ellos.

**En esta primero ilustración, se encuentra un**  ojo soliendo de uno olio, con lo que nos remite al nombre de la carpeta virtual "Visions". Posteriormente se encuentra el título de la carpeta, el texto de bienvenido y una breve explicación de lo que se encontrará al pasar las páginas. En lo porte inferior de la página Web, se encuentran dos botones que oyudarán al usuario a elegir el idioma de su preferencia, ya sea español o ingles. Como se mencionó anteriormente, el idioma inglés es conveniente incluirlo dentro de un sitio Web, por ser el idioma "oficial" del WWW. De no hacer esta inclusión se limitaría el alcance del documento. Y por último la dirección, el E-mail, la liga al currículum y la fecho de la última modificación.

**11.** En la segunda página se encontrará una animación que contiene el título de la carpeta virtual **"Visions".** Abajo se puede leer un breve perfil del autor, que incluye sus gustos, aficiones, etc. Se desea eliminar la formalidad a la presentación del suscriptor de la carpeta virtual. Más abajo se encuentran las instrucciones de uso del mapa sensible. Finalmente hoy un botón que permite el regreso a la homepoge.

Inmediatamente después volvemos a encontrar el E-Mail del autor de la página. Este dato es repetitivo, por ser de gran importancia, ya que permite establecer una comunicación entre el usuario *y* el diseñador de lo página. Abajo se encuentro la fecha de la última modifi-

**1** 

coción, un doto también importante yo que, como se mencionó antes, el WWW es un medio muy dinámico y los usuarios buscan que lo que esto en red seo actual y novedoso. Y por ultimo encontramos uno ligo al currículum vitae del diseñador del documento HTML.

Del lodo derecho de lo página Web, se encuentro lo ilustración que funciono como mapa sensible, con los etiquetas que corresponden o codo aportado de lo carpeta virtual.

Inmediatamente después, se encuentro !exto con links que parpadean poro atraer lo atención del usuario. Estos ligas, apuntaron o los mismos aportados del mapa sensible, solo que en texto.

**111.** lo tercero página Web se ejemplificará mediante el aportado de "fotografío", porque el mecanismo es igual o los demás aportados.

Supongamos que el usuario decidió soltar el aportado de "fotografío". En el encuentro el titulo y la ilustración de una caverna, que contiene ejemplo; de fotografías en formato pequeño, de modo que no sean costosos en

tiempo y el usuario puedo decidir si deseo ver uno imagen en tamaño real. Lo caverna también es un mapa sensible.

Abajo encontramos texto alusivo al trabajo realizado, desde el punto de visto del autor y los instrucciones, por sí el usuario deseo apreciar con mayor detalle alguno de los fotografías. Por último se encuentran dos botones con los cuales el usuario puede optar por regresar o la pógino anterior o dirigirse hasta lo homepoge.

**IV.** Al dar dick en alguno fotografío, lo ligo nos conduce o otro página en lo cual se encontrará lo fotografío elegido en un mayor tamaño y mayor resolución. Del lodo derecho se encontrará el nombre de lo fotogrofio, el cliente, la técnica utilizada y la fecha de realización (ficha técnica).

Abajo se encontrarán los mismos dos botones de lo página anterior, uno poro regresar un nivel y otro poro regresar hasta homepoge.

Con esto concluye el desarrollo de lo carpeta virtual **"Visions"** (ver anexo). **1** 

**18**<br> **1**<br> **1** 

#### **4.2.1 Pruebas finales en Netscape**

Para verificar la correcto operación de la carpeta virtual, es conveniente realizar pruebas en un browser, como por ejemplo Netscape (5) o Masaic.

Como todo el desarrollo de las páginas Web se realizó en un lenguaje de marcas (HTML) y mediante el editor Htmlasst, todo lo contenido en el documento HTML se visualizo como texto. Por lo que se realizarán pruebas poro la carpeta virtual **"Visions"** en Netscape.

Cuando se realizó la primera prueba con el **browser, se encontró que las imágenes eran**  demasiado obscuras **(6)** y se perdían detalles, par la se que retocaron las ilustraciones en Photoshop con la herramienta de Brightness/Contrast dentro del menú image.

las imágenes finales para la página son muy claras en Photoshop, sin embargo, en Netscape se apreciaban con buen contraste.

El fondo con textura rugosa fue elegido parque la mayoría de las páginas Web contienen ilustradones en las cuales el formato es cuadrado. Por ello se pensó en integrar un poca la imagen con el fondo.

El color de la tipografía tenía que contrastar con el fondo, pero si se utilizaba tipografía blanca el contraste era muy fuerte y rompía con los matices utilizados en las ilustraciones, así que se optó por tomar color claro de la ilustración y aplicario o la tipografía (R 83%, G 77%, B 48%).

Realizadas las modificaciones sugeridos, se do por finalizada la creación de la carpeta virtual **"Visions".** 

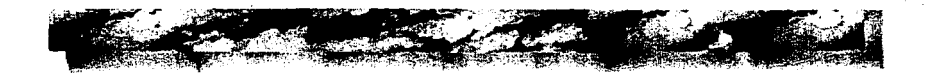

1 i

 $\vdash$ *:* 

:

 $\begin{array}{|c|c|c|c|c|}\hline \multicolumn{1}{c|}{\textbf{69}}\ \multicolumn{1}{c|}{\textbf{69}}\ \multicolumn{1}{c|}{\textbf{69}}\ \multicolumn{1}{c|}{\textbf{69}}\ \multicolumn{1}{c|}{\textbf{69}}\ \multicolumn{1}{c|}{\textbf{69}}\ \multicolumn{1}{c|}{\textbf{69}}\ \multicolumn{1}{c|}{\textbf{69}}\ \multicolumn{1}{c|}{\textbf{69}}\ \multicolumn{1}{c|}{\textbf{69}}\ \multicolumn{1}{c|}{\textbf{69}}\ \multic$ 

#### NOTAS:

- 111 Adobe Pbotoshop, LE. versión 2.5 1989-1993 Adobe Systems lnc.
- 121 Display, versión 1.86 \_ 1993-1994Jin-Shin Ho.
- 13) Corel Draw, versión 5.00 E2 1988-1994 Corel Corporotion.
- 14) HTML Assislanl, versión 1.4 1993-1994 H.Horcwitz.
- 15J **Netscape Navigator,** versión 3.0 1994-1996 Netscope Communicotions Corporation.
- 161 Los colores de los imágenes contenidas en una página Web pueden variar con respecto al poquele en que fueron desarrolladas, esto se debe a las características de despliegue del Browser.

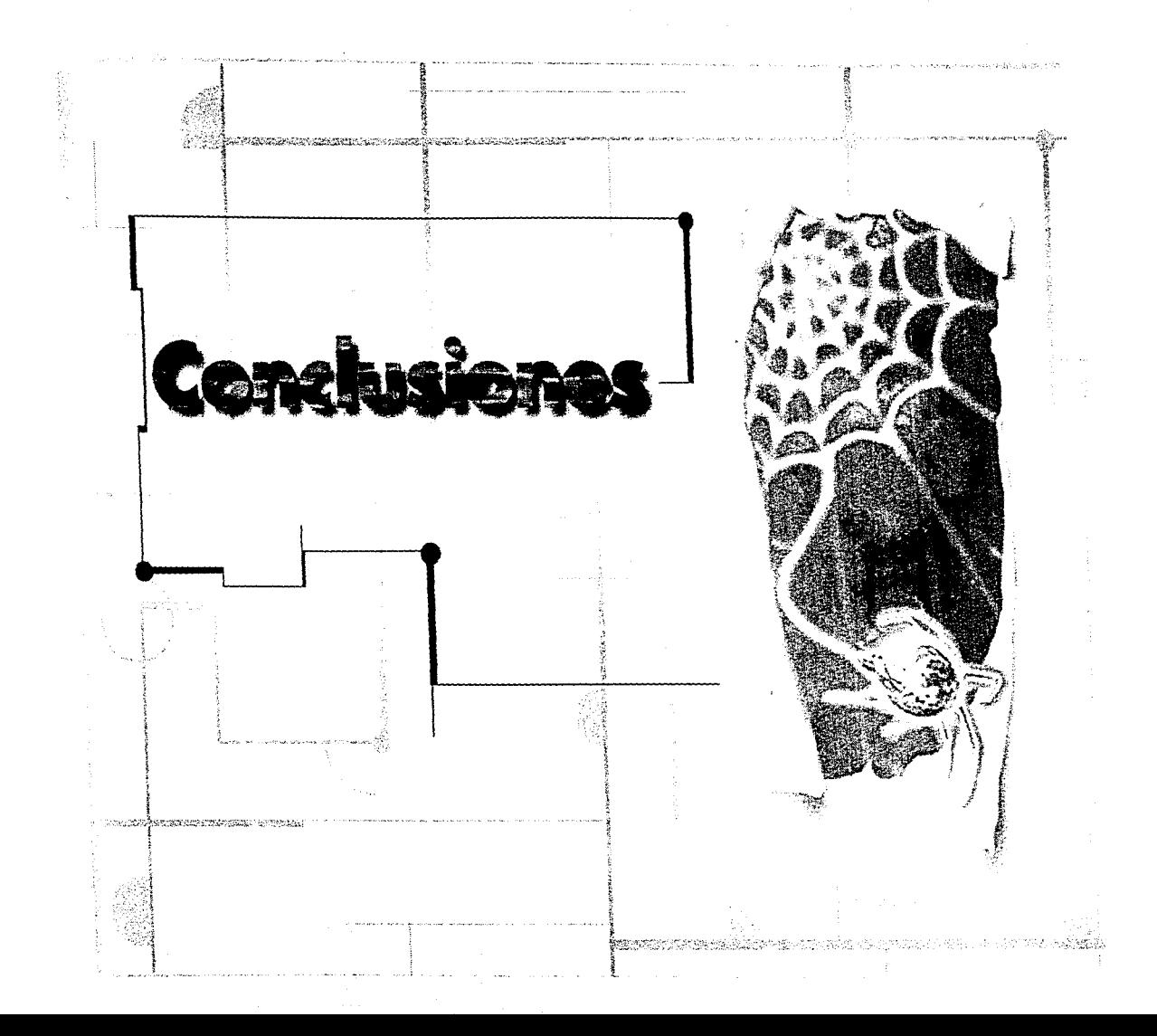

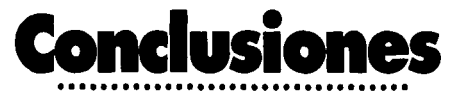

 $\sim$ ~; a tecnología avanza a grandes pasos y<br>**Hegaremos al fin del milenio con importantes**<br>tantes logros, especialmente en lo refellegaremos al fin del milenio con importantes logros, especialmente en la referente a comunicaciones. Hoy contamos can enlace satelital, tele-conferencias y, par supuesta, INTERNET, el cual se ha convertido en una forma de comunicación rápida, eficiente, económica y con grandes perspectivas para el futuro.

la importancia de INTERNET no debe ser vista como algo a futuro, sino como algo que esta aquí *y* ahora, por lo que es conveniente integrarse de inmediato a la nueva tecnología, pero con suficientes bases.

Es por ello que el diseñador debe enfrentar el fin de milenio abriéndose a la nueva tecnología, ya que ésta ofrece una gran gama de posibilidades y ventajas.

lograremos integrarnos a la nueva tecnología, sí se toman en cuenta dos aspectos:

Primero, ver a la computadora como una herramienta muy eficiente, la cual agiliza el trabajo del diseñador.

Segundo, obtener los conocimientos requeridos para manipular imágenes por medio de la computadora.<br>1980 - Paris Carlos III (p. 1916)<br>1980 - Paris Carlos II (p. 1916)<br>1981 - Paris Carlos II (p. 1916)<br>1981 - Paris Carlos II (p. 1916)

Al concluir mis estudios universitarios, no tuve ni la menor idea del apoyo que me ofrecería la nueva tecnología, así como la computadora en el que hacer del diseñador, ya que la carrera de Comunicación Gráfica no contaba con ninguna materia que incluyera computación.

En la práctica profesional aprendí el uso de paquetes para computadora, los cuales requieren más de práctica, que de altos conocimientos en informática, creyendo que esto era suficiente.

Con el poso del tiempo descubrí INTERNET, iniciándome en el desarrollo de páginas Web y percatándome de la fuerza que estaba tomando el nuevo medio de comunicación; decidí que si quería avanzar en mis conocimientos, debería **incorporarme o la nuevo tecnología. La computa**dora se ha vuelto una herramienta de uso cotidiano en el quehacer del diseñador gráfico. De la mana se encuentra el maneja y procesamiento de gráficos, entender todos estos elementos, resultorio de gran ayuda en otras áreas del diseño gráfico.

Para algunos diseñadores nos resulta un tanto "mágica" la generación de una imagen dentro de una computadora y nos limitamos simplemente, a

utilizarla. Esta postura conlleva mucho al mito de que "los diseñadores solo diseñan y los ingenieros programan" ¿acaso los ingenieros no invoden nuestra área, al diseñor ellos mismos las interfaces gráficas que después, nosotros, utilizamos? Es tiempo de desechar prejuicios sectoriales.

En la práctica es común tener problemas con los gráficos, porque el resultado no es el esperado o la máquina se convierte en un martirio, ya que los tiempos para desplegar y digitalizar una imagen pueden resultar muy lentos, con lo que la computadora termina dominándonos. Por la que no hay que desdeñar ni temer al aprendizaje téc· nico de la generación de una imagen, desde la captura, hasta el resultado final ya sea en video ó impreso. Finalmente, la manipulación de imágenes es, para quienes trabajamos con compuadora, la tarea de cada día, la más impor· tante, la culminación del trabajo creativo y el resultado que nos brindará satisfacción y éxito.

De esta forma se abren opciones, no solo para implementor estos conocimientos en la red, sino en cualquier otro trabajo que requiera de manejo de gráficos mediante computadoras, como sería el caso en captura y procesamiento de imágenes. **i** 

En estos tiempos ya no resulta válido para un diseñador quedarse como simple "paquetero". Además, para los diseñadores que manejan imágenes por computadora, resulta indispensable contar con la información necesario para manipulación de imágenes. La generación de ilustraciones para una página Web, conlleva una serie de especificaciones

técnicas, las cuales, si son contemplados desde el principio, ayudarán a que el resultado final sea el esperado y par lo tanto satisfactorio. En la red existen muchas páginas Web, en las

cuales no lomaron en cuenta los tamaños, ocasionando con ello tiempos de carga excesivamente largos. El analizar como funciona internamente una computadora, como se generan los gráficos, manejar los diferentes formatos y la resolución, llevará a reducir los tamaños de archiva, ayudando a eficientar el desempeño de la página Web, dentro del WWW.

Para el presente trabajo resultó muy útil y enriquecedor el desenmarañar el enigma de la generación de una imagen, de lo contraria na hubiera sido posible crear una página Web efi**ciente para recorrer el mundo.** 

Con ello el resultado final del trabajo, sería de mayor calidad.

Mi objetivo principal fué realizar ilustraciones para una página Web. Ya que el media requiere de imágenes en archivos pequeños, recurrí o lo investigación de la manipulación *y* generación de imágenes por computadora, lo que resulto muy enriquecedor, contribuyendo en gran medido a mi desarrollo profesional, yo que logré entender y comprender las características que deben tener las imágenes dependiendo de su finalidad.

Los nuevos conocimientos adquiridos padrón aplicarse, no sólo en el desarrollo de páginas Web, sino en el resto de mi desempeño profesional.

Llegué a dos conclusiones, la primera, es que el conocimiento en el desarrollo y manipulación de gráficos, es importante para manejar a la computadora y no ella a nosotros. Y la segunda, generar imágenes para el WWW las cuales deben estar contenidas en archivos pequeños, no tiene porqué restar calidad a la ilustración. Para lograrlo deberá estudiarse procesamiento de imágenes.

**12**<br>**1**<br>**1** 

1997年,1998年1月1日,1998年,1999年,1999年,1999年,1999年,1999年,1999年,1999年,1999年,1999年,1999年,1999年,1999年,1999年, 199<br>1999年,1999年,1999年,1999年,1999年,1999年,1999年,1999年,1999年,1999年,1999年,1999年,1999年,199

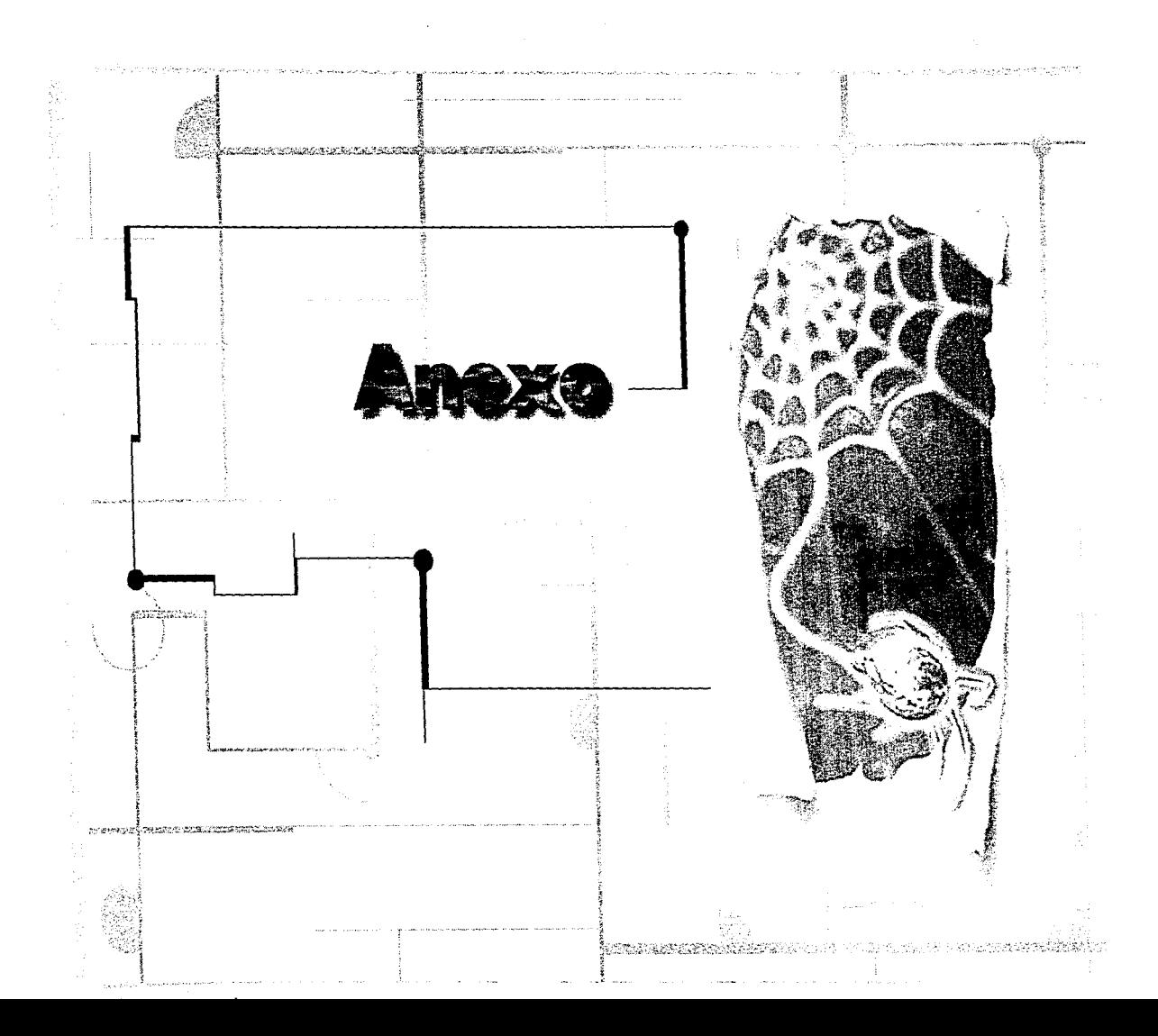

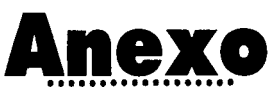

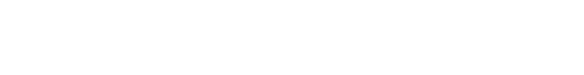

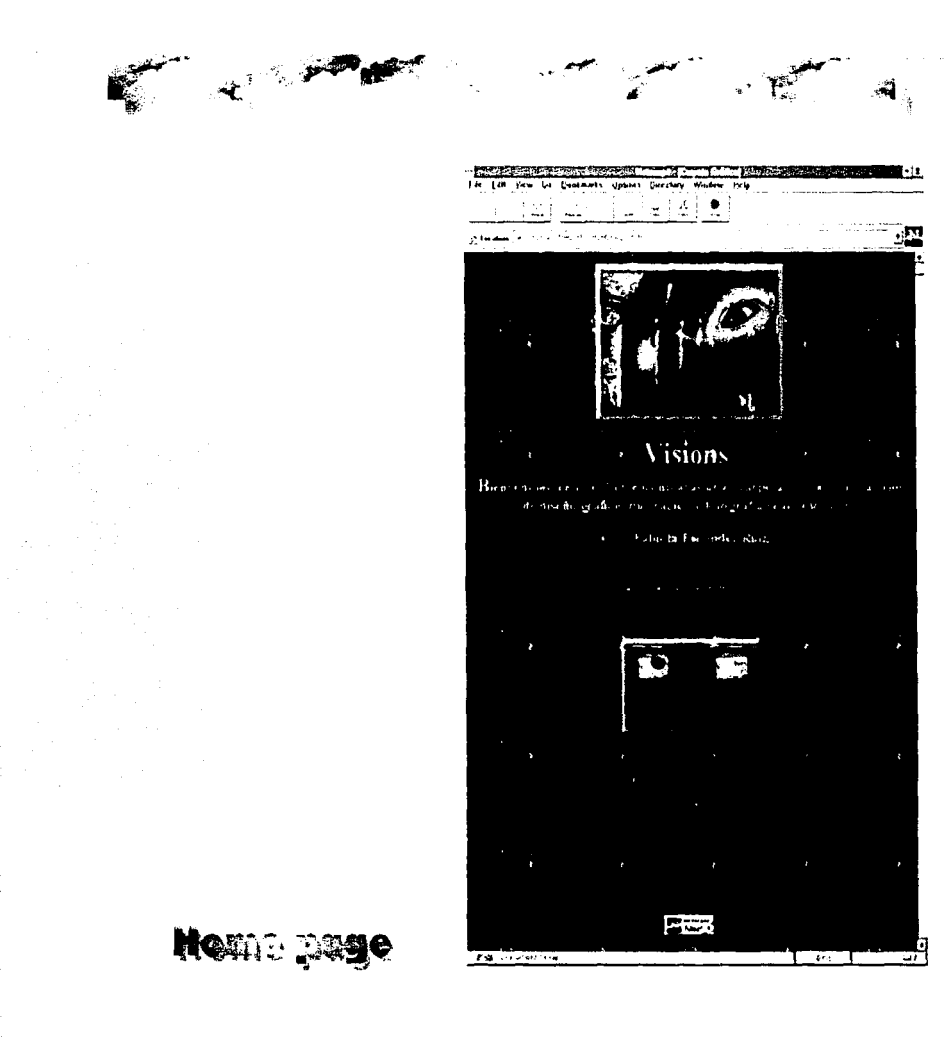

and company of the pro-

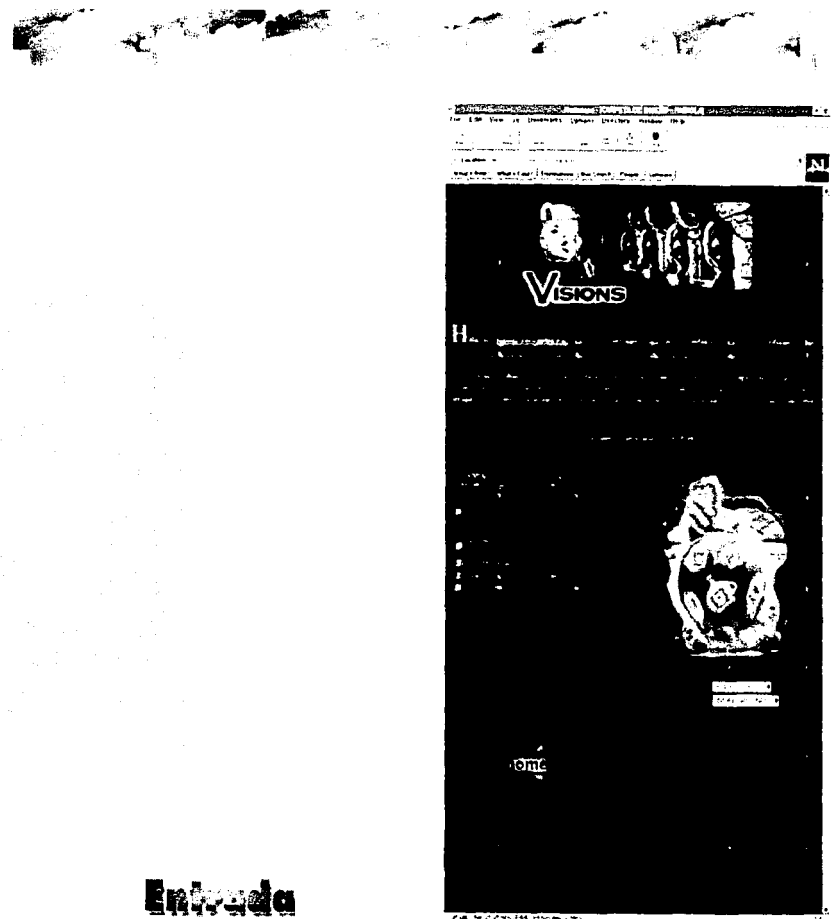

 $24.144$  Hyra

 $\ddot{\phantom{a}}$  $\frac{1}{2}$ 

 $\frac{1}{2}$ 

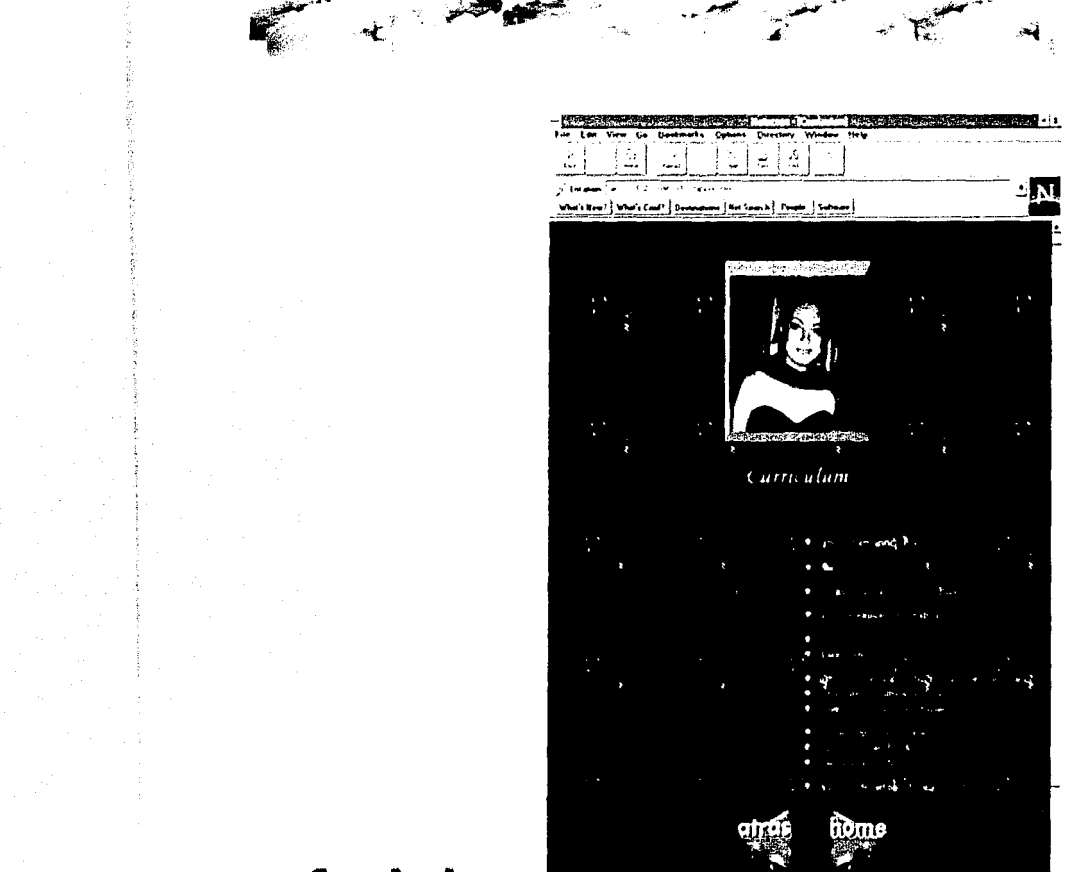

couples under the company

 $\label{eq:2.1} \begin{split} \mathcal{L}_{\text{max}}(\mathbf{r}) = \frac{1}{2} \sum_{i=1}^{N} \mathcal{L}_{\text{max}}(\mathbf{r}) \mathcal{L}_{\text{max}}(\mathbf{r}) \\ & \times \mathcal{L}_{\text{max}}(\mathbf{r}) = \frac{1}{2} \sum_{i=1}^{N} \mathcal{L}_{\text{max}}(\mathbf{r}) \mathcal{L}_{\text{max}}(\mathbf{r}) \\ & \times \mathcal{L}_{\text{max}}(\mathbf{r}) = \frac{1}{2} \sum_{i=1}^{N} \mathcal{L}_{\text{max}}(\mathbf{r}) \mathcal{L}_{\text$ 

 $\frac{1}{4}$  $\mathbb{C}$ 

 $\label{eq:2} \frac{1}{2} \left( \frac{1}{2} \right)^2 \left( \frac{1}{2} \right)^2$ 

**第四回 大学 エンジン** 

7-2-19-24-174

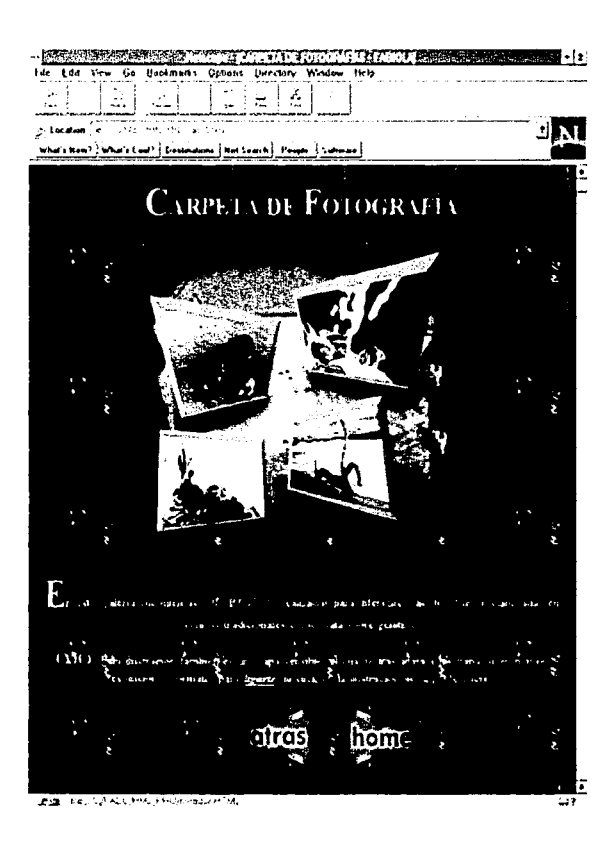

E CH

Catrola

 $\gamma_{\rm NL}$ 

 $\label{eq:1} \gamma_{\alpha}(\alpha) = \gamma_{\alpha}(\alpha) - \gamma_{\alpha}(\alpha)$ 

 $\sim$ 

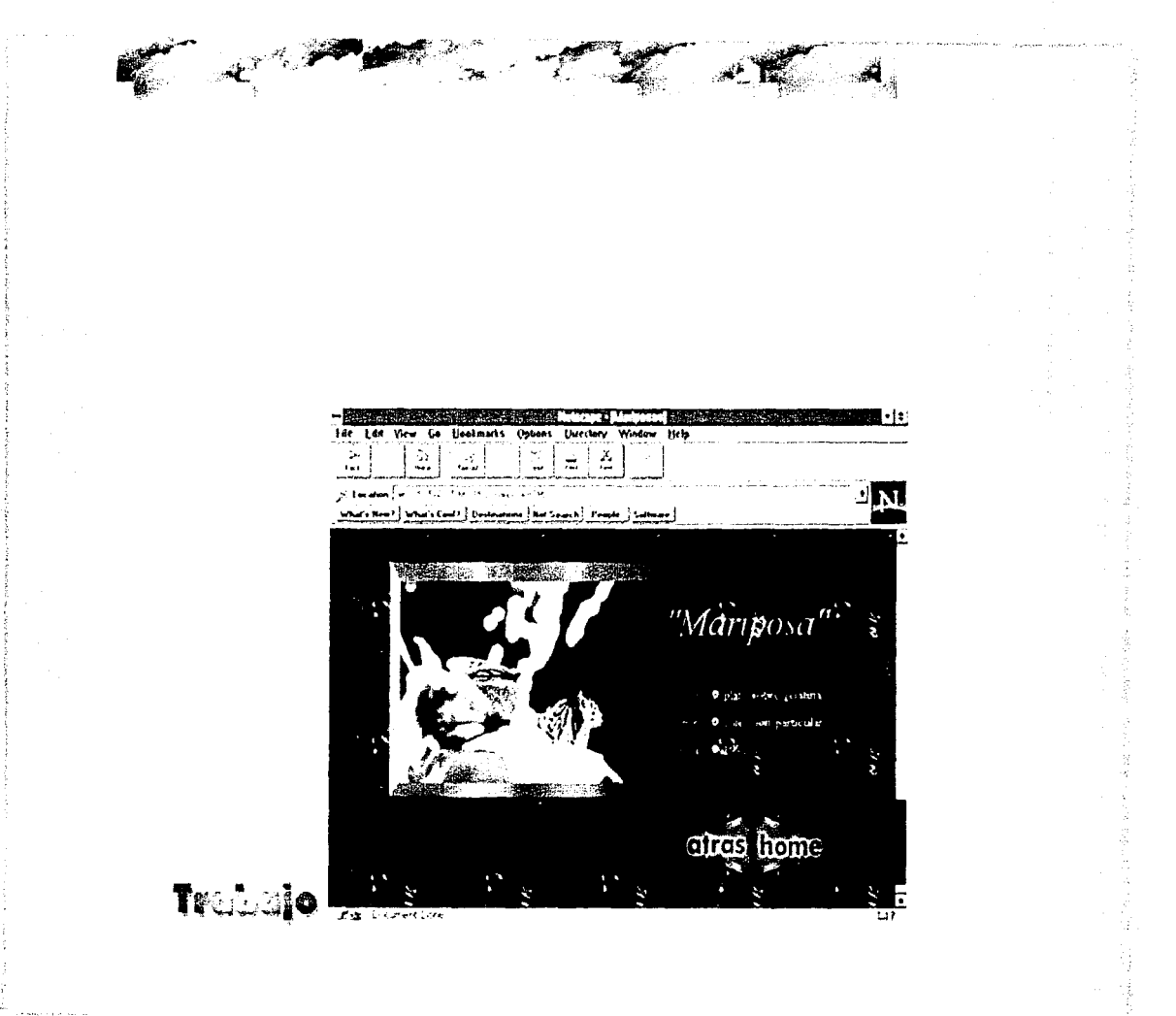

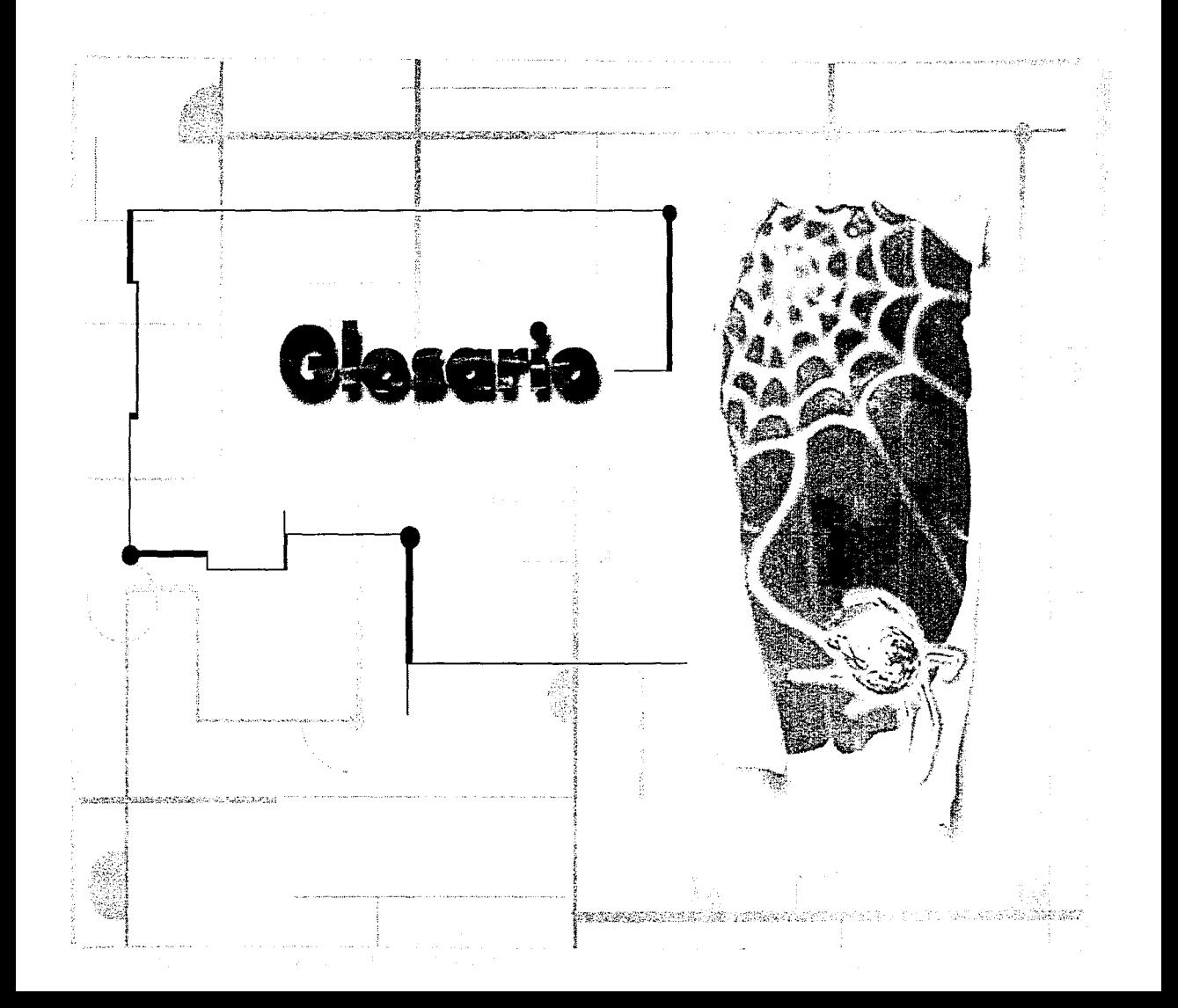

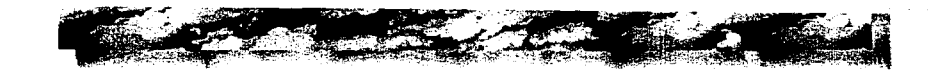

# Glosario

S.

人名英格兰人姓氏法国英语含义是古英语含义是古英语的 医生物的

# A

Ancho de banda: La cantidad de datos que pueden ser enviados a través de canales de comunicación como una red o un módem.

Archie: Sistema que busca en INTERNET archivos y que puede bajarlos mediante FTP anónimo (ver FTP anónimo).

**ARPA:** Advance Research Project Agency.

**ARPAnet:** (Advanced Research Project Agency net) Red en la cual se iniciaron las primeras investigaciones que dieron origen a INTERNET.

ASCII: (American Standar Code for Information Interchange) Código Americano Estándar para Intercambio de Información; formato de texto que la mayoría de las computadoras pueden leer.

#### B

Bajar: Transferir archivos de una computadora remota a la computadora local.

**Bit:** IBinary Digit) lugar que representa un dígito binario.

**Bitmap:** Es una imágen de la memoria usada por un gráfico. El tamaño de un bitmap depende de la resolución del monitor y del número de colores que soporte.

**Browser:** También conocido como "examinador", programa que permite desplegar, interac· fuer *y* generalmente examinor archivos creados en HTML dentro de INTERNET.

**Byte:** Agrupación de 8 bits en secuencias ordenadas.

#### **e**

**Cliente:** Una computadora que recibe la información de otra computadora "servidor" (ver servidor).

**Compresión:** Técnica usada por dispositivos de imagen o software que reduce el espacio usado por imagenes almacenadas, sin afectar drásticamente la calidad de la imagen.

### **D**

**DARPA:** Defense Advanced Research Project Agency.

#### **Digitalización de la imagen:**

Procesamiento de una imagen analógico, mediante el cual esta se representa dentro de la computadora en formo de números.

**Dispositivo periférico:** Aparato conectado a una computadora de forma interna ó externa.

**DPI:** IDots Per lnche o Puntos Por Pulgada) Cuantos pixeles o puntos, están contenidos en una pulgada, siendo cuantificados de forma lineal.

#### **E**

**E·Mail:** También conocido como correa electrónico. Son mensajes que se transmiten de una a otras computadores por medio de una red, y van dirigidos a un usuario en particular.

**Encabezado:** Información que se encuentra en la parte superior de una página Web.

医后后后舌炎 塔克 法侵犯法律保证法

**1** 

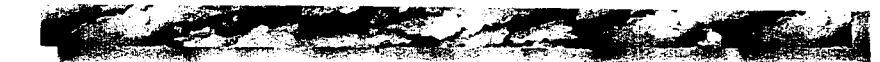

#### **F**

**FTP:** (File Transfer Prolocolj Protocolo de transferencia de archivos. Una forma para transferir archivos de una computadora a otra. Se origina en UNIX.

**FTP anónimo:** Un protocolo de trasferencia sin la necesidad de que el usuario tenga cuenta en la máquina remola. Se origina en UNIX.

## **G**

**Gopher:** Sistema basado en menús para encontrar y accesar información en INTERNET.

## **H**

**Hardware:** Parte física de una computadora (monitor, teclado, ratón, scanner ele.).

**Hiperdocumento:** Documentos escritos en lenguaje HTML, los cuales incluyen links a otros documentos o hiperdocumentos.

**Hipermedia:** El uso de muchos medios (imagen, sonido, etc), sin estar por ello todos en sincronía.

**Hipertexto:** Texto que incluye ligas a otros documentos.

**Homepage:** (Página casa ó página principal) Página Web de entrada para un recurso del World Wide Web (ver tabién página web).

**HTML:** (HiperText Morkup Language)Lenguaje de marcación que da a un texto normal ciertos atributos, (hipertexto) utilizado por browsers en el www.

**HTTP:** (HiperText Transfer Protocol) Protocolo de transferencia de hipertexto, es una forma que fue convenida para la transferencia de documentos Web (imagen, texto, audio y video).

#### **1**

**Imagen digital:** Imagen generada directamente en una computadora.

**INTERNET:** Es una red de redes de computadoras mundial, a la cual tienen acceso los usuarios que desean comunicase para intercambiar datas por medios digitales.

# **L**

#### **Ligas:** Ver links.

**Links:** En la jerga del WWW son medios que permiten a un documento (ya sea texto o imagenes) hacer referencia a otra región del mismo, a airo documento en la misma computadora ó accesar otro documento en otra computadora en cualquier parte del mundo. Es una de las características principales del WWW.

#### **M**

والداعاة المتمردة العالمية

**Mapa sensible:** Gráfico sobre el cual se establecen coordenadas que sirven poro delimitar une zona o zonas, los cuales funcionarán como links. Las zonas pueden ser rectangulares, poligonales ó circulares.

**MilNet:** Red creada en los años ochenta especialmente poro el Departamento de Defensa de los Estados Unidos y para uso exclusivo del ejército.

**Módem:** Dispositivo electrónico que conecto a una computadora a una línea de teléfono para realizar conexión con otros modems, los cuales

pueden conectarse a computadoras remotas u otros dispositivos.

**Monitor:** (CRT ó tuvo de royos catódicos) Dispositivo de despliegue de una computadora.

**Multimedia:** Uso de varios medios como texto, voz, vídeo e imagen fija, todo funcionando sincronizadamente.

#### **N**

**NCSA:** (Nocional Center for Supercomputing Applicotions) Centro Nacional para Aplicaciones de Supercómputo, laboratorio de investigación fundado por la Universidad de lllinois, creador de Mosaic.

#### **p**

**Página Web:** Documento, usualmente escrito en lenguaje HTML, que puede conjuntar diferentes tipos de información (texto, audio, imágenes y video). Estas páginas se colocan en "sitios Web" (ver sitio Web) y puden ser vistos mediante browsers(ver browser).

**1** 

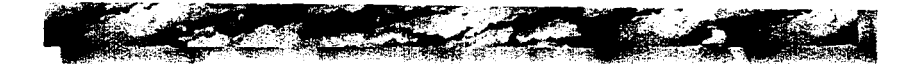

**Paleta:** Una colección de colores disponible para ser desplegada simultáneamente por la imagen.

**PCX:** Uno de los primeros formatos de archivo poro imágenes creado. Es reconocido por muchos paquetes de manipulación de gráficos.

Pixel:(Picture element) unidad mínima dentro de una imagen en la computadora formada a su vez por bits.

**Pixelar:** Función que promedia los pixeles en una área, dando como resultado un color intermedio en toda esa zona, con lo que pareciera aumentar el tamaño de pixel.

**PPP:** Ver DPI.

**Protocolo:** Forma convenida para que se produzca una interacción.

# **R**

**Rastreo:** Un patrón predeterminado de líneas distribuido de manera uniforme sobre el espacio de despliegue.

**Resolución ele la imagen:** Una medida la calidad de la imagen, dependiendo de la cantidad de detalles.

**Resolución de entrada:** La calidad con la que capturemos una imagen analógica dentro de una computadora, por medio de dispositivos como el escanner o la cámara para computadaro.

**Resolución de salida:** La calidad final que obtendremos en una imagen, en cualquiera de los dos dispositivos de salido, impresora o video.

**Resolución en color:** Cuantos colores puede mostrar cada punto o pixel de una la imagen.

**Resolución en pixeles:** Es la cantidad de pixeles o puntos por unidad de medida que tiene una imagen.

**RGB:** (Red Green Blue} Un modelo de color aditivo que forma colores mezclandodilerentes proporciones de rojo verde y azul.

**83**<br>**1** 

#### **s**

**Saturación:** Designa la pureza de color o cuanto se diluye con el blanco.

**Scanner:** Dispositivo conectado a una computadora que es capaz de leer información y digitalizarla.

**Separación de color:** El proceso de separar colores dentro de los tres colores primarios rojo, verde y azul.

**Servidor:** Una computadora que sirve información a otra computadora llamada "diente" (ver cliente).

**Sitio Web:** Una computadora o una red de computadoras que utilizan el protocolo HTIP para comunicarse. En estas se uncuentran las páginas Web.

**Software:** Parte intangible de una computadora, pero esta ahí como los programas.

**SVGA:**[Super Video Graphics Array] Estandar en el mercado paro tarjetas gráficas compatibles con IBMPC. Es capaz de desplegar hasta 1,024

x 7 68 pixeles usando 24 bits de color (16 millones).

#### **T**

**Tags:** El nombre de las marcas que identifican regiones de texto dentro del lenguaje HTML Se encuentran encerrados entre parentesis triangulares<>.

**TELNET:** Programa con el cual un usuario de una computadora puede conectarse y usar otra computadora remota, siempre y cuando tenga autorización luna cuenta). Tiene su origen en UNIX.

**Tiff:** [Tagged File Format] Formato para almacenar imágenes en archivos. Puede a no comprimir la información. Fué creado teniendo como objetivo principal el estandarizar formatos para gráficos.

# **u**

**USENET:** Red informal de computadoras que intercambian mensajes públicos, conocidas también como noticias. Se agrupán en temas específicos y se organizan jerarquicamente.

**UVGA:** (Ultra Video Graphics Array) Estandar en el mercado paro tarjetas gráficos compatibles con IBM-PC. Puede desplegar 1,280x 1,024 pixeles usando 24bits de color y en algunos casos hasta 32bits.

# **V**

**VGA:** (Video Graphics Array) Estandar en el mercado para tarjetas gráficas compatibles con IBM-PC. Puede desplegar imogenes en pantalla de hasta 640 x 480 pixeles en 256 colores.

**Vector:** Un segmento de línea que tiene dirección.

**Veronica:** Sistema que permite buscar información en sitios gopher mediante elementos de menú.

#### **w**

**WAIS:** (Wide Area lnformation Service) Servicios de información de amplia cobertura, sistema de búsqueda de información por palabras clave.

**World Wide Web:** WWW es un sistema de información hipermedia distribuido heterogeneamente en INTERNET. Permite al usuario la consulta de cualquier tipo de documento (imágenes, texto, audio y video) los cuales pueden hacer referencia o otros documentos mediante links (ver ligas).

**WWW:** Ver World Wide Web.

**1 <b>1 <b>1** 

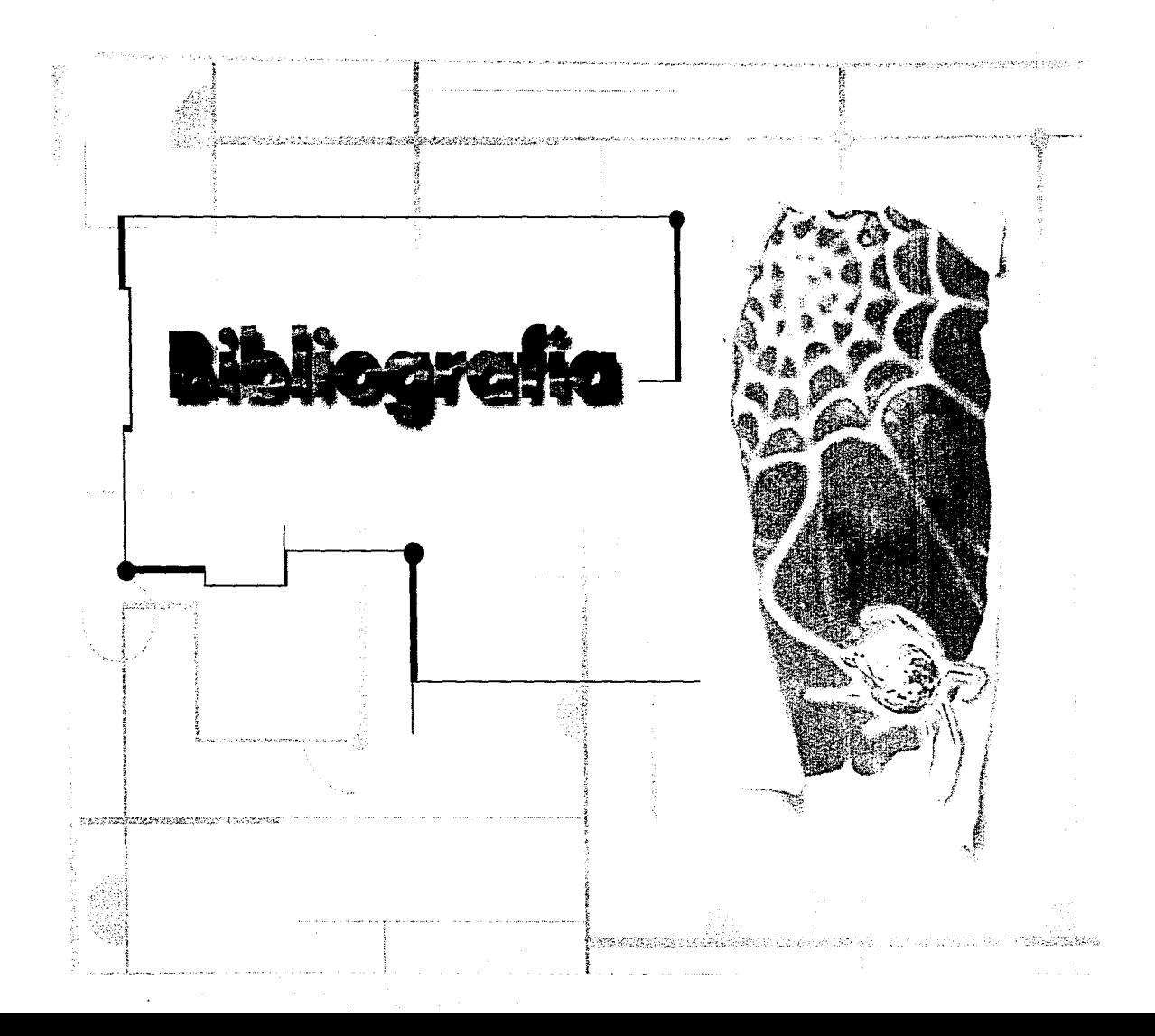

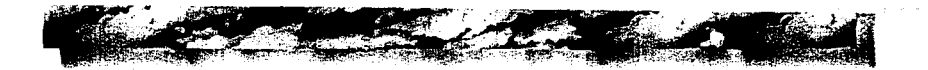

# **Bibliografía**

an a seum an contracta contracta a contractor d'un de la

~'.

## **Libros**

Fernández Arnáiz, Jorge "Manual de C++" ININ 1992.

Lindley, Craig "Practical image processing in C" ed.Wiley 1991.

Tolhurst, Pike, Blanton "Using the INTERNET" ed.QUE 1994

Tauber, Kienan "Netscope" ed.Mc Graw Hill 1995.

Parramón, J.M. "El gran libro del dibujo" ed.Parramon 1993.

Meggs, Philip B. "Historia del Diseño Gráfico" ed. Trillas, Mexico 1º ed. 1991

Sotue, Eric "El Diseño Gráfico: desde los orígenes hasta nuestros dios" ed. Alianza, Madrid 1990.

Colyer, Mortin "Cómo encargar ilustrociónes" ed. Gustavo Gilli.

Loomis, Anorew "Ilustración Creativo" ed.6 1974.

**186**<br>**1 1** 

**187**<br>**1 1** 

Deken, "Imagen de ordenador" ed. Icaria Fundación BCD.

#### **Revistas**

Héctor Acevedo Juárez, "Bases para desarrollo de páginas Web", RED la revista de las computadoras, #67 añoVI.

Andrew Davison, "Clickable images in HTML" Dr Dobbs Journal, septiembre 1995.

Rodríguez,Rowe"Multimedia systems and opplications" Computer, 0018-9162, (IEEE) Pag. 21.

Aragón, José Luis, "Computación y ciencia, 2hacia un nuevo paradigma?" Ciencia y desarrollo, marzo/abril 1996.

#### **Manuales**

"Adobe Photoshop v. 2.5" User guide tutorial 1993.

#### **Tesis**

Tesis "la Computadora como nueva técnica de ilustración" Sergio Carreón Ireta.

#### **www**

http://www.w3.org/pub/WWW /WWW http://home.netscape.com/ http://www.ncsa.uiuc.edu/SDG/Saftware/Mosaic/ http://www.nuclecu.unam.mx/-jornada/ http://mistral.culture.fr/louvre/ http://www.metmuseum.org/ http://www.lycos.com/ http://www.yahoo.com/ Http://www.webcrowler.com/